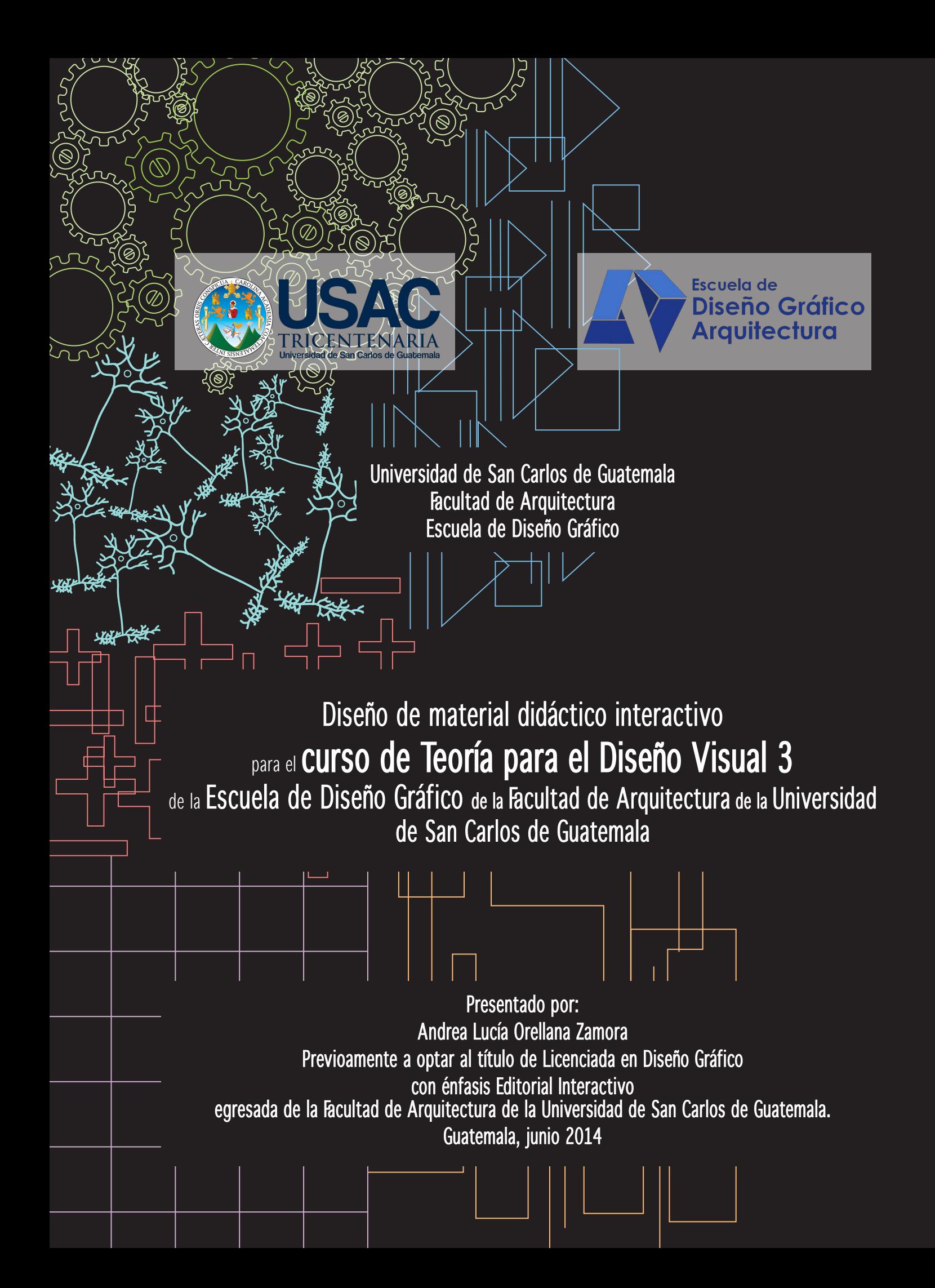

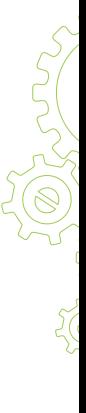

### Nómina de autoridades

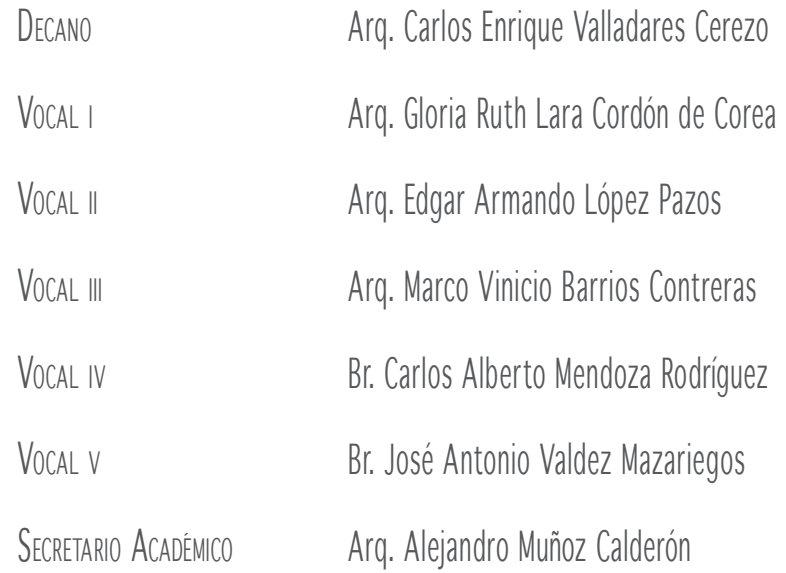

#### Tribunal examinador

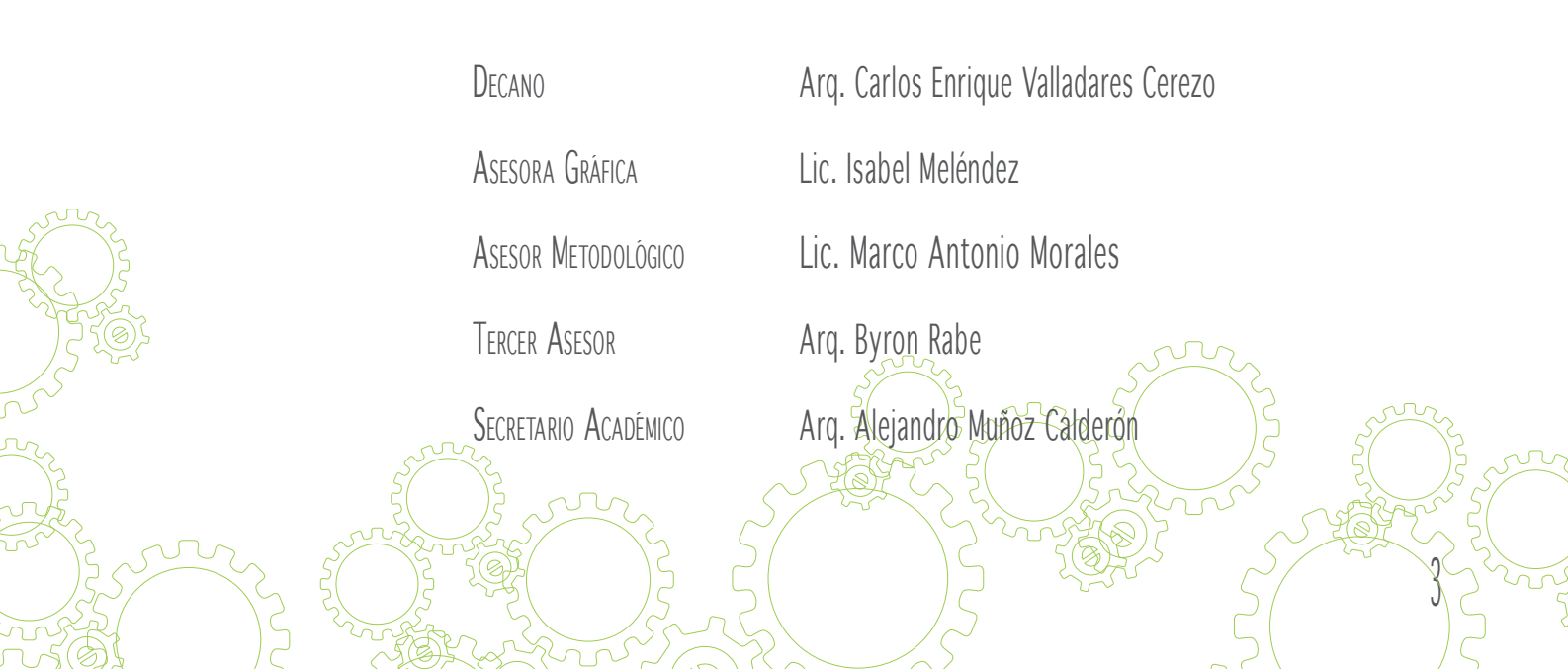

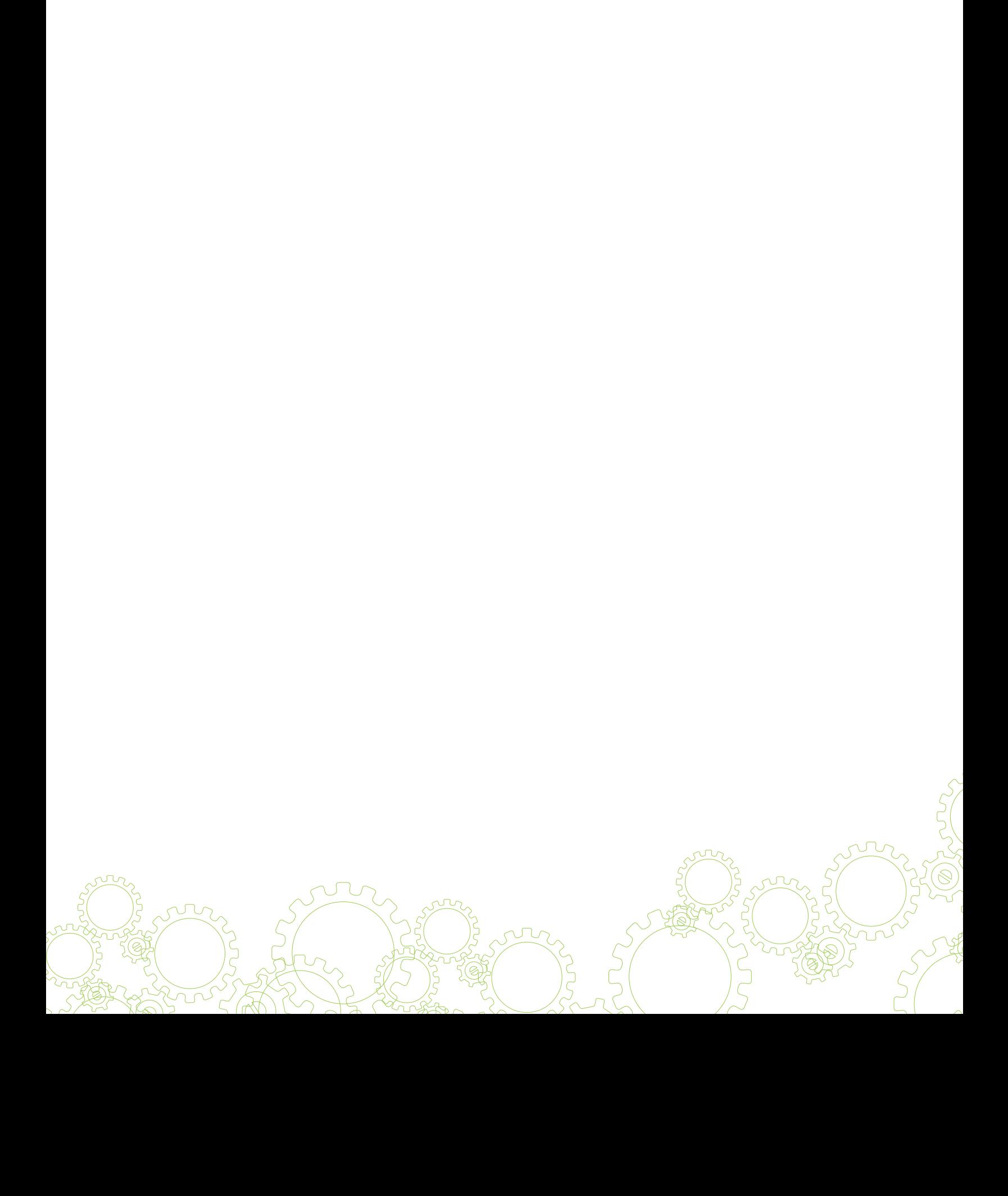

## **Dedicatoria**

 ${\mathcal A}$   ${\mathcal D}$ ios por ser la fuerza, la guía y el centro de mi vida, por demostrarme cada momento que no estoy sola en el arte de caminar.

 $A$  mis padres Oswaldo y Carmen por acompañarme en cada momento de este camino, por su apoyo incondicional, por estar conmigo en estos momentos, por brindarme la dicha de tenerlos acá para disfrutar del arte de mirar al horizonte.

 $A$  mis hermanos Bárbara y Alejandro porque son mis segundos padres, ejemplos de vida con Dios como guía, perseverantes y fuertes, gracias por ser parte de este camino y por ayudarme a ser quién soy.

 $A$  mis sobrimas Paula y Emma por demostrarme cada día que la niñez es fuente de vida e inocencia, gracias por enseñarme que las caídas son para levantarnos y seguir caminando hacia el horizonte.

 ${\mathcal A}$  mis amigos por ser amigos, compañeros, compinches en las buenas y en las malas, porque solamente ellos entiende lo que significa "tengo bloqueo mental", "mirá mirá lo que hice" y ver el amanecer de lunes a viernes, sin ustedes esta meta no sería exitosa.

A *nuestros catedráticos* por aquellos que compartieron todo su conocimiento con nosotros, Isabel gracias por todo su apoyo, Maco no sé cómo nos aguanto tanto, por los que nos alentaron durante el camino, porque sin ellos no sé cuantos hubiéramos "tirado la toalla" gracias por ser parte de este arte que es caminar.

 ${\cal A}$  esta casa de estudios que me formó durante 5 años, que me brindó un amplio conocimiento pero sobre todo por darme la oportunidad de ser una profesional guatemalteca con ganas de transformar el mundo.

 ${\cal A}$ l g $u$ upo aventu $u$ o por enseñarme que soy un instrumento de Dios, que no estoy sola en el mundo, por formarme como persona íntegra, por los amigos de toda la vida y compartir con ellos la construcción del reino de Dios.

 $\sqrt{2}$ 

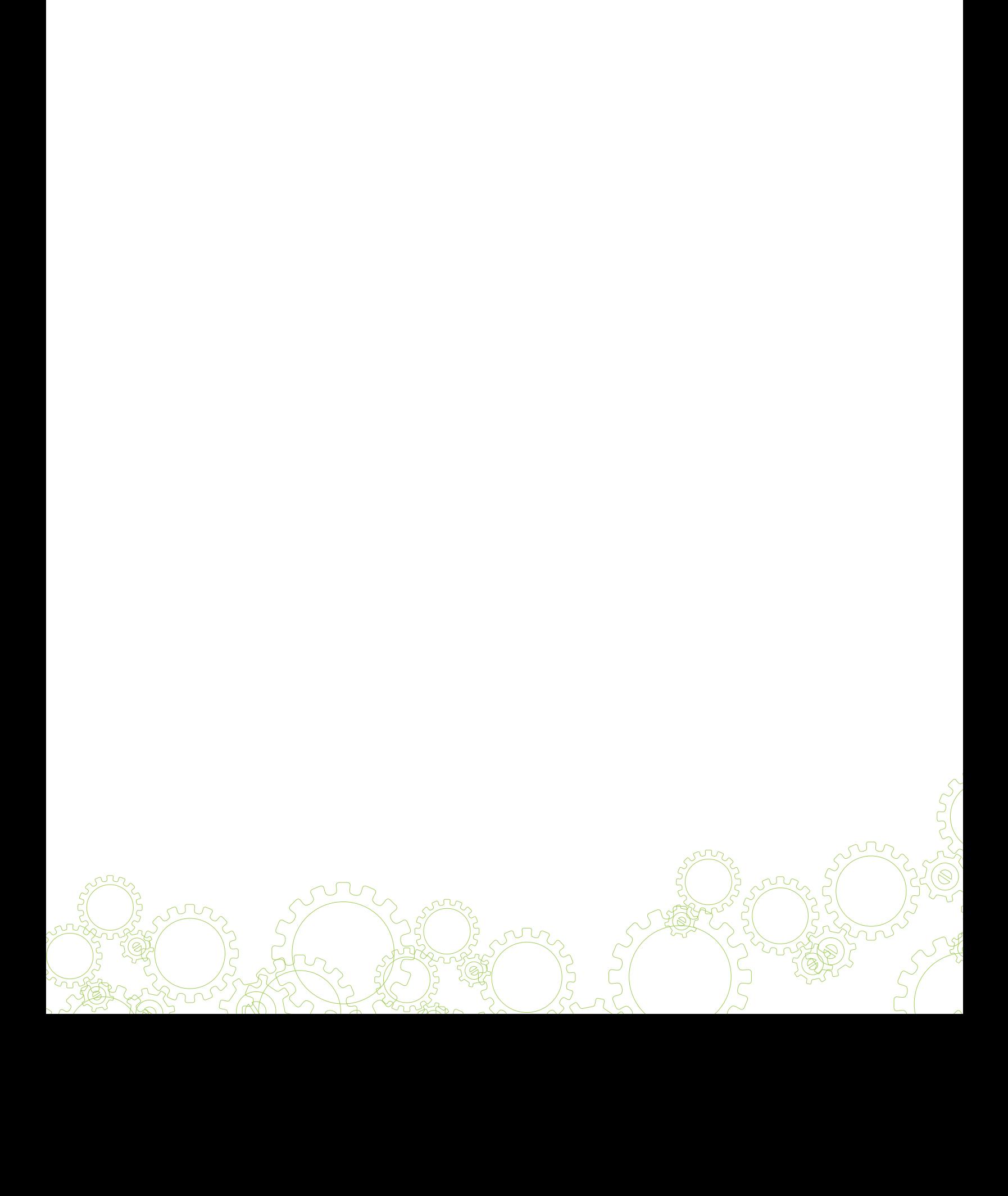

# Índice

#### Presentación

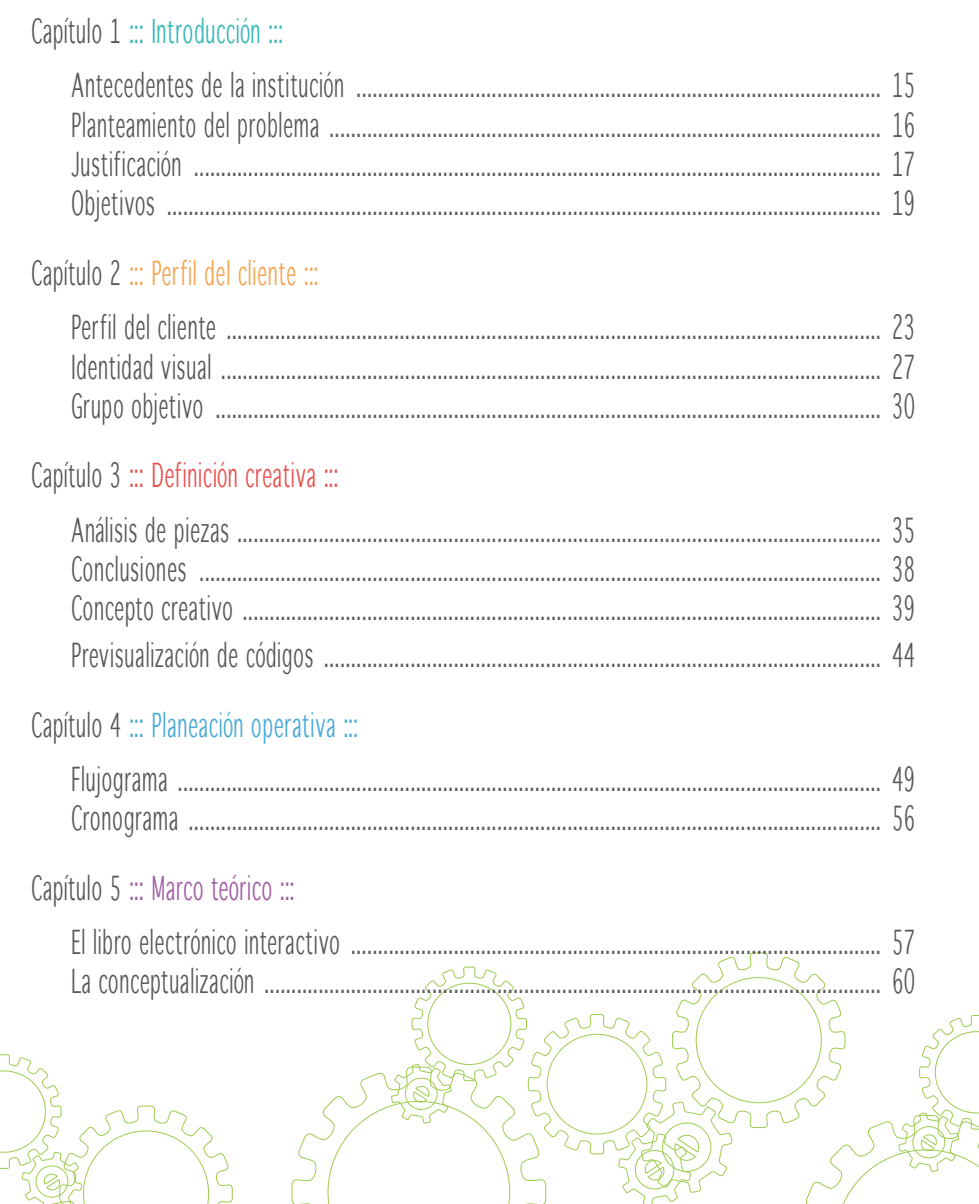

 $\overline{S}$ 

#### Capítulo 6 ::: Producción gráfica :::

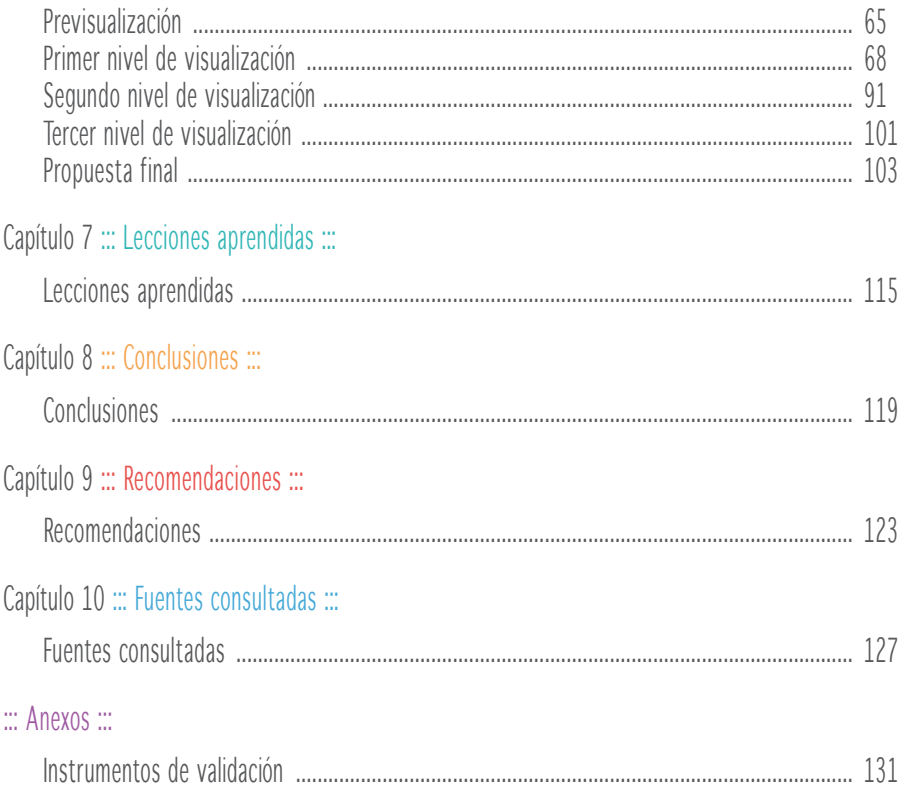

ς

 $\widehat{\otimes}$ 

## Presentación

El diseño gráfico incide en muchos aspectos de la vida, ayuda a que la información se vea estéticamente correcta para la lectura y el aprendizaje. Actualmente la Escuela de Diseño Gráfico brinda la oportunidad de estudiar la Licenciatura en Diseño Gráfico.

Para el estudiante de diseño gráfico la teoría suele ser "tediosa" por lo que se busca ayudar al estudiante en su desarrollo como profesional mediante una herramienta de estudio que le permita entender que la teoría y la práctica son dos elementos que deben trabajar en conjunto.

Este proyecto busca organizar la información de la asignatura de Teoría para el Diseño Visual 3 en un documento electrónico interactivo que sea de fácil acceso para el estudiante y sea una herramienta en su aprendizaje.

En este informe se presenta el proceso de desarrollo del proyecto Diseño de material didáctico interactivo para el curso de Teoría para el Diseño Visual 3 de la Escuela de Diseño Gráfico de la Facultad de Arquitectura de la Universidad de San Carlos de Guatemala previamente a recibir el título de Licenciada en Diseño Gráfico.

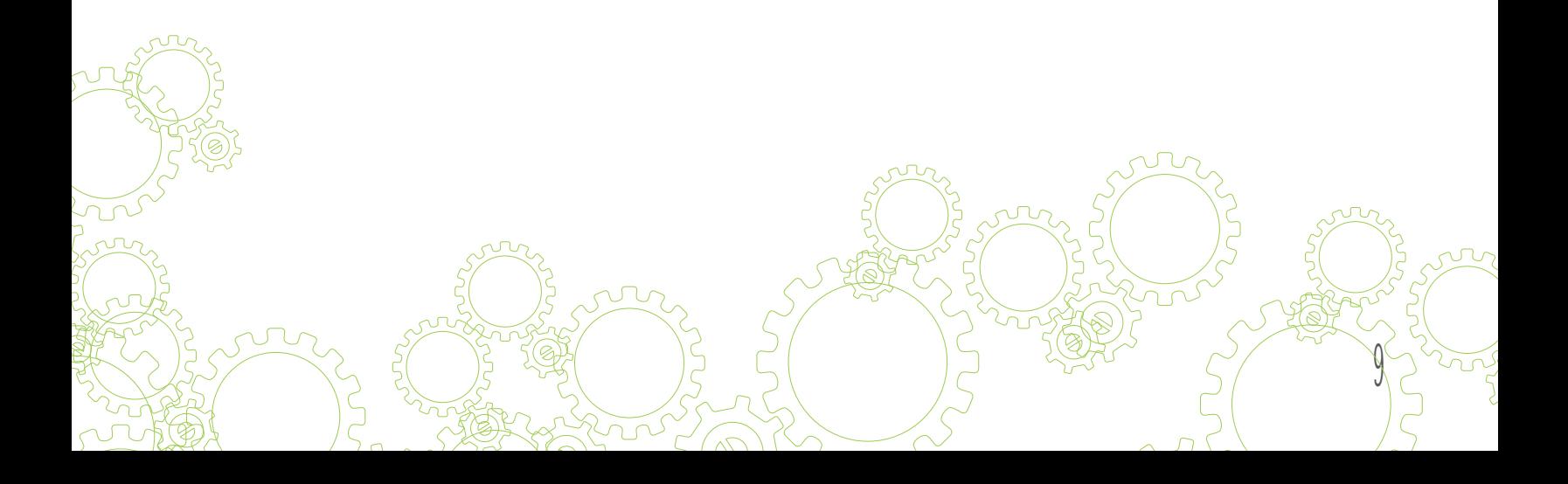

# Capítulo 1 INTRODUCCIÓN

 $\overline{O}$ 

 $\overline{O}$ 

 $\overline{O}$ 

 $\begin{matrix} \phantom{-} \end{matrix}$ 

 $\bigcap$ 

Conociendo el problema, encontrando la solución.

11

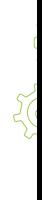

### 1.1 Antecedentes de la institución

La Escuela de Diseño Gráfico de la Universidad de San Carlos de Guatemala se encarga de formar profesionales en comunicación gráfica y visual.

El programa de Diseño Gráfico comenzó a funcionar en 1987 formando profesionales técnicos en Diseño Gráfico carrera que tenía una duración de 3 años. Luego de algún tiempo las demandas por los estudiantes fueron mayores, por lo que en el 2003 el Consejo Superior Universitario - CSU - aprueba la Licenciatura en Diseño Gráfico en la cual se establecen 3 énfasis: editorial, publicidad y multimedia.

Actualmente la red curricular fue reestructurada aprobada el 17 de noviembre de 2010, esta ofrece una Licenciatura en Diseño Gráfico; el curso de teoría para el Diseño Visual 3 es impartido en el 4to semestre por el Lic. Andy Rodríguez en la jornada matutina y por el Arq. Byron Rabe en la jornada verspertina.

La asignatura de Teoría para el Diseño Visual 3 busca que el estudiante pueda clasificar fuentes, emisores y audiencias con el fin de orientar su proceso de diseño, la caracterización de grupos objetivos, aplicación de signos no verbales, análisis de filmes, propuestas de diseños a partir de la expresión retórica y reconocer el poder persuasivo del humor como estrategia comunicacional.

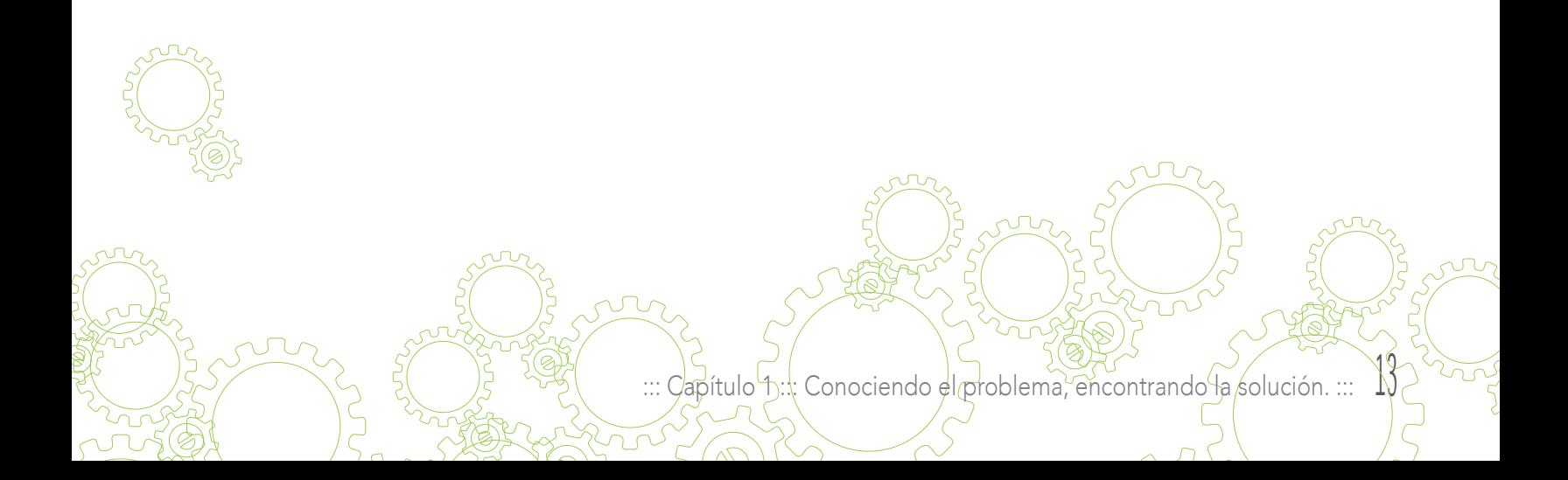

### 1.2 Planteamiento del problema

En la búsqueda de una mejora en la formación de profesionales en el ámbito de comunicación gráfica y visual, la Escuela de Diseño Gráfico de la Universidad de San Carlos de Guatemala reestructura el pensum 2004, ofreciendo ahora una combinación de los tres énfasis (editorial, publicidad y multimedia) en una sola carrera: Licenciatura en Diseño Gráfico.

La actual reestructuración del pensum de la Licenciatura en Diseño Gráfico trae consigo nuevas demandas, por lo que las asignaturas necesitan de información mejorada para la formación de los futuros profesionales.

La asignatura de Teoría para el Diseño Visual 3 busca fomentar en el estudiante estrategias para razonar las elecciones de los elementos empleados en sus diseños, es decir, que él como futuro profesional debe aprender a fundamentar sus diseños según su grupo objetivo. Por estas razones dicha asignatura provee al estudiante de información sobre la clasificación de audiencias, emisores y fuentes con el fin de orientar su proceso de diseño, así como también elementos que lo ayuden a la toma de decisiones basadas en estudios del GO.

La información que actualmente posee el catedrático no está mediada formalmente para el estudiante, por lo que es necesario su estructuración y mediación mediante un material editorial como herramienta pedagógica que ayude el desarrollo de habilidades esenciales en el desarrollo profesional del estudiante.

Dicho material será fundamental para que el estudiante sea capaz de comprender la importancia del análisis de un grupo objetivo, analizar sus necesidades y construir diseños basados en las personas a quiénes se dirigen.

14

# 1.3 Justificación

En el Diseño Gráfico la estructuración de un diseño debe ser construido sobre la base de un buen conocimiento de la percepción visual y de la psicología del conocimiento y la conducta, considerando las preferencias personales, las habilidades intelectuales y el sistema de valores culturales del público al que se dirige. Frascara Jorge, Diseño gráfico para la gente.

Es necesario entender que en un diseño lo esencial debe ser a quién está dirigido, porque es la base sobre la que debemos trabajar, por lo que respecta al tema el análisis de grupos objetivos es un tanto deficiente en algunos profesionales del Diseño Gráfico; la reestructuración del pensum 2004 de la Licenciatura en Diseño Gráfico busca entre otros elementos, fortalecer al estudiante en el estudio y análisis de sus grupos objetivos para fundamentar sus diseños.

El profesional de diseño gráfico no puede ignorar las características del grupo a quiénes se esta dirigiendo, de ser así sus diseños no tendrían propósito ni efecto en las personas. Así que es necesario comenzar en la formación de dicho profesional para que no comenta semejante error.

La asignatura de Teoría para el Diseño Visual 3 enfoca sus objetivos en lo anterior, sin embargo la falta de estructuración y mediación de la información evita que el estudiante logre procesar el contenido referente a los temas anteriores. Son entonces los estudiantes quienes en un futuro serán afectados si estos conocimientos no son aprendidos de manera correcta, porque no verán la importancia de hacer diseños para su grupo objetivo, tomando en cuenta sus necesidades y preferencias, por lo que su diseño no generará nada.

La formación de profesionales en el ámbito de comunicación gráfica y visual provee a Guatemala de personas capacitadas para generar diseños fundamentados en las necesidades del clientes y del grupo objetivo, proponiendo nuevas visualizaciones y solucionando problemas mediante sus conocimientos de comunicación visual. Es importante recalcar que mediante la solución gráfica de un diseñador gráfico se

Capítulo 1::: Conociendo el problema, encontrando la solución. :::

1⁄)

pueden cambiar o generar actitudes, pero para esto debe existir un análisis del grupo objetivo.

La intervención de un diseñador gráfico es esencial en la estructuración del contenido de la cátedra, porque es él que quien con ayuda del catedrático logrará mediar mediante elementos visuales la información que será fundamental en el aprendizaje de los estudiantes.

Parte de la solución de este problemas es la elaboración de un libro electrónico interactivo, donde la información de la asignatura de Teoría para el Diseño Visual 3 podrá ser mediada para los estudiantes de 4to semestre de la Licenciatura en Diseño Gráfico. Será así como la información se mediará de forma que el estudiante pueda asimilar de mejor manera los contenidos, teniendo él un libro electrónico que posea elementos multimedia, hipervínculos que los ayuden a afianzar los conocimientos, ejemplos y elementos que ayuden que el estudiante procese el contenido de una mejor forma.

La implementación de un libro electrónico en la asignatura, apoyará tanto al catedrático como al estudiante, porque será un herramienta en el aprendizaje de temas esenciales en la carrera de un diseñador gráfico.

Se cuenta con la ayuda e información del Arquitecto Byron Rabe, catedrático de la asignatura, así como también de otros profesionales del diseño gráfico editorial y multimedia.

16

# 1.4 Objetivos

El planteamiento de objetivos en un proyecto es una parte esencial del desarrollo del mismo, son la directriz principal del rumbo que este tomará, la forma en se llevará a cabo, y que es lo que se quiere lograr. Al final los objetivos planteados debe verificarse para ver si se cumplieron o no.

#### General

Diseñar material educativo, para los estudiantes del 2014, como herramienta en el aprendizaje de los contenidos de la asignatura de Teoría para el Diseño Visual 3 del programa de la Licenciatura en Diseño Gráfico de la Universidad de San Carlos.

#### Específicos

Diseñar un libro interactivo que estructure la información contenida en el curso de Teoría para el Diseño Visual 3 de la Escuela de Diseño Gráfico de la Universidad de San Carlos.

Informar de forma asertiva el contenido teórico de la asignatura de Teoría para el Diseño Visual 3.

Generar un diseño que ayude al estudiante a entender la teoría por medio de ejemplos visuales, vínculos y videos.

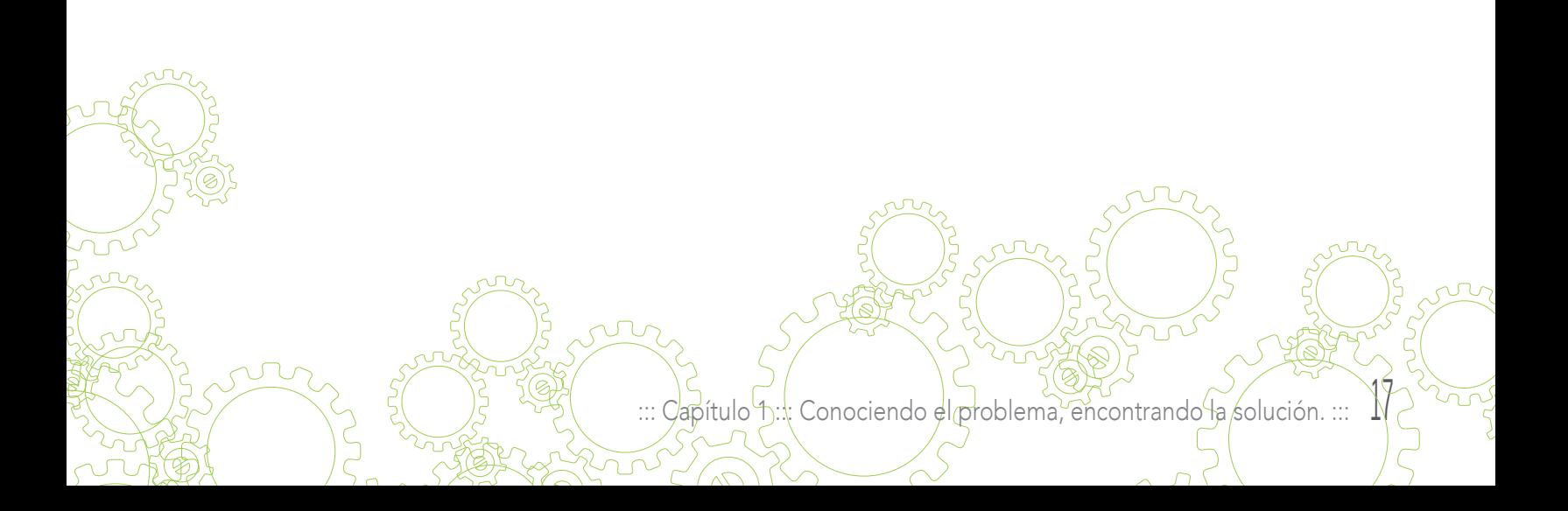

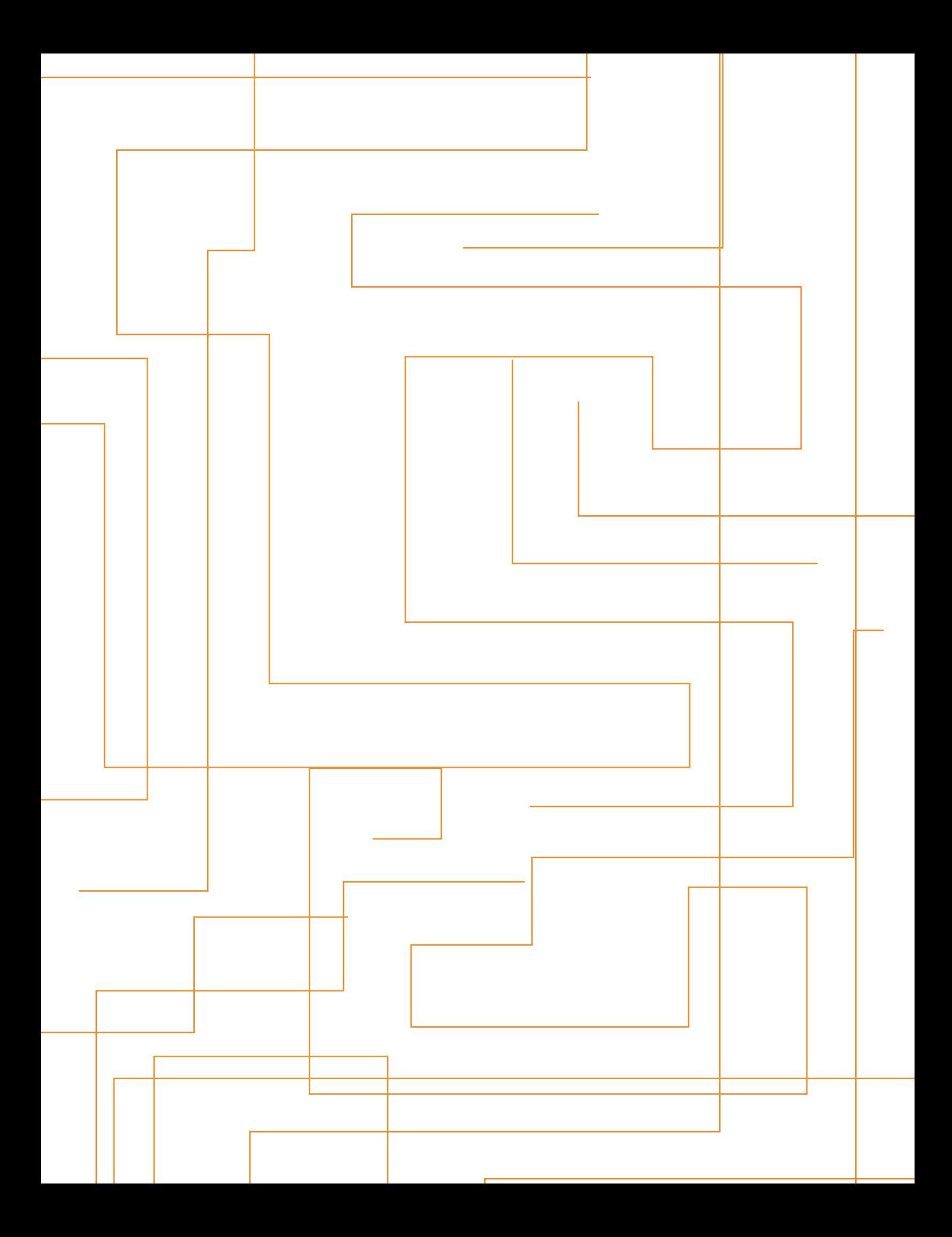

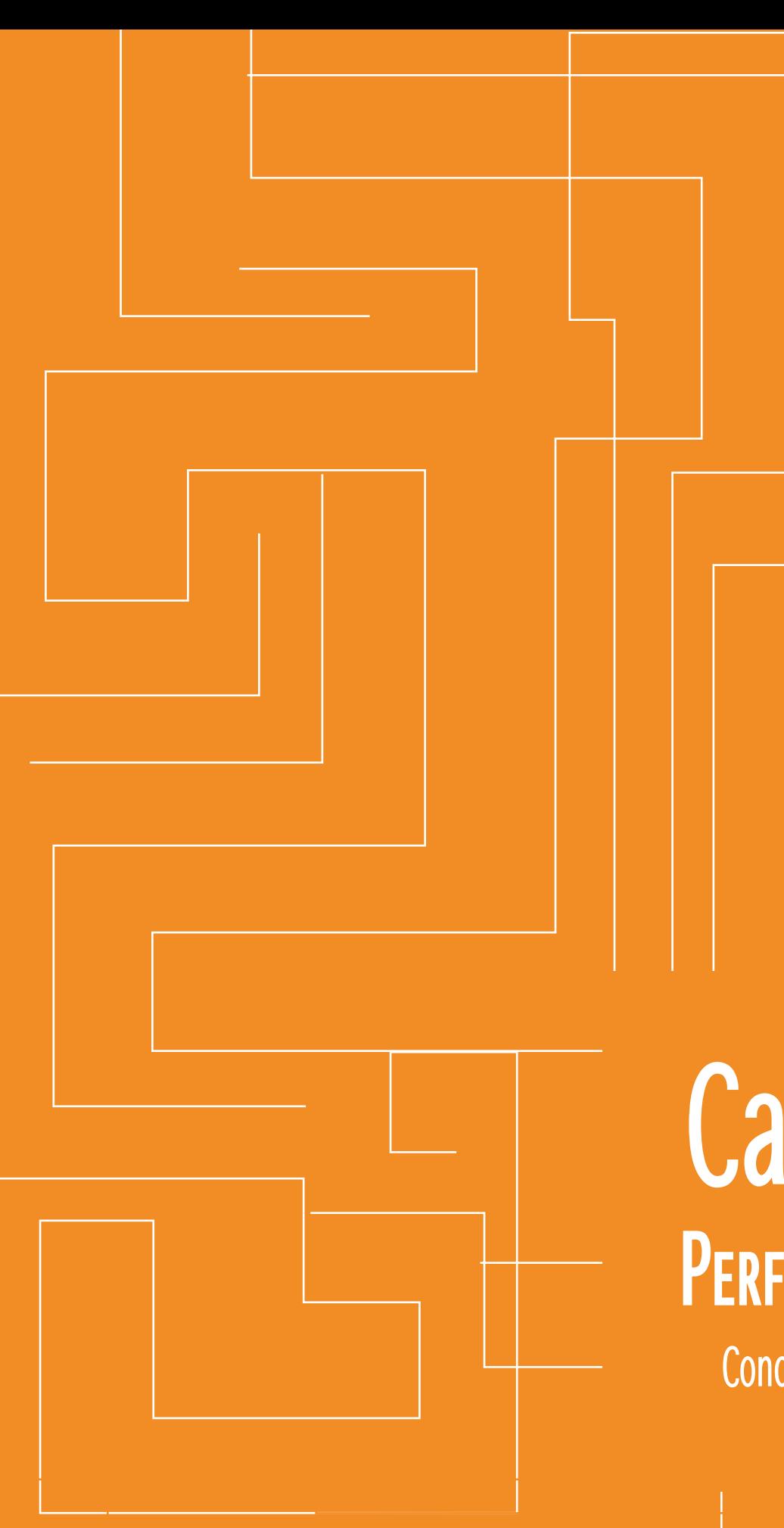

# Capítulo 2 Perfil del cliente

Conociendo al cliente y al grupo objetivo

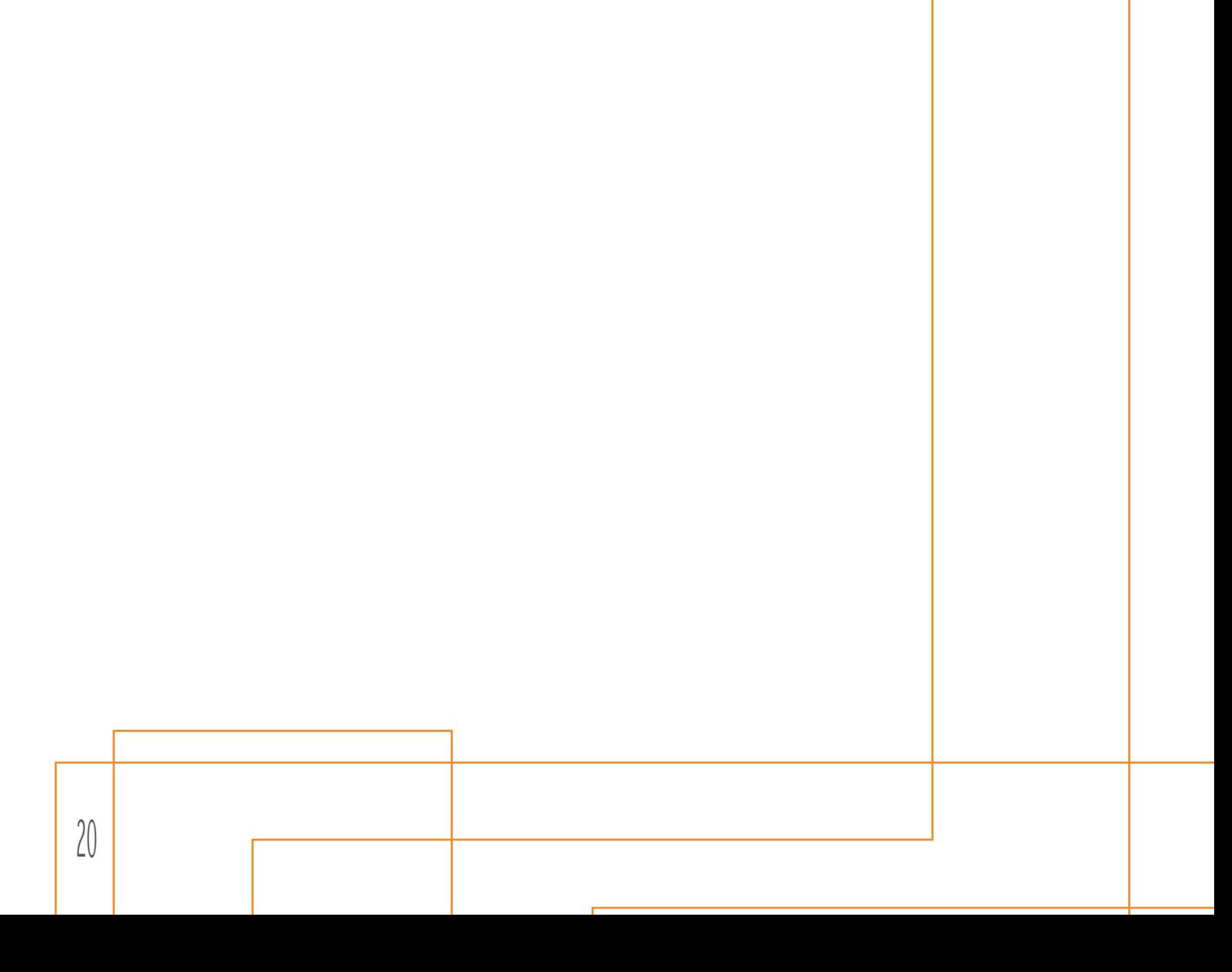

## 2.1 Perfil del cliente

Actualmente la Universidad de San Carlos de Guatemala es la única de carácter estatal en Guatemala, cuenta con 33 unidades académicas dentro de las cuales se encuentra la Escuela de Diseño Gráfico, esta bajo la coordinación de la Facultad de Arquitectura.

Actualmente la Escuela de Diseño Gráfico brinda la oportunidad de formar profesionales en el ámbito de comunicación gráfica y visual.

#### Misión USAC

En su carácter de única universidad estatal pública le corresponde con exclusividad dirigir, organizar y desarrollar la educación superior del estado y la educación estatal, así como la difusión de la cultura en todas sus manifestaciones. Promoverá por todos los medios a su alcance la investigación en todas las esferas del saber humano y cooperará al estudio y solución de los problemas nacionales. (http://www.usac.edu.gt)

#### Visión USAC

La Universidad de San Carlos de Guatemala es la institución de educación superior estatal, autónoma, con una cultura democrática, con enfoque multi e intercultural, vinculada y comprometida con el desarrollo científico, social y humanista, con una gestión actualizada, dinámica y efectiva y con recursos óptimamente utilizados para alcanzar sus fines y objetivos, formadora de profesionales con principios éticos y excelencia académica. (http:// www.usac.edu.gt)

> $\Box$ ::: Capítulo 2 ::: Conociendo al cliente y al grupo objetivo. :::

#### Facultad de Arquitectura

#### Misión

La Facultad de Arquitectura es una unidad académica de la Universidad de San Carlos de Guatemala responsable de ordenar y producir conocimientos, formar profesionales creativos en el campo de la arquitectura y el diseño visual, con principios éticos, comprometidos y competentes, con especialidades para proponer soluciones para resolver problemas de la sociedad en su ámbito, desempeñándose en el campo laboral con excelencia y disciplina por el bien de la cultura y el mejoramiento de planificación, organización, desarrollo espacial y comunicación visual.

#### Visión

La Facultad de Arquitectura será una institución líder en la formación de profesionales creativos y éticos en los campos de la arquitectura, el diseño visual, especialidades y otros que demande la sociedad guatemalteca. Con profesionales académicos acreditados internacionalmente por su actualización, calidad y excelencia; con capacidad de proponer soluciones para los problemas nacionales dentro de su ámbito y brindar una respuesta eficaz a los requerimientos del mercado laboral. Con un gobierno democrático; una administración efectiva y con capacidad de gestión y con condiciones adecuadas de infraestructura, financiamiento y recursos tecnológicos.

#### Escuela de Diseño Gráfico

#### Misión

Formar profesionales capaces de producir comunicación visual con impacto para los medios de comunicación; la publicidad y las empresas que demandan sus servicios. A la vez, ser agentes de cambio comprometidos con la solución de las necesidades de los sectores marginados y diseñar campañas de interés social de problemas sociales y su divulgación.

Lo anterior significa la formación de profesionales con las siguientes características: Adaptados a la globalización, tecnología y modernización de las estructuras económicas, pero defensores de los valores culturales de la nación y de su propia identidad. Preparados técnica y conceptualmente, comprometidos con la preservación de los recursos culturales y naturales, con absoluta ética ambiental.

#### Visión

Ser en Guatemala una institución de educación superior, cuya función es ser el ente rector en la formación profesional, así como la producción y difusión del conocimiento en Diseño Gráfico. Todo ello para contribuir al desarrollo sostenible del país.

#### Objetivos de EDG

Formar profesionales en diseño gráfico y visual, orientados a tender con ética, eficacia, equidad y productividad las demandas de la sociedad guatemalteca.

Contribuir con el desarrollo de la sociedad guatemalteca mediante los programas de extensión e investigación vinculadas con la estructura curricular de la carrera de diseño gráfico.

#### Servicios que presta

El Ejercicio Profesional Supervisado es una asignatura que se ubica en el décimo semestre de la licenciatura en Diseño Gráfico. Durante su desarrollo el estudiante, previa aprobación de la dirección de la Escuela de diseño Gráfico, se involucrará en apoyo a una institución u organización no lucrativa. En el marco de esa institución es estudiante deberá corresponder a las necesidades de apoyo en diseño gráfico y visual que le sean planteadas, así mismo fomentará la utilización de estrategias y productos de diseño gráfico y visual que, a su criterio y el consejo profesional de un supervisor de la Facultad, son necesarios y útiles para la organización o institución a la que apoya.

#### Perfil del Egresado de la Escuela de Diseño Gráfico

Identificar, analizar y solucionar proyectos visuales. Interrelacionar con otras disciplinas para desarrollar proyectos. Desarrollar al máximo su creatividad. Competir ética y profesionalmente. Diseñar gráficamente cualquier proyecto y en particular su énfasis profesional. Utilizar la tecnología con habilidad y destreza. Administrar proyectos visuales. Dominar costos y presupuestos. Ser emprendedor. Ser un profesional ético. Implementar la mejora continua.

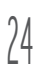

## 2.2 Identidad Visual de la Escuela

La Facultad de Arquitectura junto con la Escuela de Diseño Gráfico se identifican con un logotipo unificado en donde en el lado izquierdo del isotipo es identificada la facultad de arquitectura con la forma de la letra "A", y la escuela del lado derecho con una figura de la letra "D", este es el actual logotipo utilizado por la división de Divulgación de la Facultad; no existe un manual que regule el uso del mismo.

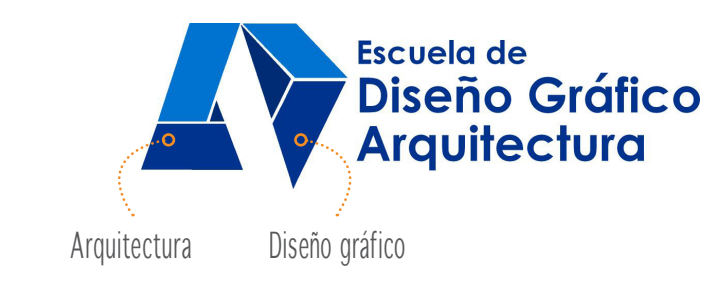

25

Logotipos de la Escuela de Diseño Gráfico

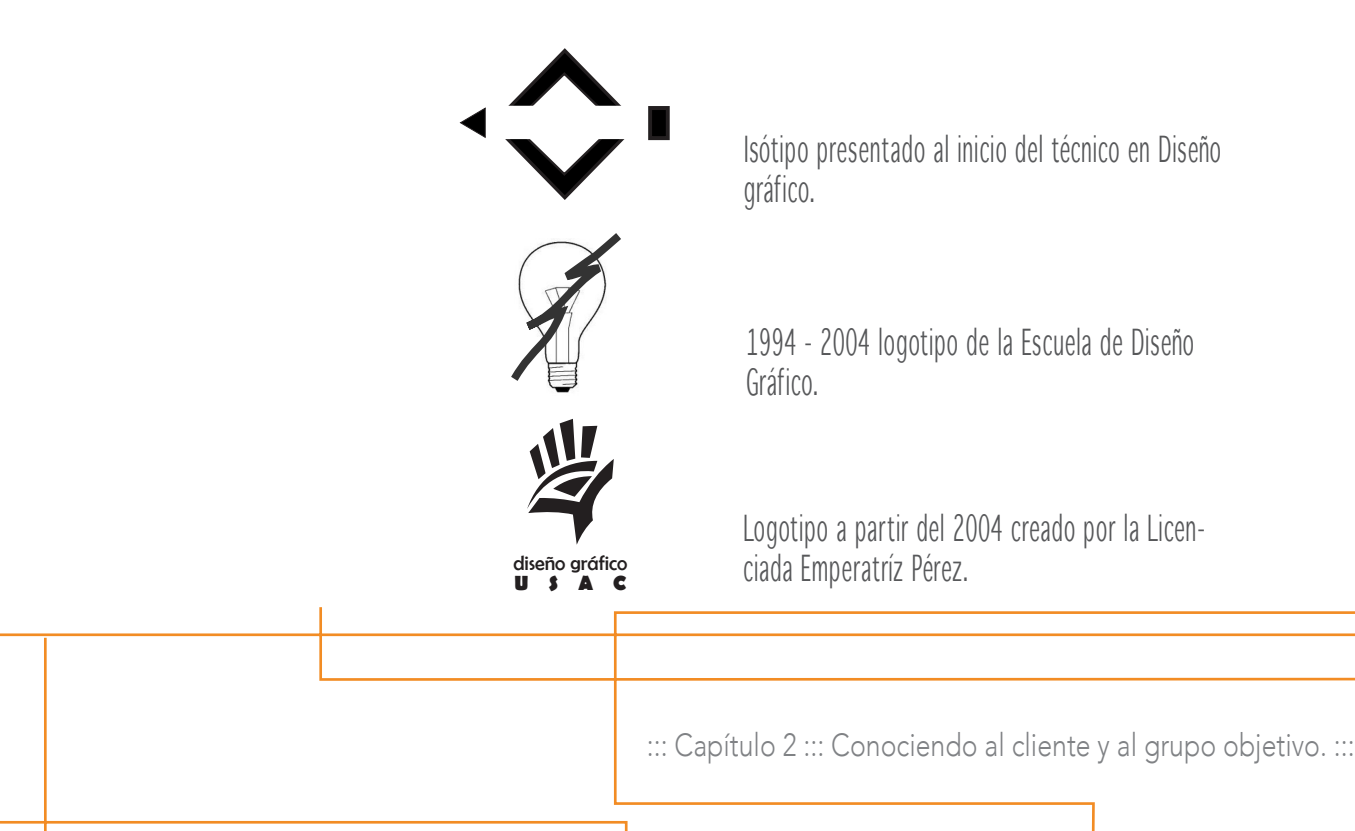

carrera en Diseño Gráfico,

Este isotipo fue presentado cuando inició la carrera a Nivel Técnico. Incluía colores verde y violeta, los cuales eran todavía son utilizados en la Asociación de Estudiantes de

Aún puede apreciarse en la

vinculaban a una bombilla.

cumple en el 2012, 25 años

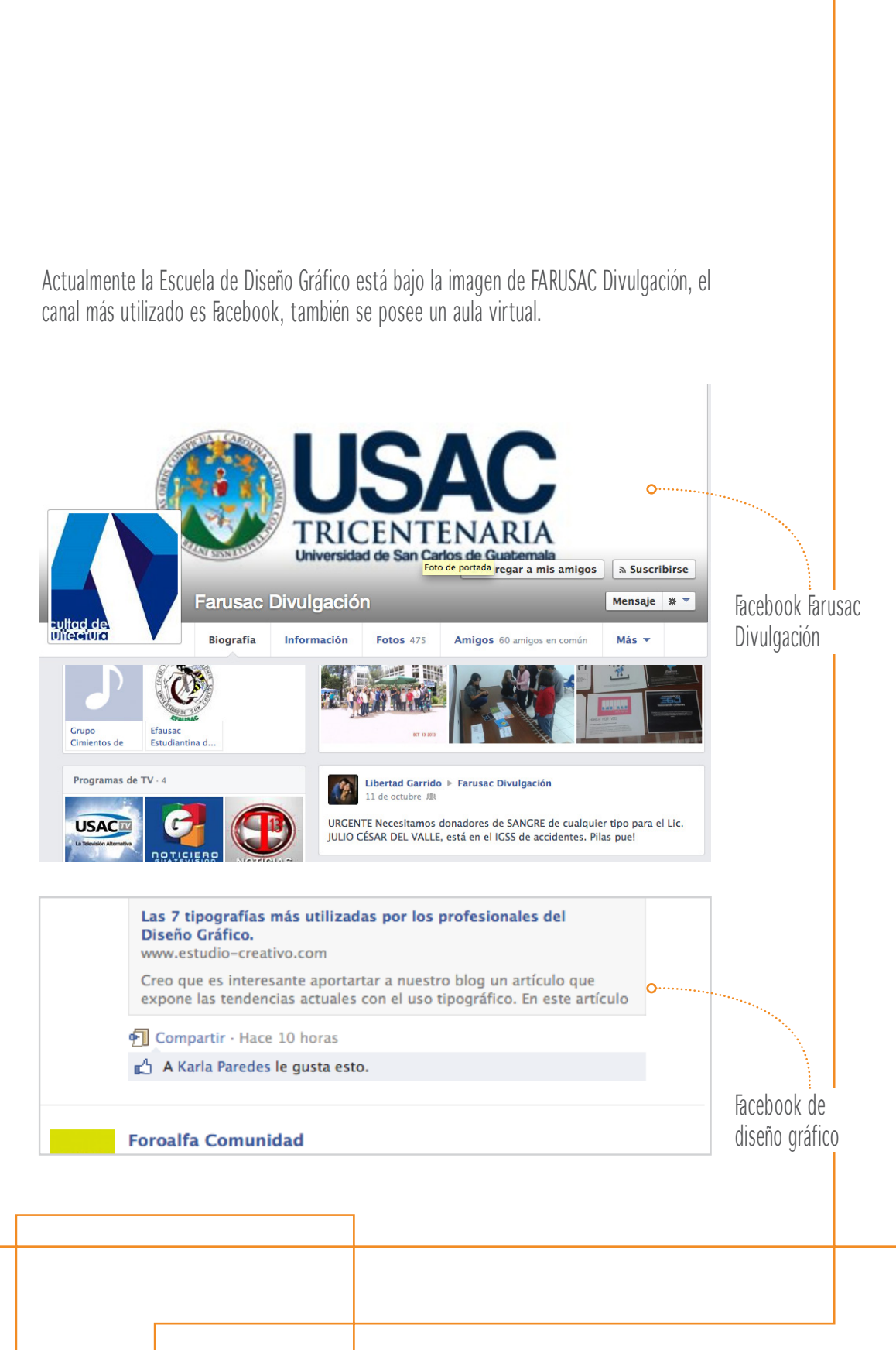

26

#### Producción Visual

La Escuela de Diseño Gráfico llega al estudiante de varias formas:

• Interna

Aula Virtual donde el estudiante puede descargar archivos según sus asignaturas del semestre en curso.

Revista Diseño, contiene actividades que se han dado a lo largo de los semestres, contiene información de arquitectura y diseño.

• Externa Facebook, utilizado por la Facultad.

::: Capítulo 2 ::: Conociendo al cliente y al grupo objetivo. ::: 27

# 2.3 Grupo objetivo

El grupo objetivo al que está dirigido este proyecto son estudiantes del cuarto semestre de la licenciatura en diseño gráfico, de entre 19 y 28 años de edad. Son estudiantes de la jornada vespertina.

#### Perfil demográfico

El grupo objetivo se encuentran entre los 19 y los 28 años de edad. En el grupo hay hombre y mujeres, pero predomina el sexo masculino.

Se encuentran en el cuarto semestres de la Licenciatura en Diseño Gráfico.

En su mayoría son solteros que viven en la ciudad capital o lugares aledaños a la misma. Más del 50% trabaja y un 10% trabaja en el ámbito del diseño gráfico.

Se ubican en el nivel socioeconómico C3 según el informe presentado por la revista Contrapoder, sus ingresos económicos individuales no son mayores a Q3,000.00 al mes. El 99% del grupo son ladionos.

#### Perfil Psicográfico

Son jóvenes que buscan superación personal, son distraídos pero poseen una amplia cultura visual.

En su mayoría son católicos, algunos evangélicos y otras creencias religiosas.

Su cultura visual esta construída por canales de televisión como:

Canales: MTV, NatGeo, Discovery Channel, 1850 Televisión, Guatevisión, VH1, History Channel. Esto demuestra que los encuestados tienen gran disposición hacia los programas ricos en conocimiento, reality shows y música popular.

Su cultura visual esta construída por páginas web como: Bizarro, Béhance, pinterest, redes sociales.

La mayoría de los anteriores, tanto canales de televisión como páginas web, presentan una línea gráfica limpia en su mayoría utilizan colores planos, juego de tipografías y fotografías.

Tienen una alta calidad visual. Según una encuesta realizada prefieren: Prefieren ver un película en casa que salir, prefieren un libro impreso que un digital, sin embargo prefieren video e imágenes.

Son jóvenes que utilizan internet más de cuatro horas al día, leen revistas de alta calidad visual y sobre diseño gráfico lo que nos indica su cultura visual.

Son distraídos e impacientes y suelen dejar las cosas a última hora.

Si ubicamos este grupo según VALUES AND LIFE STYLE, se pueden ubicar en los realizados socio concientes.

Están a la defensiva contra todo estímulo publicitario que pretenda tratarlos como hombre masa.

Representan la tendencia de una sociedad madura, reflexiva, que orienta sus decisiones de compra en relación con la funcionalidad, la calidad de los satisfactores y en vinculación con su poder de compra.

Compra para satisfacción propia y no toma en cuenta las tendencias sociales (aunque éstas incidan en sus patrones estéticos, sus valores y expectativas de vida).

Sus necesidades psicológicas son mínimas, es autorealizado que sabe lo que quiere para sí y su familia.

Rechaza la masificación y rehuye todo lo que represente una mínima posibilidad de ser manipulado.

Siendo futuros diseñadores gráficos su tendencia a rechazar la masificación es importante ya que son ellos los que proponen tendencias.

::: Capítulo 2 ::: Conociendo al cliente y al grupo objetivo. ::: 29

 $\overline{L}$  $\overline{\phantom{a}}$ 

Ч

# Capítulo 3 DEFINICIÓN CREATIVA

¿Qué y cómo?

 $\overline{a}$ 

## 3.1 Análisis y selección de piezas a diseñar

La pieza gráfica es el elemento central de este proyecto, por lo que es necesario en un principio evaluar cuáles son las posibles propuestas para el proyecto y desarrollar la que más se adapte para solucionar el problema propuesto con anterioridad.

Para esto se creó una tabla que muestra: pieza gráfica, descripción, ventajas y desventajas. Cada uno de estos puntos se desarrolla según la experiencia profesional adquirida a lo largo de los años, finalmente se concluye con la elección de la pieza que mejor se adapta para cubrir las necesidades del cliente.

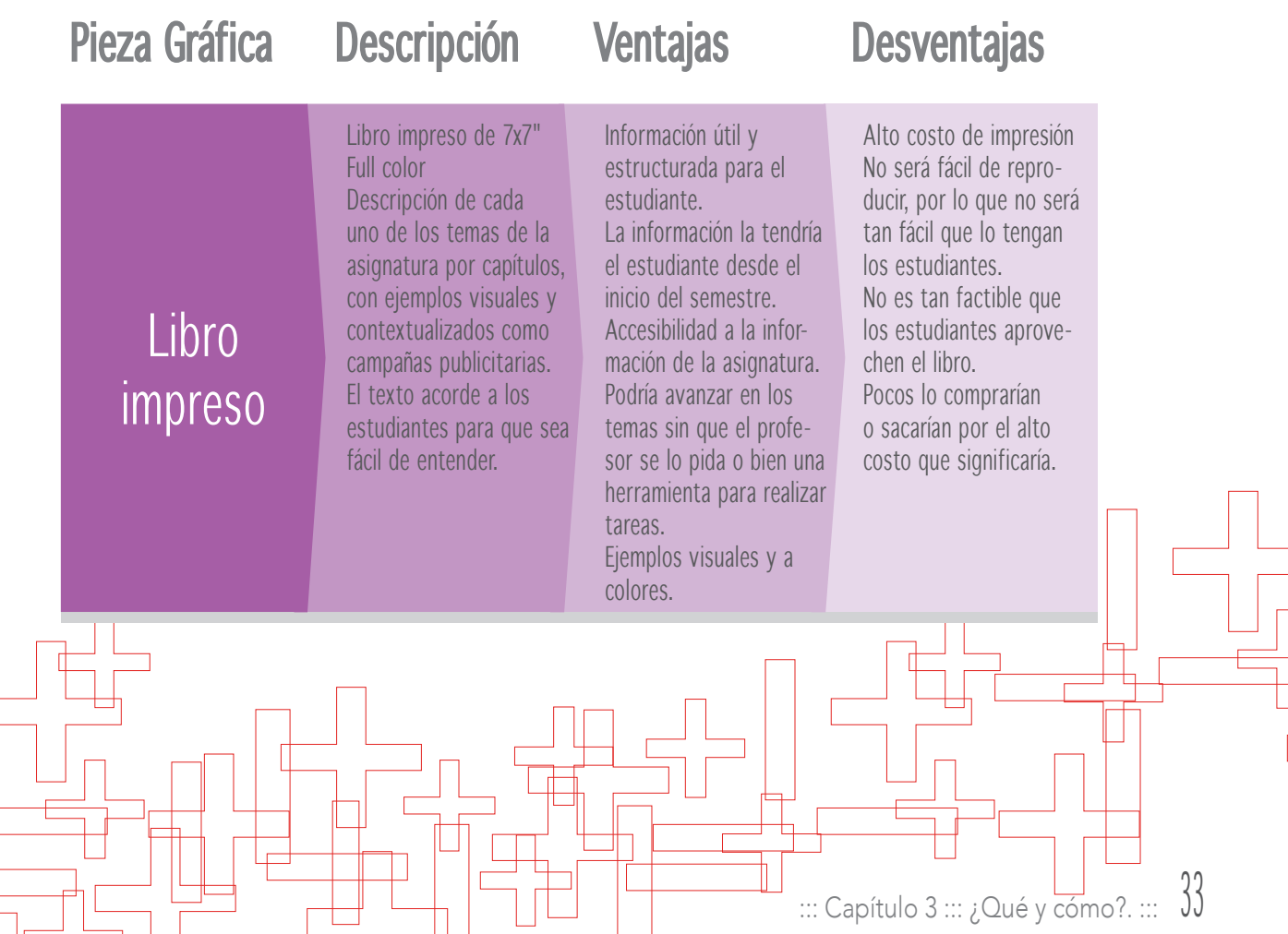

#### Pieza Gráfica Descripción Ventajas Desventajas Libro digital Libro digital interactivo carta horizontal o cuadrado. Full color Hipervínculos, vídeos y ejemplos. Dividido en capítulos según los temas del curso. Animación e interacción. La información estaría más accesible porque estaría vinculado con páginas web y artículos. Información útil y estrueturada para el estudiante. Fácil reproducción. Más fuentes de información porque hay acceso a hipervínculos, elementos multimedia y ejemplos reales. Accesibilidad desde el campus virtual o un CD. Forma más llamativa para que el estudiante estudie teoría. Formato versátil para cualquier tipo de computadora. Funciona como un proyecto tipo A. Correcto funcionamiento de vínculos y elementos multimedia. Disponibilidad para muchos usuarios. Guía didáctica para el catedrático Guía que contiene todos los datos pertinentes al curso. Tamaño carta vertical u horizontal Contiene información y ejercicios para cada tema impartido. Información útil y estructurada para el catedrático. Facilidad para impartir la cátedra. No habría problema en caso de cambio de catedrático. Podría darse que no se renueven los ejercicio o la información. Solo beneficia al catedrático y no al estudiante.

34

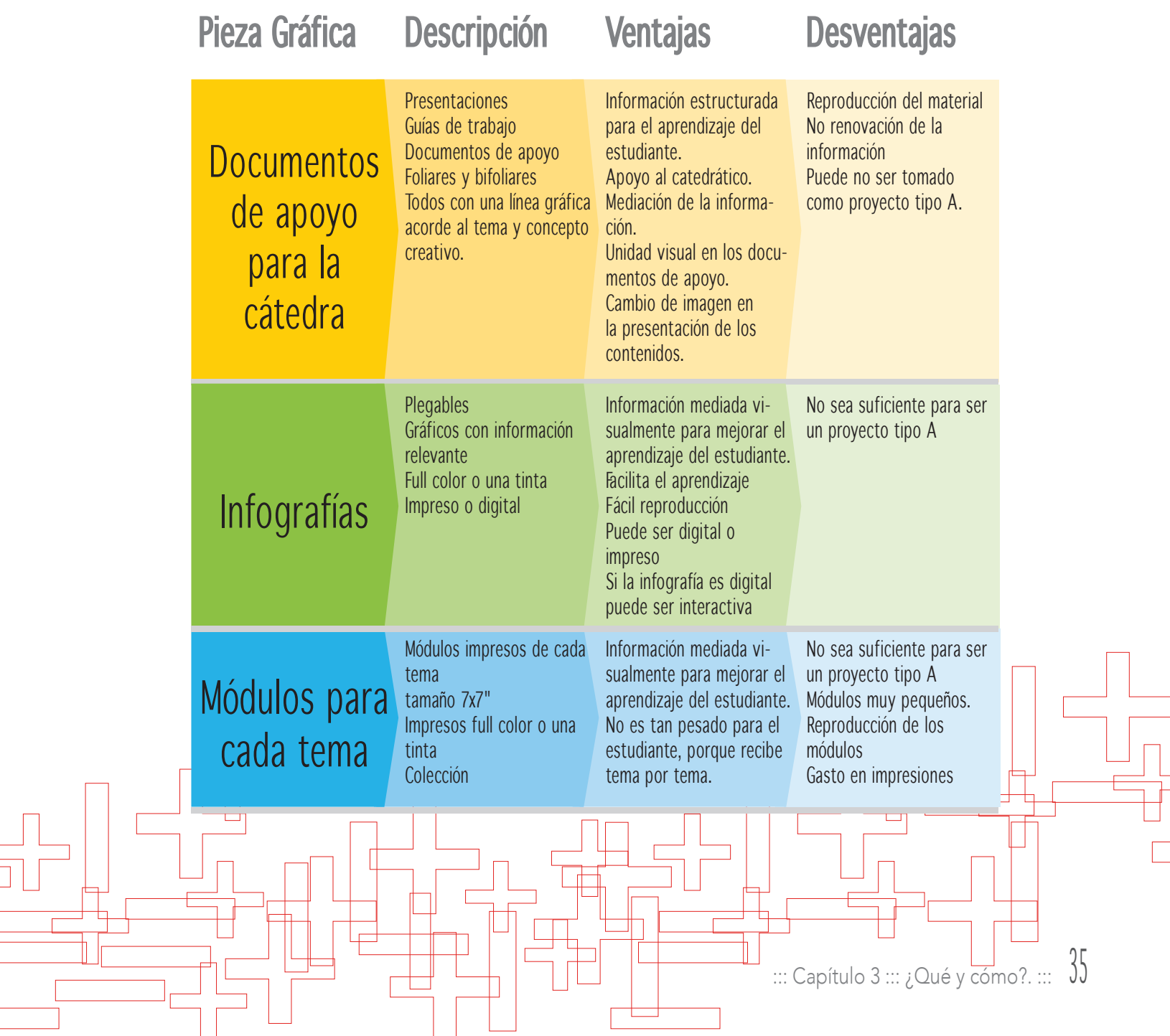

# Conclusión

Los profesionales que desempeñan carreras tales como Diseño Gráfico es indispensable que tomen en cuenta a su grupo objetivo, porque es a ellos a quienes está dirigida la pieza gráfica. Actualmente la reestructuración del pensum 2004 de la Escuela de Diseño Gráfico de la Universidad de San Carlos de Guatemala, busca entre otras cosas mejorar el desempeño de los estudiantes en este ámbito, es decir, que el estudiante tenga presente la importancia de fundamentar un diseño en base a su grupo objetivo; la mejor opción para estructurar la información contenida en la asignatura de Teoría para el Diseño Visual 3 es un libro digital interactivo.

Este libro contendrá toda la información que el catedrático le proporciona al estudiante en dicha asignatura, pero además cada tema se verá enriquecido con vínculos de páginas referentes al tema, ejemplos o análisis de los temas, infografías de los niveles socioeconómicos y elementos multimedia.

La búsqueda continua es informar al estudiante de la importancia que tiene el análisis de un grupo objetivo para diseñar una pieza gráfica.

Las ventajas de un libro digital son principalmente la reproducción del mismo, ya que se puede entregar en un CD o bien subir a un blog o página, de esta forma la información estará al alcance de cada estudiante.

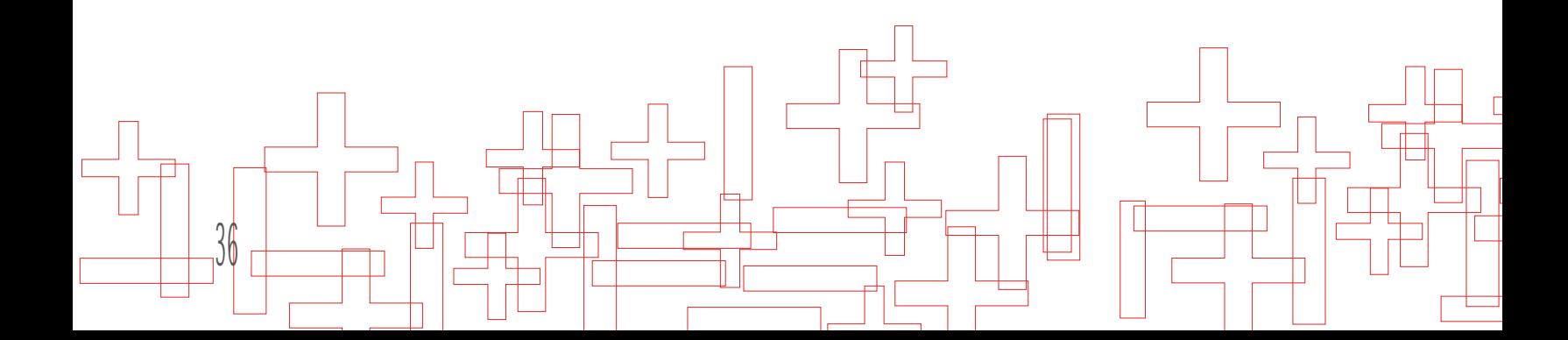
### 3.2 Concepto creativo ¿de qué forma?

El concepto creativo es la base fundamental para desarrollar la línea gráfica de las piezas, a esto se le llama conceptualización. Para que esto se pueda dar, existen diferentes metodologías o formas de generar un concepto creativo, por lo que el diseñador puede emplear una variedad de técnicas para poder crear una gran cantidad de ideas y así obtener un concepto más creativo.

Como bien se menciona con anterioridad es importante tomar en cuenta que esto es un proceso, palabra definida por la RAE como el conjunto de las fases sucesivas de un fenómeno natural o de una operación artificial.

Es necesario tener presente que un proceso creativo, parte de un estudio (GO), una caracterización, seguido de la conceptualización y a partir de esto el desarrollo de las piezas gráficas.

En el proyecto desarrollado, se utilizaron 3 técnicas para generar el concepto creativo: En un principio se utilizó mapa mental, luego asociaciones forzadas y finalmente verbos de acción. Generadas cada una de estas técnicas se formaron de cada una algunas frases, se fueron construyendo nuevas a partir de estas hasta que se obtuvo el concepto.

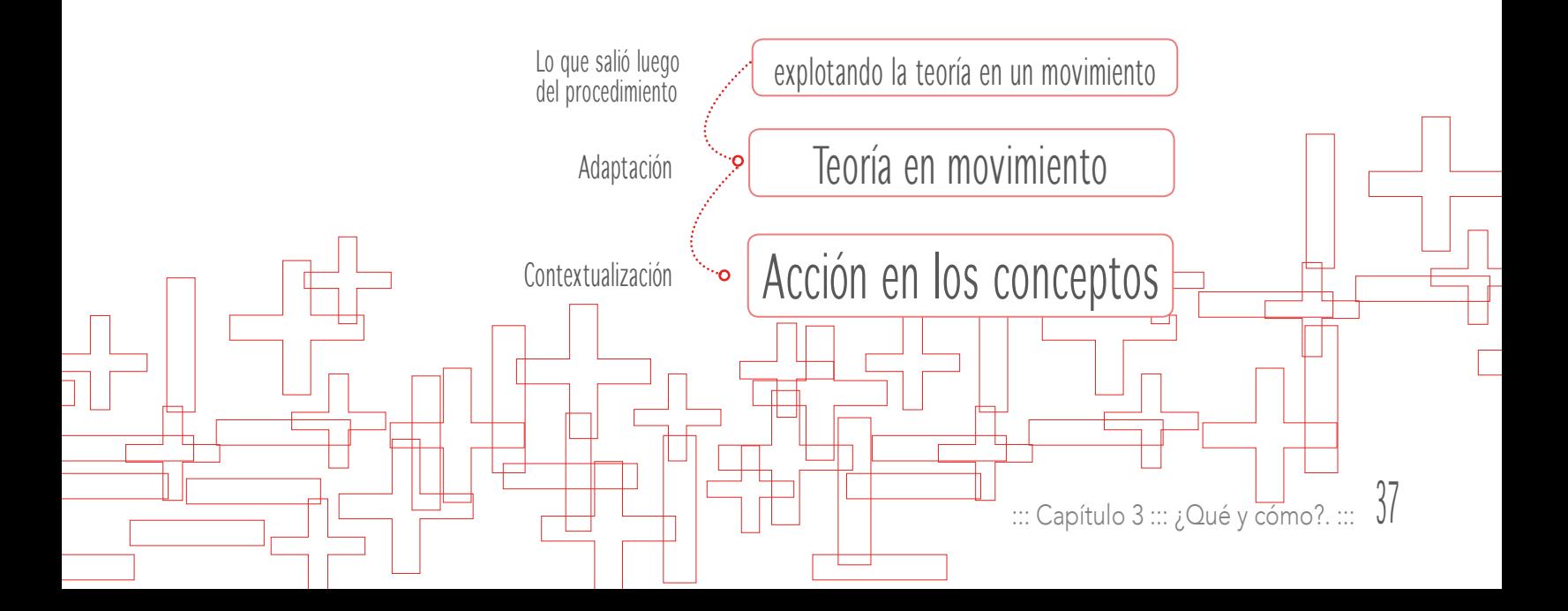

## 3.2.1 Mapa mental

38

Los mapas mentales también llamados pensamientos radiales, consisten en explorar de una forma rápida y mental todas aquellas ideas que giran entorno a un tema, las cuales luego son plasmadas de forma física.

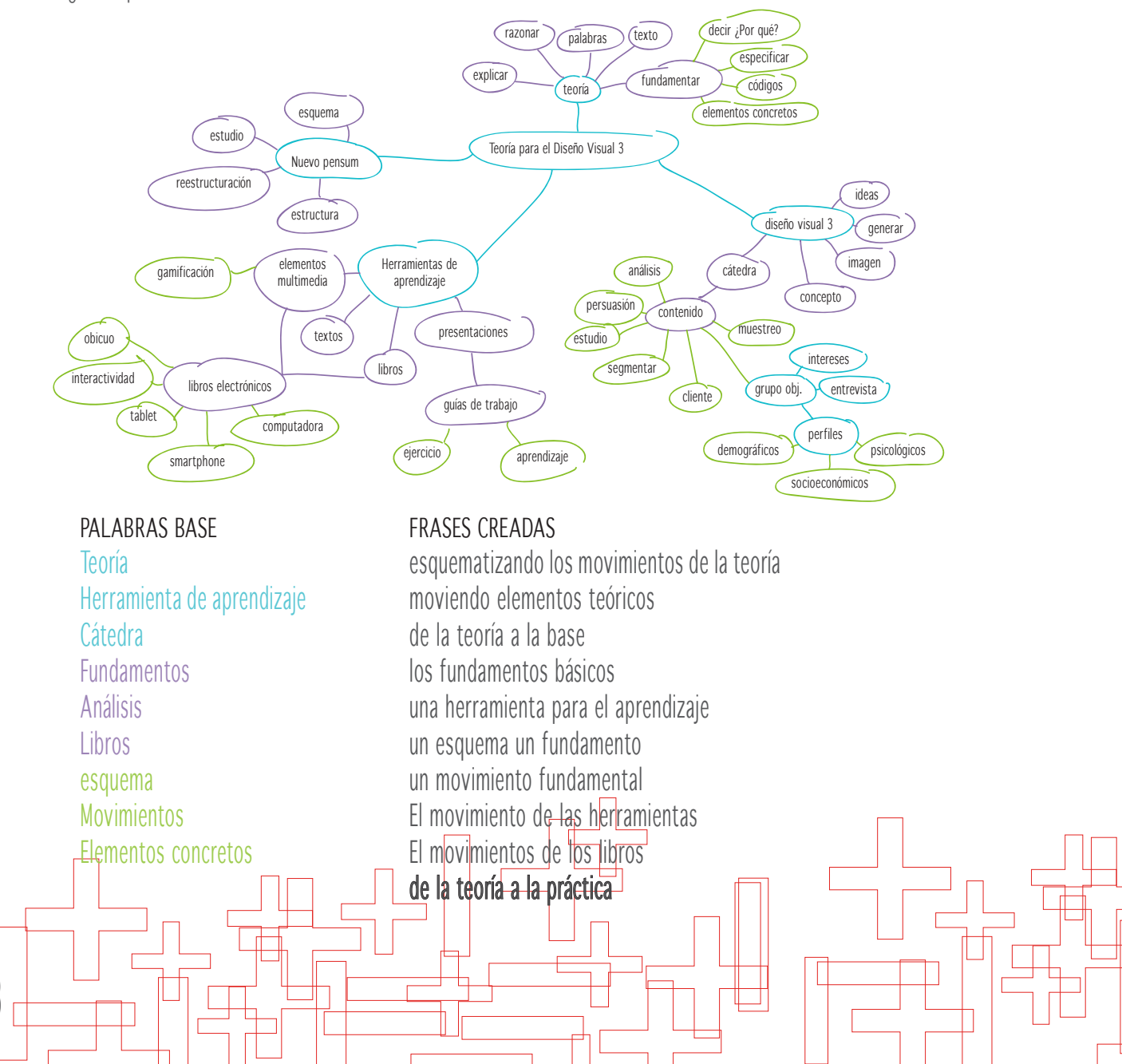

## 3.2.2 Asociaciones forzadas

Según Lupton (2011) los emparejamientos improbables suelen producir resultados intrigantes.

Se combinaron dos listas de elementos totalmente diferentes: instrumentos de cocina y libros electrónicos, luego se crearon una serie de frases, que se utilizarán más adelante.

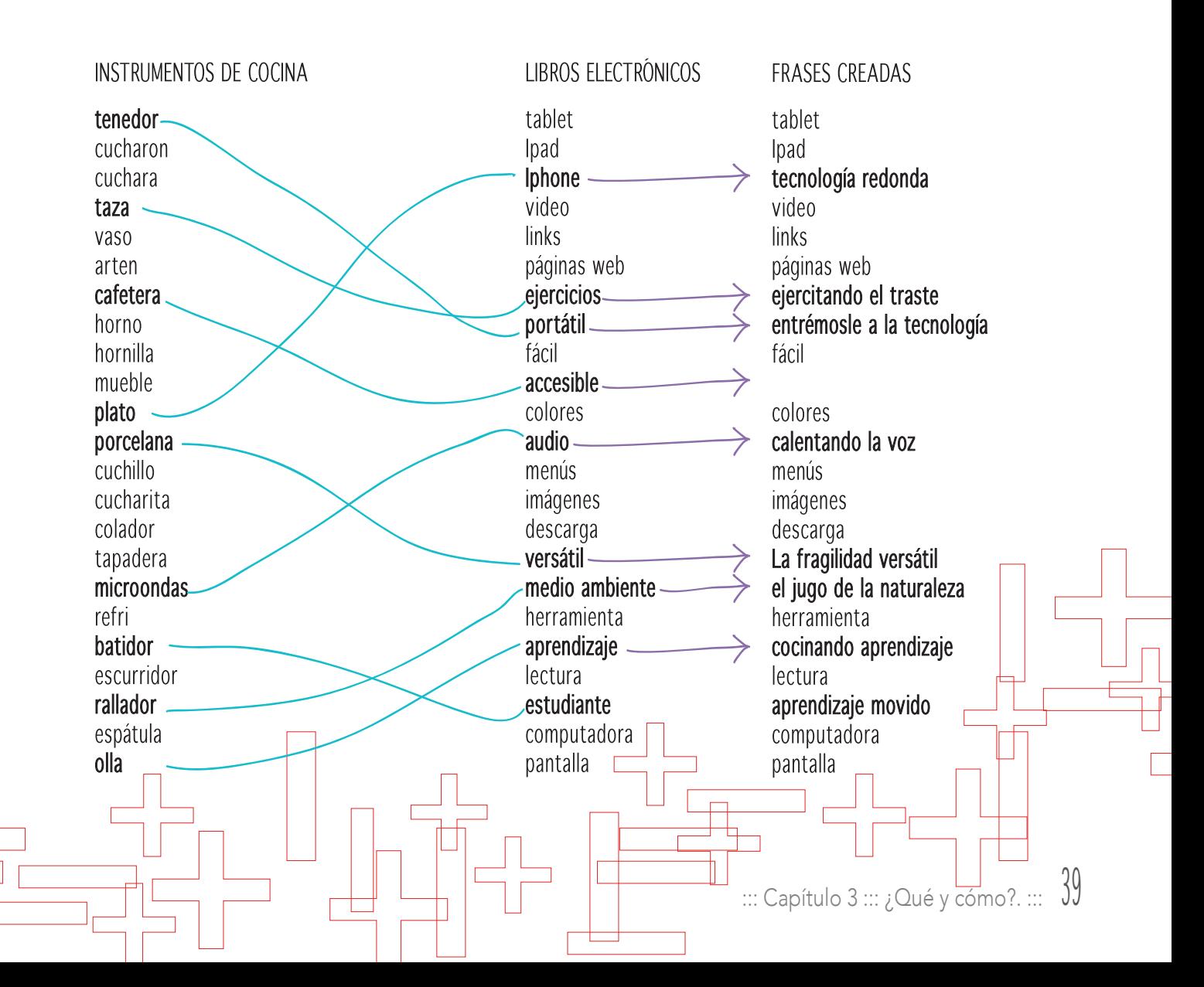

# 3.2.3 Verbos de acción

Alex F. Osborn ideó a parte de el brainstorming algunas otras técnicas creativas como la de verbos de acción, que consiste a partir de una idea inicial aplicarle diferentes verbos como: sustituir, aumentar, adaptar, agrandar, modificar, etc. Cada uno de ellos busca modificar visualmente el elemento inicial. El elemento inicial era: el punto.

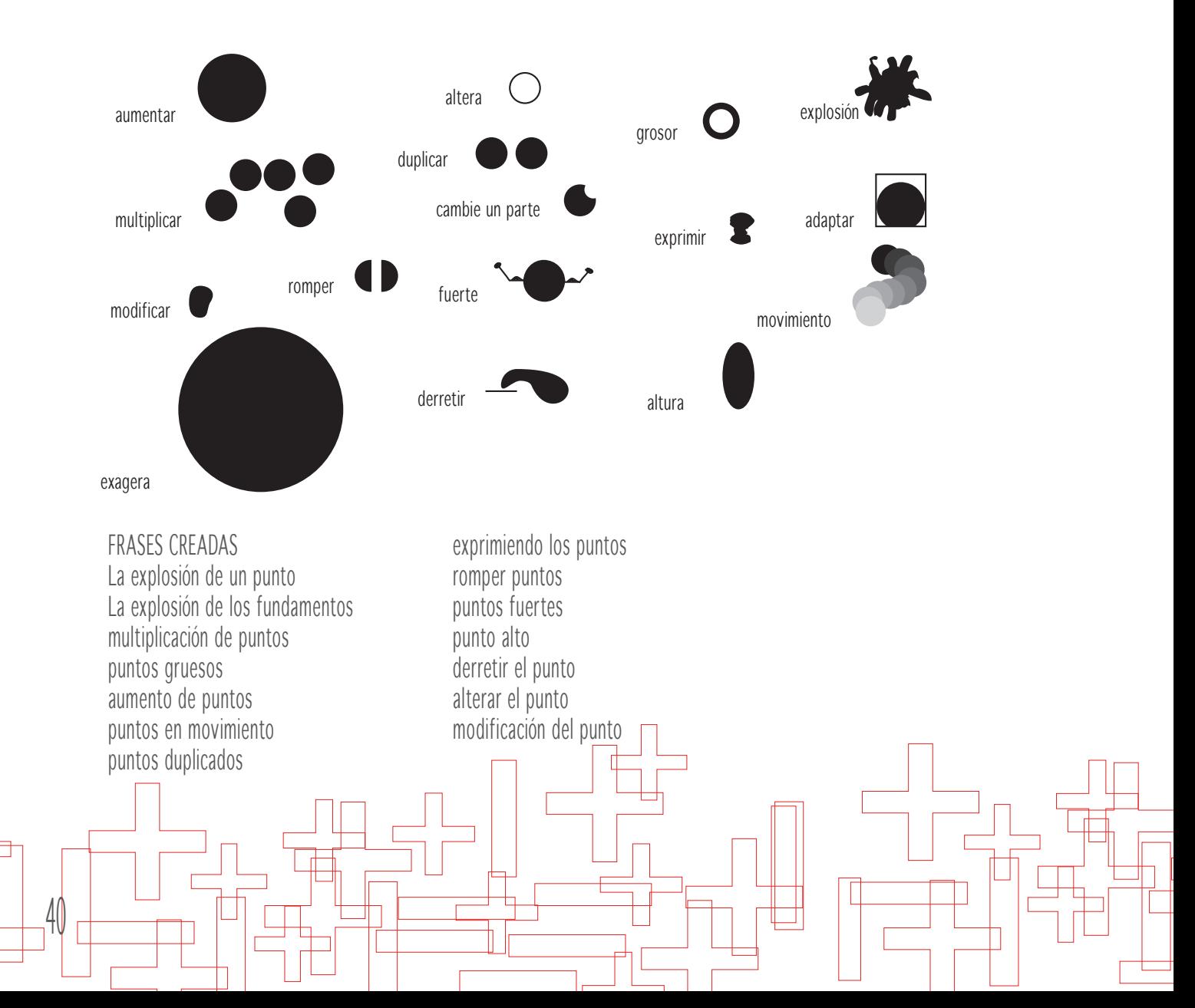

#### FRASES CREADAS

La explosión de un punto La explosión de los fundamentos multiplicación de puntos puntos gruesos aumento de puntos puntos en movimiento puntos duplicados exprimiendo los puntos romper puntos puntos fuertes punto alto derretir el punto alterar el punto modificación del punto

#### FRASES CREADAS

tecnología redonda ejercitando el traste entrémosle a la tecnología calentando la voz La fragilidad versátil el jugo de la naturaleza cocinando aprendizaje aprendizaje movido

### FRASES CREADAS

esquematizando los movimientos de la teoría moviendo elementos teóricos de la teoría a la base los fundamentos básicos una herramienta para el aprendizaje un esquema un fundamento un movimiento fundamental El movimiento de las herramientas El movimientos de los libros de la teoría a la práctica

#### FRASES CREADAS fase 1

explosión de la teoría ejercitando los fundamentos teóricos multiplicar la tecnología en la teoría el punto fundamento básico aumento de lo versátil en el aprendizaje

FRASES CREADAS fase 2 explosión de la teoría ejercitando los fundamentos teóricos aumento de lo versátil en el aprendizaje el movimiento de la naturaleza en un esquema romper el movimiento de los libros de la teoría a la práctica un punto fuerte

el movimiento de la naturaleza en un esquema punto el fundamento del aprendizaje exprimiendo las herramientas del aprendizaje romper el movimiento de los libros de la teoría a la práctica un punto fuerte

FRASES CREADAS fase final explotando la teoría en un movimiento los fundamentos de la naturaleza en un esquema de la teoría al ejercicio de la práctica

## 3.3 Previsualización de códigos visuales

Luego de definir el concepto creativo "Acción en los conceptos" es necesario establecer ciertos códigos visuales en los cuales se debe identificar el concepto establecido. A partir de estos elementos se desarrolla la línea gráfica que tendrá el proyecto.

#### Código cromático

El código cromático hace referencia a los colores que se utilizarán en el proyecto, el cual está dirigido a jóvenes de entre 19 y 28 años estudiantes de la Licenciatura en diseño gráfico, tienen una cultura visual muy amplia, por lo que deben ser colores llamativos y diferentes siendo el proyecto un documento electrónico se puede hacer uso de una gama amplia de colores.

Una serie de colores diferentes: naranaja, rojo, verde lima, morado, celeste y aqua. Son 7 colores llamativos, diferentes entre sí.

### Código tipográfico

El medio digital exige una tipografía totalmente legible para que la vista del lector no se canse, con un tamaño adecuado para la lectura sin importar si tiene un monitor de 24" o uno de 15". Las recomendaciones de una fuente para un libro electrónico son principalmente: Avenir y Frutiger.

La tipografía ideal es una palo seco, que es totalmente legible.

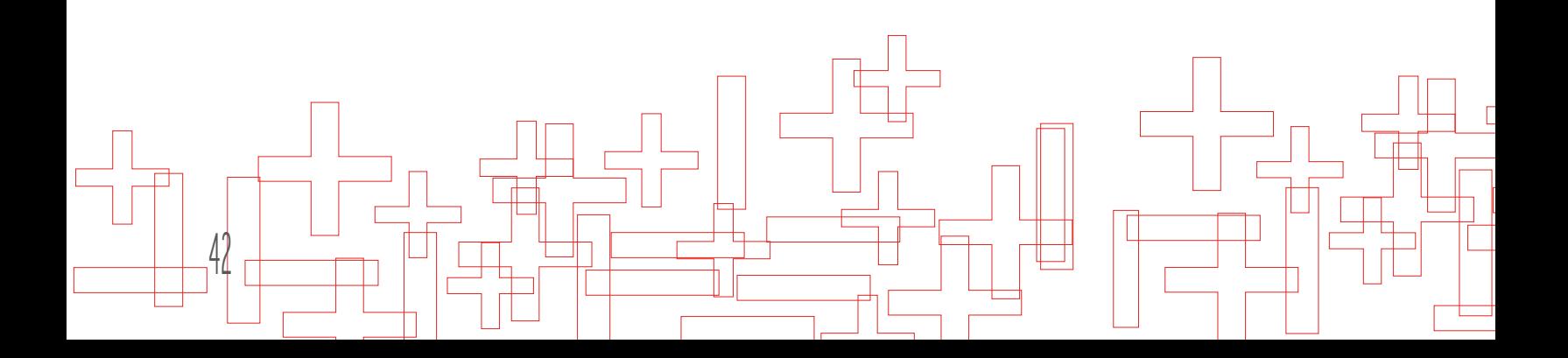

#### Código icónico visual

Los contenidos de la asignatura de Teoría para el Diseño Visual 3 deben presentarse por medio de ejemplos reales, para que el estudiante pueda observar y entender la aplicación de los conceptos.

Se colocarán en todo el libro fotografías de los temas pertinentes, de proyectos reales, campañas publicitarias incluso videos; la idea de todo esto es presentar el contenido de una forma más dinámica e interactiva, donde el estudiante pueda ampliar sus horizontes.

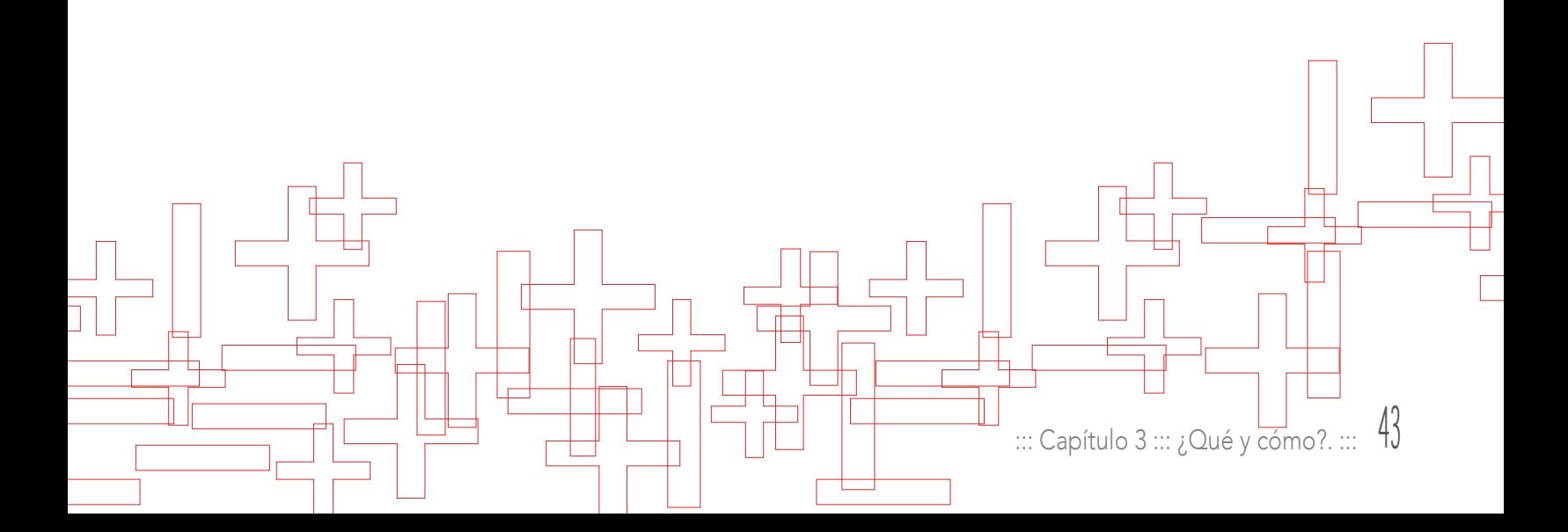

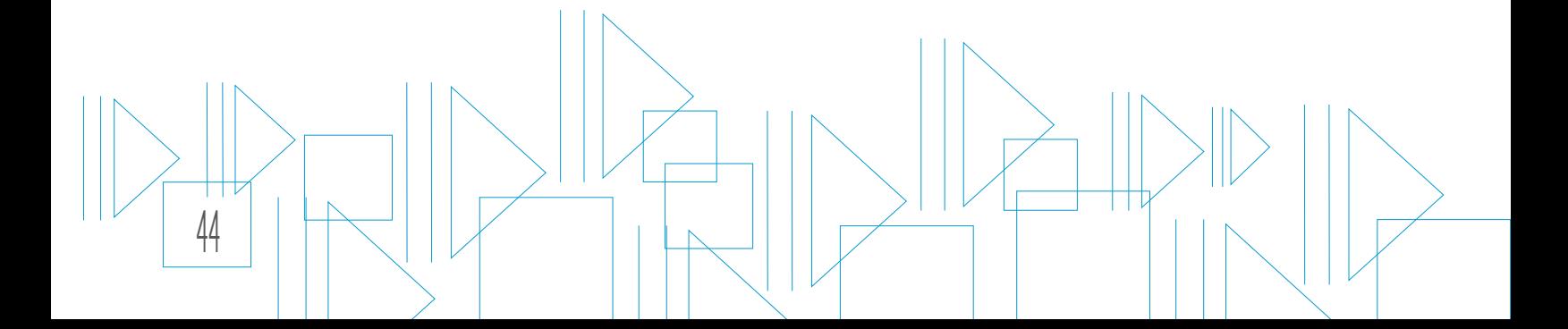

# Capítulo 4 Planeación operativa

Planificar y organizar

### 4.1 Flujograma del proceso

El proceso que tomó este proyecto fue previamente planificado. Un flujograma es una forma gráfica de presentar una secuencia de actividades. La nomenclatura es la siguiente:

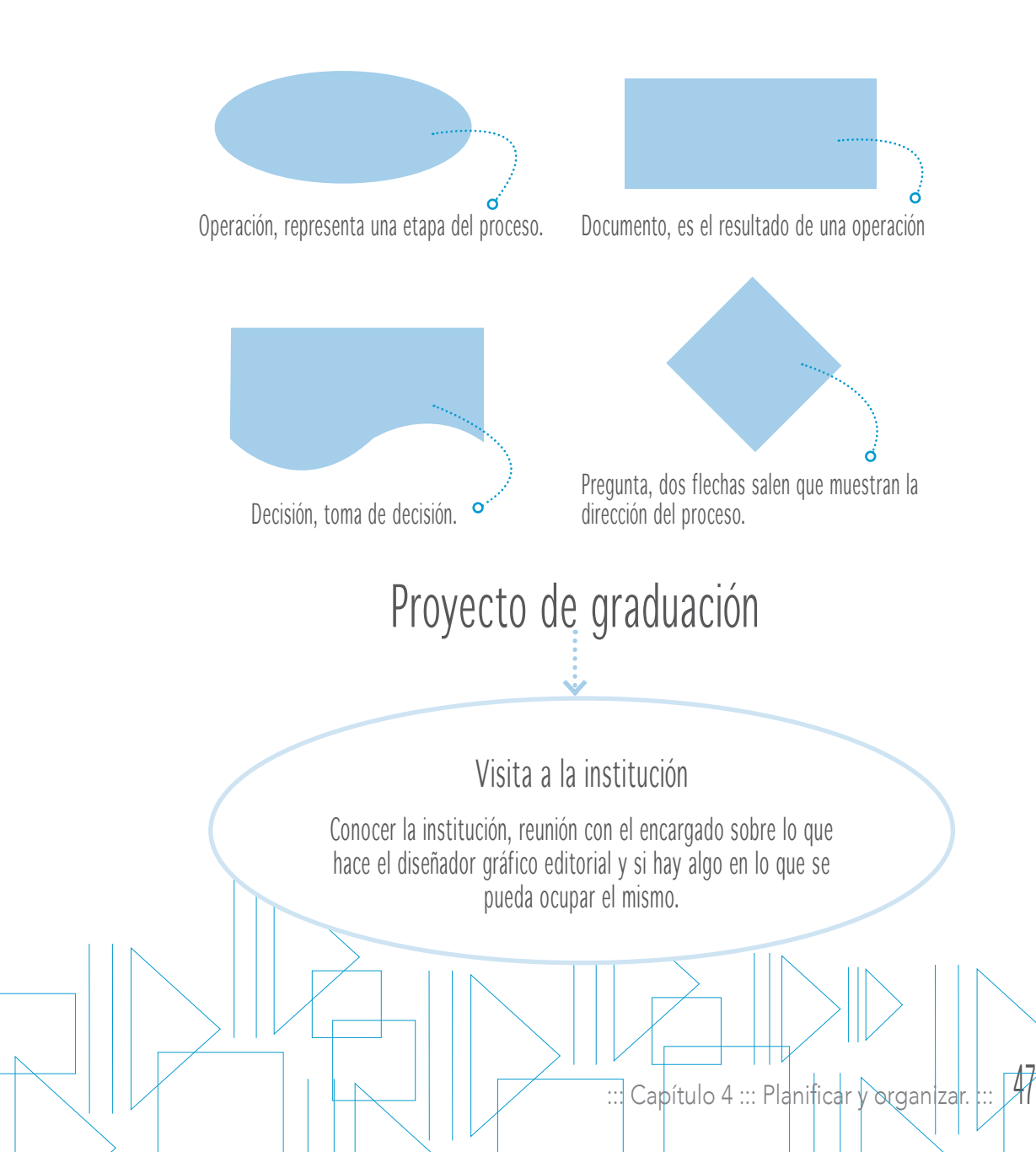

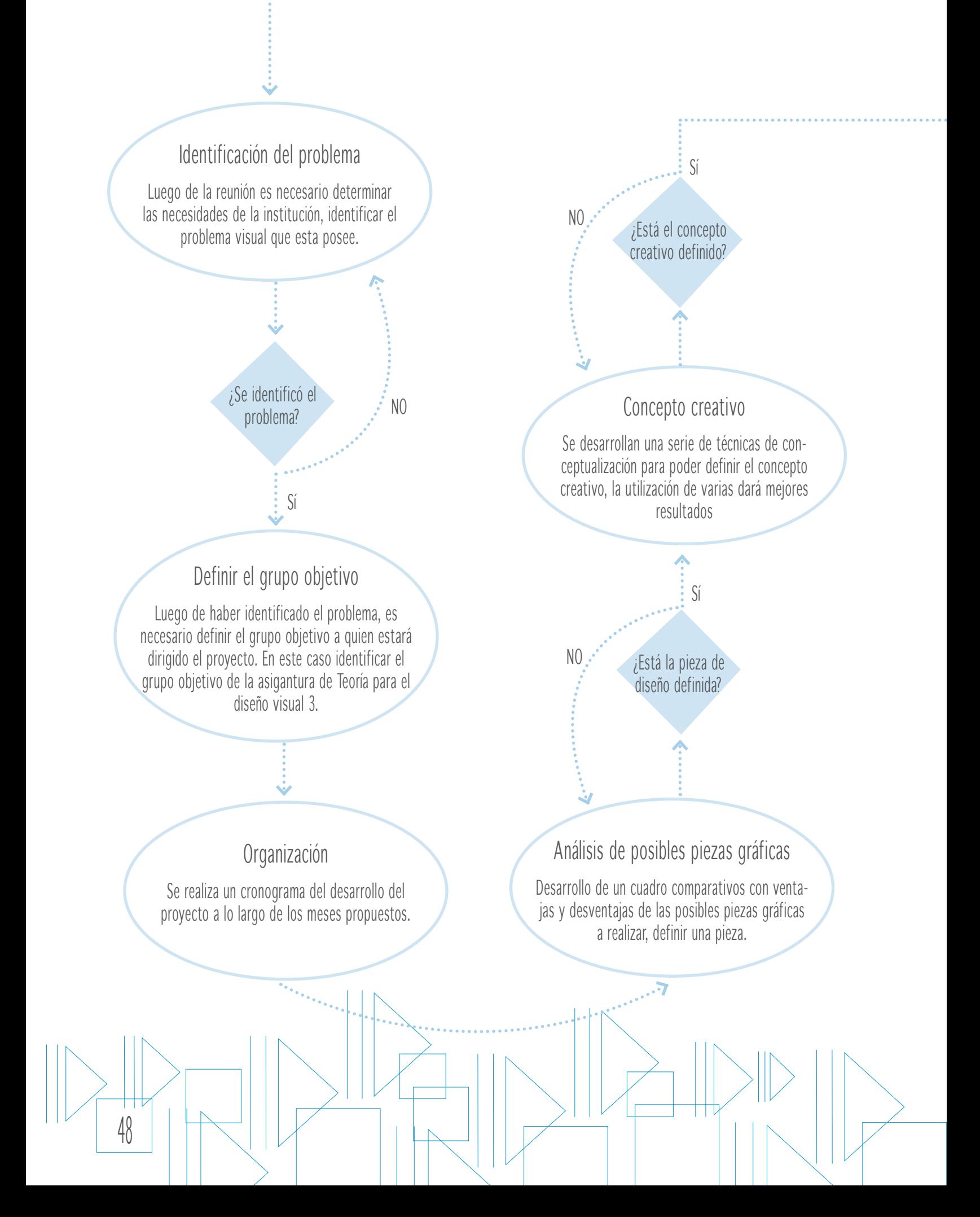

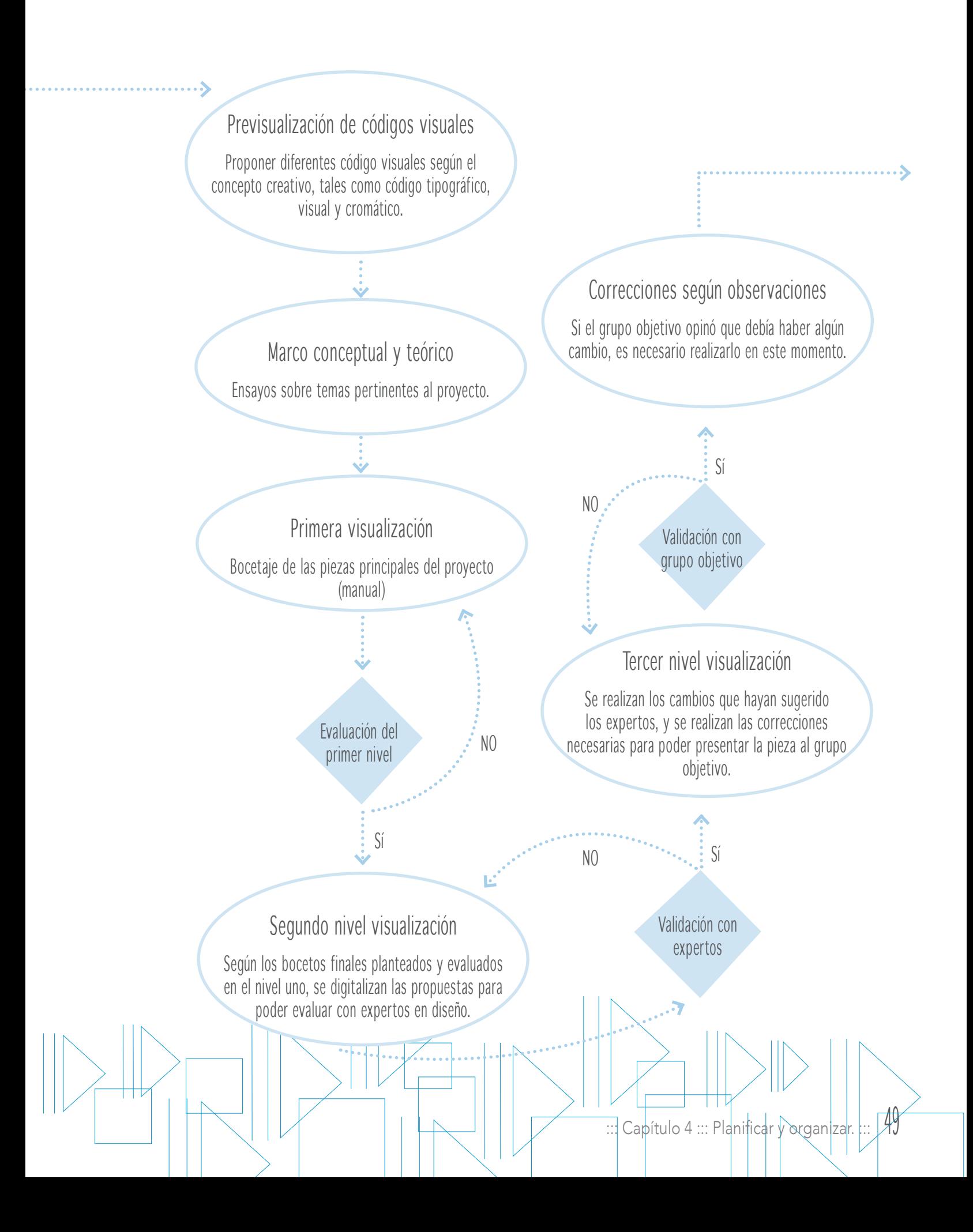

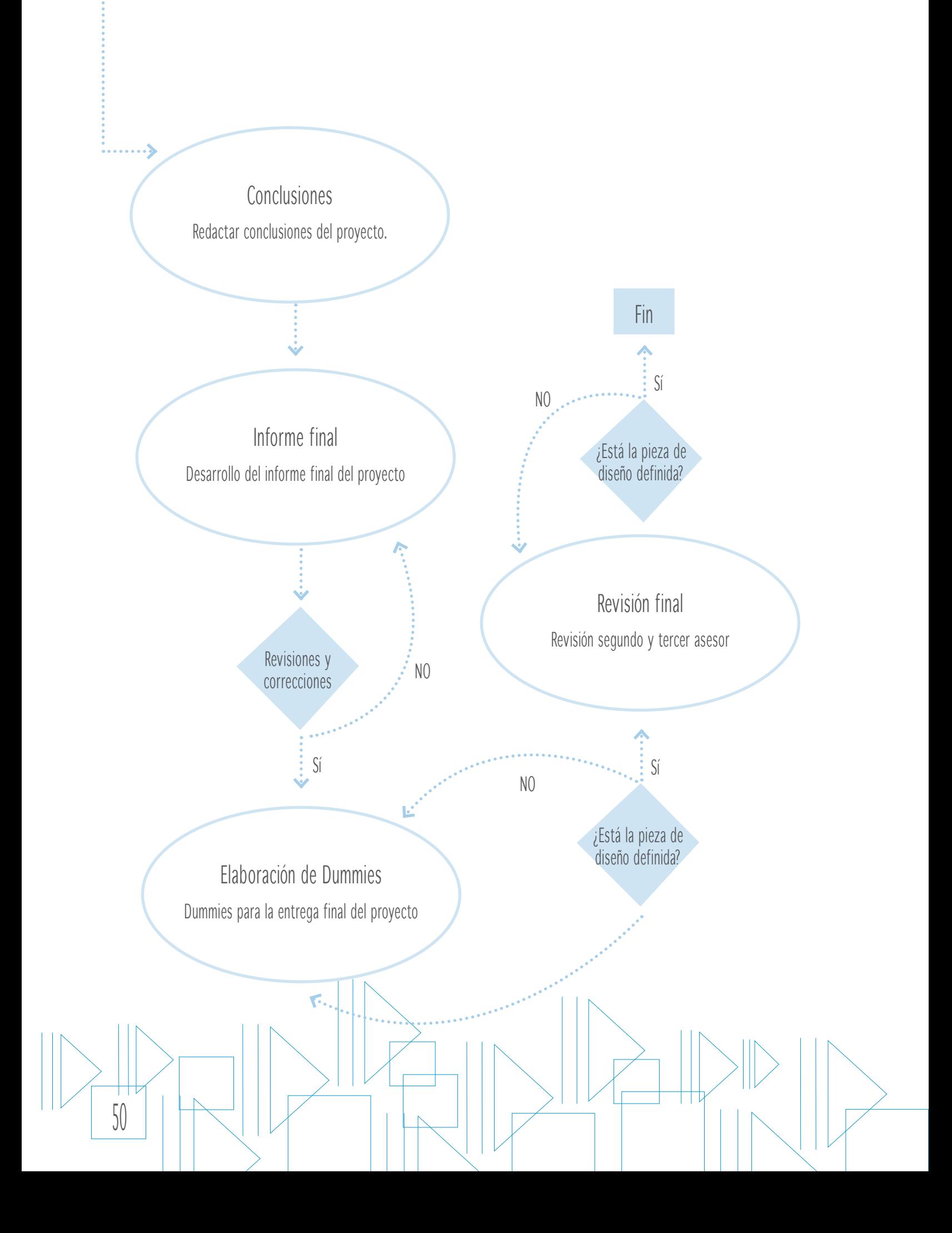

### 4.2 Cronograma de actividades

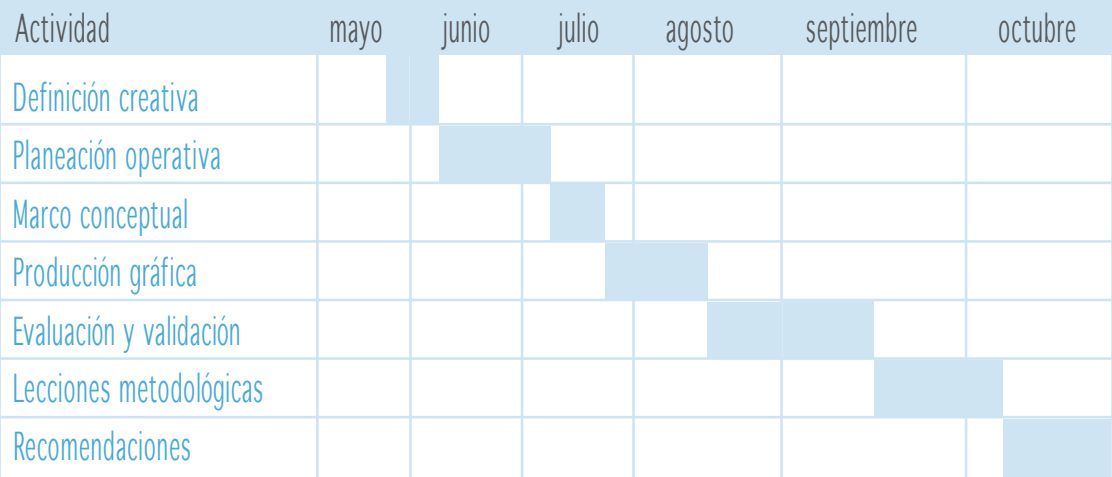

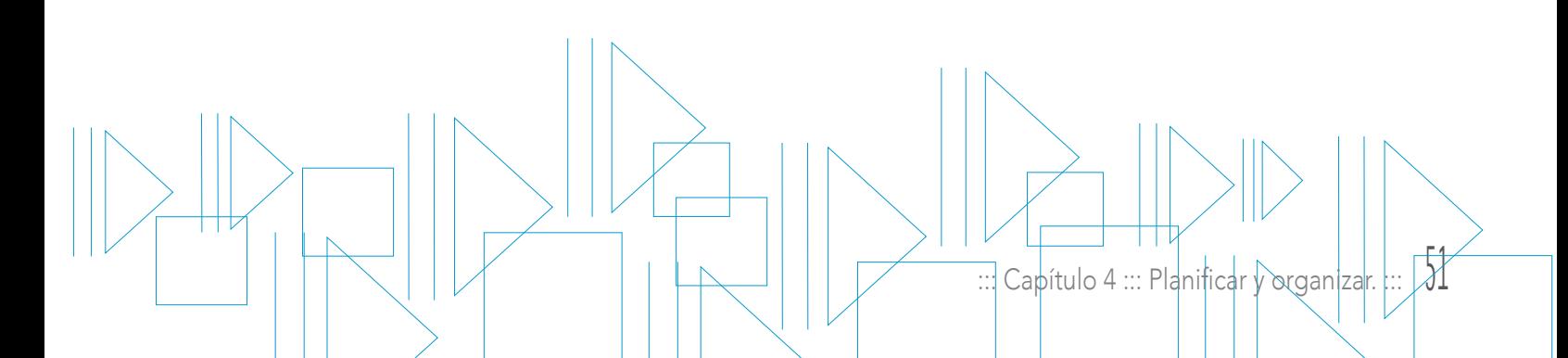

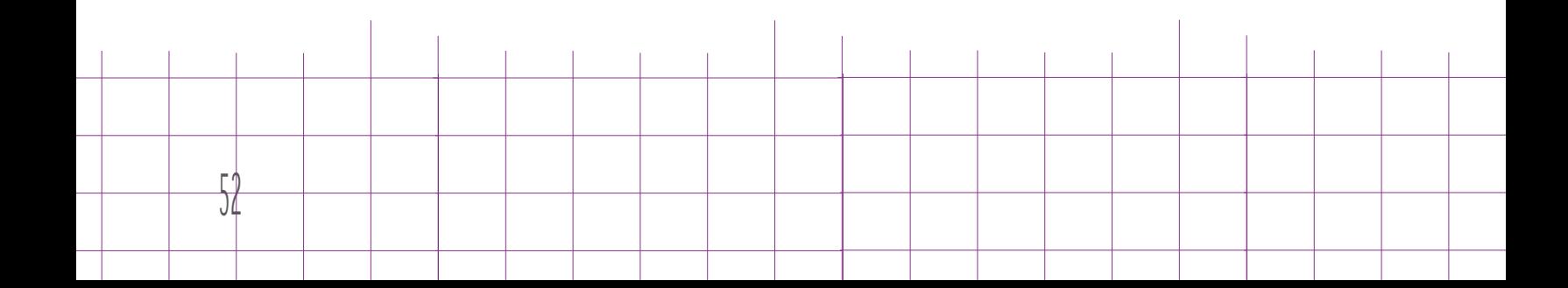

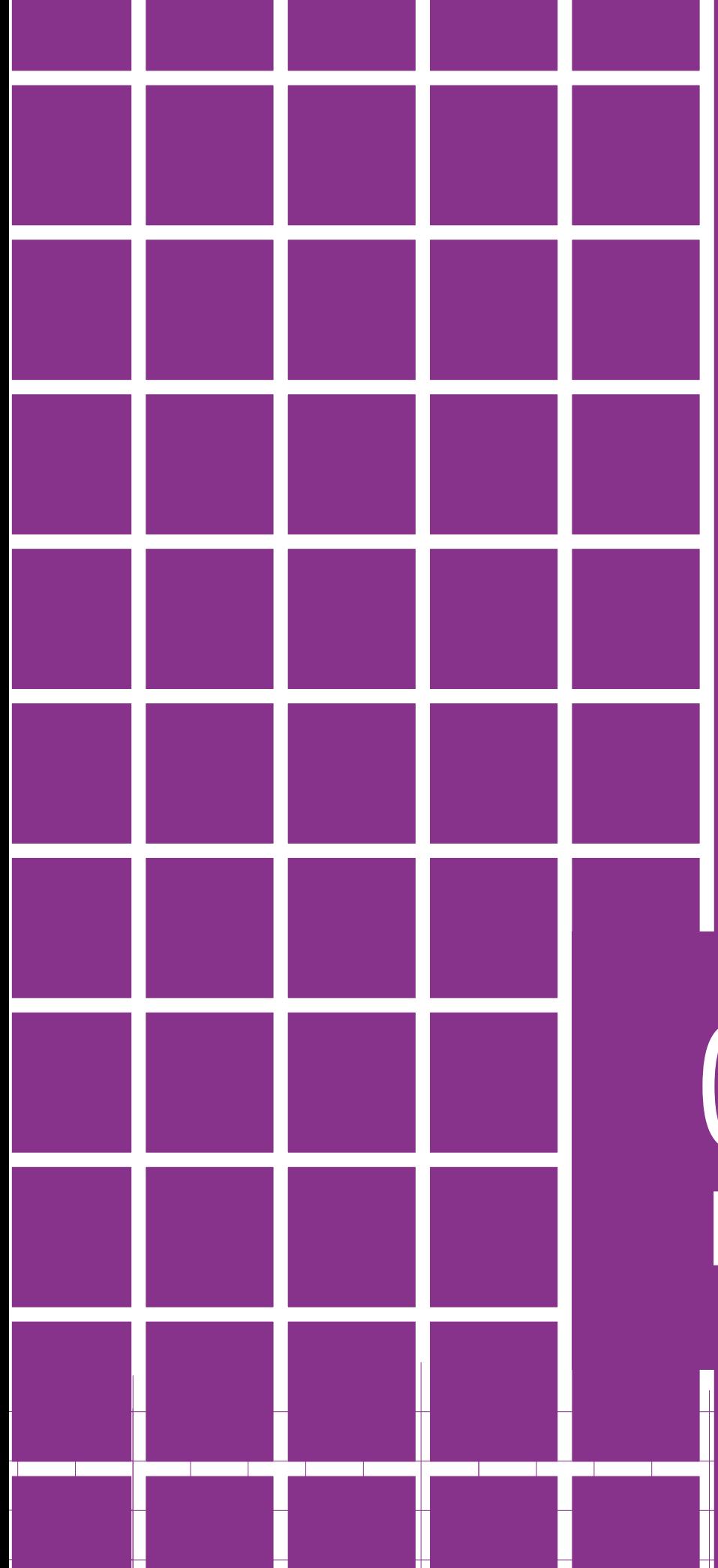

# Capítulo 5 **MARCO TEORICO**

Conociendo el proyecto

### 5.1 El libro electrónico interactivo una herramienta para la educación

Los libros abren las puertas al mundo de la información, la imaginación y el aprendizaje. Como dice Isarra (2007) la lectura nos vuelve más tolerantes, menos prejuiciosos, más libres, más resistentes al cambio, más universales y más orgullosos de lo nuestro. Es necesario entender lo esencial que es la lectura en el desarrollo profesional y personal. La evolución constante de la tecnología ha revolucionado el mundo, el libro como se conocía, pasó de ser un conjunto de muchas hojas de papel u otro material semejante que, encuadernadas, forman un volumen. A ser una colección publicada de páginas o de pantallas. Recuperado de www.eduteka.org

Así pues el libro electrónico revoluciona la vida de muchos con ventajas y desventajas y un nuevo concepto: la ludificación.

El libro electrónico nace en 1971 como el "proyecto Gutemberg" por Michael Hart quien perseguía la idea de crear una biblioteca digital que fuera tuviera obras de diferentes autores gratis, sin embargo, no fue sino hasta 10 años después que se encuentra el siguiente paso importante en la industria del libro digital cuando sale a la venta el primer libro electrónico. En la actualidad el libro electrónico ha evolucionado en cuanto a la presentación de su contenido ya que se vuelve un mundo de posibilidades para que la industria editorial enriquezca los ambientes de aprendizaje con contenidos que van más allá de los libros de texto tradicionales. Recuperado de www.eduteka.org

Los libros electrónicos implementan ahora la interactividad. Esto permite ampliar el contenido básico a una gran gama de elementos, como lo son las simulaciones o videos, páginas web o simplemente resaltar textos importantes. Es decir el libro electrónico interactivo se convierte en un mundo con una amplia variedad de formas de aprendizaje, convirtiendo la lectura en "una experiencia lúdica".

Según SocialBiblio (2013), una comunidad de práctica en línea sobre biblioteconomía, documentación y gestión de la información, los libros electrónicos de a poco están ganando el terreno digital de la lectura. Sin embargo, siguen respetando su formato básico similar

al impreso. En algunos casos se imita el pasar de hoja en hoja como un libro en papel. De esta manera se ignoran las potencialidades de la interactividad de la lectura, ya que leer en esta era se transforma en una experiencia ubicua. Y empiezan a aparecer aplicaciones que permiten que la lectura no sea lo mismo que leer en papel.

"Una experiencia ubicua", es lo que se convierte la lectura al utilizar un libro electrónico tanto para niños como para adultos.

Actualmente existen diversos estudios sobre la lectura en formatos electrónicos, será que ¿es mejor la lectura en un formato electrónico que en impreso?¿Qué ventajas tiene el libro electrónico interactivo? Según Juárez (2012) un libro interactivo esta enriquecido con elementos multimedia, por lo que el lector en vez de tener información limitada, tiene la facilidad de acceder a elementos como vídeos o audios que afiancen la lectura y por lo tanto el aprendizaje que se afianza mediante esta.

Si logramos cambiar esta imagen tradicional del libro y le damos el valor lúdico que siempre ha tenido podemos "enganchar" realmente a nuevos lectores (Verónica Juárez, 2013). Entonces, los elementos nuevos que ahora posee un libro ayudan en gran parte a fomentar la lectura, a "enganchar" nuevos lectores, es decir que mediante los libros electrónicos interactivos el lector afianza conocimientos y adquiere nuevos.

Los libros electrónicos fomentan la lectura de manera natural, se producen más rápido que los libros de papel, son fáciles de editar y corregir, los elementos interactivos aumentan el poder del mensaje, son portátiles y además benefician el medio ambiente. Recuperado de http://librosinteractivos.mx/beneficios.html

Necesitamos verlo nuevamente como una opción lúdica, es lo que dice Verónica Juárez licenciada en bibliotecnología, quien explica la importancia de la ludificación de un libro. La gamificación o ludificación es el empleo de mecánicas de juego en entornos y aplicaciones no lúdicas con el fin de potenciar la motivación, la concentración, el esfuerzo, la fidelización y otros valores positivos comunes a todos los juegos. Se trata de una nueva y poderosa estrategia para influir y motivar grupos de personas. Recuperado de www.gamificacion.com

Este nuevo concepto añade al libro interactivo un plus: juegos o premios, lo que permite avancen en la lectura; la ludificación contribuye para que la experiencia del lector sea más placentera.

Es preciso como seres humanos entender en primera instancia que el mundo evoluciona constantemente, que la tecnología es ahora parte de la vida y una herramienta para el aprendizaje continuo. Así como todo evoluciona, también los libros dan un giro y se convierten ahora más que nunca, en mundos amplios y tecnológicos; los libros electrónicos interactivos se vuelven una herramienta poderosa para la educación porque logran "enganchar" al estudiante mediante elementos multimedia que no solo lo entretienen sino aumentan su conocimiento, y se obtiene una mayor atención. Un libro que antes era simplemente lectura, ahora evoluciona para ser no solo un aprendizaje continuo sino una gran gama de elementos que ayudan a desarrollar el aprendizaje significativo en cada estudiante.

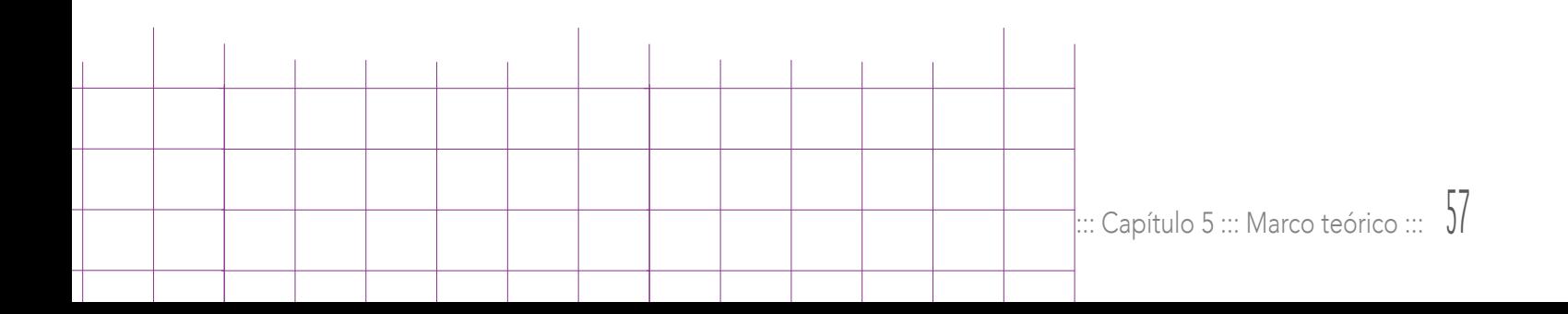

### 5.2 La conceptualización base fundamental de un diseño

Cada diseñador gráfico desarrolla un proceso creativo diferente que lo lleva a generar ideas de diferentes tipos, cada uno debe aprender que estas no siempre se desarrollan de una sola forma o con un solo método, sino más bien todo lo contrario. Luego de un tiempo cada uno encuentra que hay una metodología que funciona de mejor manera para unos pero no lo es así para otros. La base central de todo esto es el proceso creativo, que contiene una pieza clave en su desarrollo: el concepto creativo puede generarse mediante diferentes técnicas entre ellas los mapas mentales.

El concepto creativo es la base fundamental para desarrollar la línea gráfica de las piezas, a esto se le llama conceptualización. Para que esto se pueda dar, existen diferentes metodologías o formas de generar un concepto creativo, por lo que el diseñador puede emplear una variedad de técnicas para poder crear una gran cantidad de ideas y así obtener un concepto más creativo. Como bien se menciona con anterioridad es importante tomar en cuenta que esto es un proceso, palabra definida por la RAE como el conjunto de las fases sucesivas de un fenómeno natural o de una operación artificial. Es necesario tener presente que un proceso creativo, parte de un estudio (GO), una caracterización, seguido de la conceptualización y a partir de esto el desarrollo de las piezas gráficas. En el proyecto desarrollado, se utilizaron 3 técnicas para generar el concepto creativo: En un principio se utilizó mapa mental, luego asociaciones forzadas y finalmente verbos de acción. Generadas cada una de estas técnicas se formaron de cada una algunas frases, se fueron construyendo nuevas a partir de estas hasta que se obtuvo el concepto.

El proceso creativo como la palabra lo dice, es una serie de pasos a seguir para obtener un resultado final, según Lupton (2011) segmentando este proceso en diferentes pasos e implementando métodos conscientes de reflexión y ejecución, los diseñadores pueden abrir su mente a nuevas y vibrantes soluciones que satisfagan tanto a clientes y usuarios como a ellos mismos. Dicho proceso comienza con el planteamiento de un problema, investigación y recolección de información, generación de un concepto creativo y con este una serie de caracterizaciones que ayudarán a visualizar el mismo para finalmente presentar las piezas gráficas. En este caso la solución al problema es brindar al estudiante una herramienta actual y tecnológica para su aprendizaje.

JQ

Las ideas se generar con cierto caos, algunas tienen sentido y otras no, por lo que es necesaria la ayuda de una metodología que les de una forma externa, que les permita tener un orden, por medio del cual se les clasifique y combine. Como anteriormente se mencionaba, la lluvia de ideas o *brainstorming* es uno de los métodos utilizados con más frecuencia. Ahora constituye el primer paso en el proceso normal porque ayuda a generar ideas sin estructura, solamente ideas; las cuales luego deberán tener una forma, un espacio, una visualización pero es necesario tenerlas para poder pasar al siguiente paso.

Existen una variedad de metodologías propuestas a los diseñadores gráficos para el desarrollo de los conceptos creativos, la mayoría de ellos buscan darle forma a esas ideas desordenadas y sin sentido. Para Lupton (2011) definir el problema es el primer paso, luego viene todo un proceso que necesita implementar una metodología, algunas de ellas presentadas en el libro Intuición, acción, creación. Lupton (2011) El pensamiento no solo tiene lugar dentro del cerebro. Toma cuerpo a medida que unas ideas huidizas se convierten en objetos tangibles: palabras, bocetos, prototipos o propuestas. Y, cada vez en mayor medidad, el pensamiento se desarrolla en el seno de grupos que trabajan de forma conjunta para lograr un objetivo común. Con anterioridad se menciona que los métodos utilizados fueron mapa mental, asociaciones forzadas y verbos de acción.

Según Lupton (2011) el método de la lluvia de ideas, desarrollado en la década de los 50's se convirtió rápidamente en una fórmula muy común para estimular el pensamiento creativo, incluso en el caso de aquellas personas que no se consideraban creativas en absoluto. Sin embargo, actualmente la lluvia de ideas o brainstorming es ahora el complemento de casi todas las metodologías para desarrollar un proceso creativo.

Algunas de estas metodologías pueden ser:

lluvia de ideas, mapas mentales, entrevistas, grupos de discusión, investigación y documentación visual, investigación de campo, *briefing* creativo, asociaciones forzadas, verbos de acción, figuras retóricas, entre otras.

Todas y cada una de estas técnicas tiene su propia personalidad algunas son tan generales

como una lluvia de ideas, algunas otras son más personales y enfocadas al cliente como lo son las entrevistas y los grupos de discusión, y otras pueden ser muy flexibles que dejan que la imaginación vuele con cada movimiento como lo son los verbos de acción.

Los mapas mentales también llamados pensamientos radiales, consisten en explorar de una forma rápida y mental todas aquellas ideas que giran entorno a un tema, las cuales luego son plasmadas de forma física. Para generar un mapa mental es necesario construir una red de ideas alrededor de una idea central, uniendo con líneas los que tengan relación, y llevando un orden de la idea principal y secundarias. Se pueden utilizar colores para visualizar categorías y subcategorías, es importante generar las ideas de forma rápida y la mayor cantidad de ellas.

La conceptualización es un paso fundamental para la generación de un diseño, mediante técnicas que ayuden a exteriorizar ideas, desde las más simples hasta las más complejas. Es importante que exista un mecanismo para este proceso porque es así como todo tendrá un forma, un sentido, una dirección que finalmente se convertirá en la directriz de una línea gráfica. Se debe tener presente que no existe solamente una técnica, es vital que se explore de forma que descubra cual es el más le ayuda y del que obtiene mejores resultados. "Teoría en movimiento" fue el concepto creativo generado mediante estas técnicas, este también sufrió un cambio luego de su planteamiento porque era necesario contextualizarlo con palabras del grupo objetivo, finalmente este fue el resultado: Acción en los conceptos.

Uψ

# Capítulo 6 PROCESO DE PRODUCCIÓN GKAFICA Y VALIDACIÓN

El proyecto en marcha

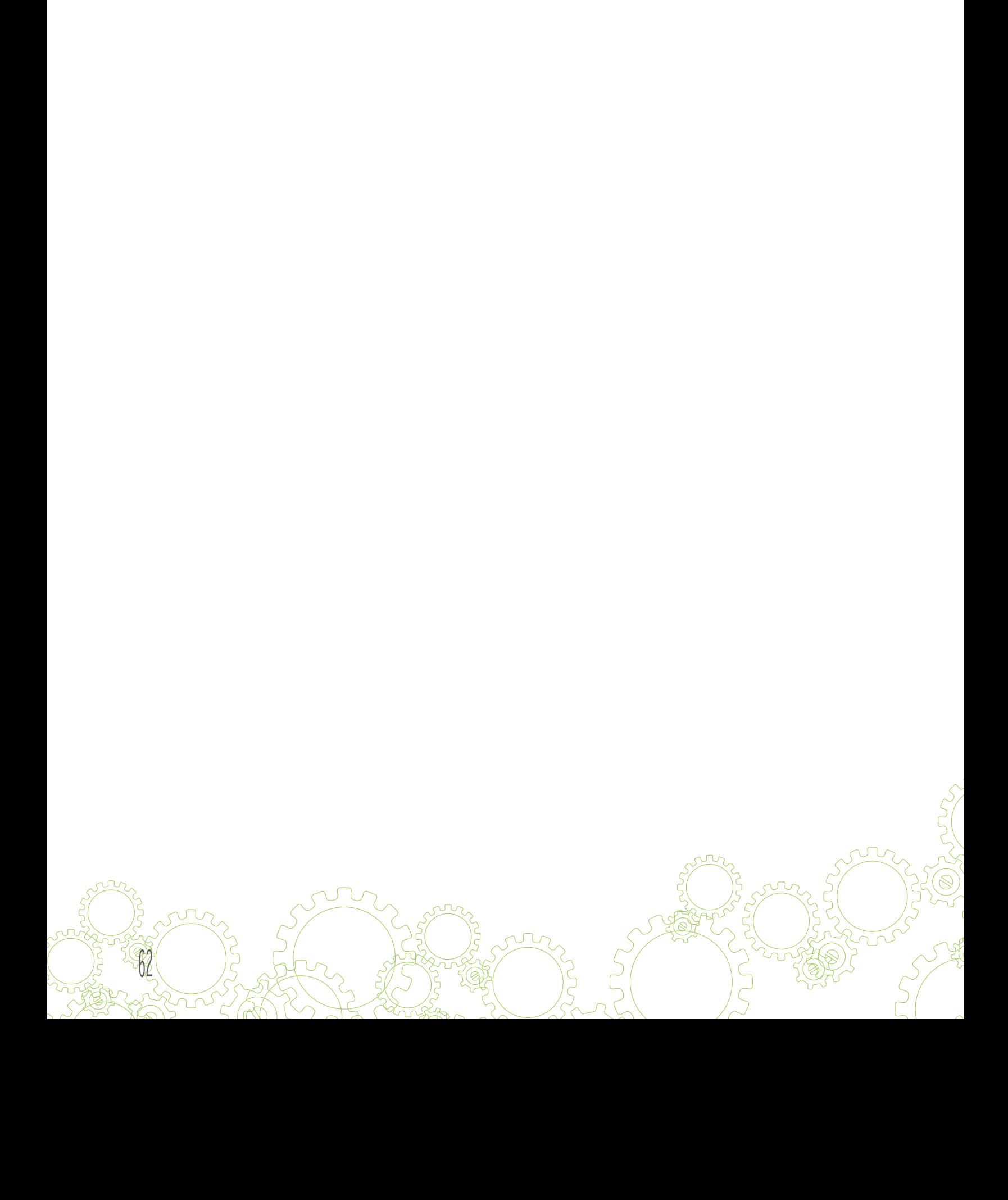

## 6 .1 Previsualización de códigos visuales

Los códigos son el siguiente paso luego de definir el concepto creativo, porque de esta forma se visualizará el concepto por medio de:

#### Tipografía

La tipografía es una fuente esencial de comunicación, por lo que es necesario tomar en cuenta el forma en que se presentará el archivo.

Se utilizaron dos tipografías *palo seco* una para los títulos y títulos mediados y otra para los textos.

#### Avenir

Es una tipografía totalmente legible en documentos electrónicos, es una de las más recomendadas por los expertos. Es una palo seco o san serif que facilita la lectura especialmente en documentos digitales.

### ABCDEFGHIJKLM NOPQRSTUVWXYZ

WinterthurCondensed

Esta tipografía se utilizó solamente para los títulos y las portadas de capítulo, es de la familia palo seco condensada es visible en texto grandes, además da armonía y modernidad al documento.

### ABCDEFGHIJKLM NOPQRSTUVWXYZ

 $\mathsf{Cap}\xspace$ itulo  $\delta$  ::: El producto en marcha :::

#### Paleta de colores

El color más allá de ser un elemento decorativo, es un elemento didáctico que se convierte en un hilo conductor para el estudiante.

La paleta de colores utilizada consta de 7 colores básicos además blanco y negro.

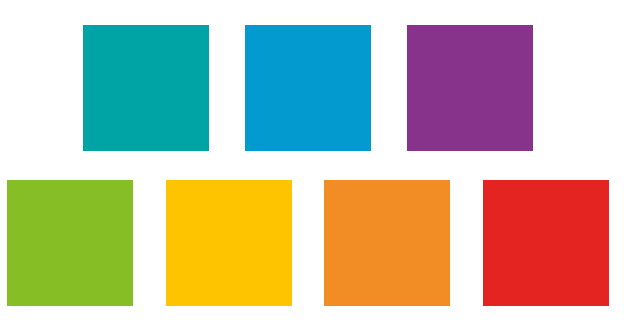

Esta paleta de colores refleja dinamismo, son llamativos, hay colores cálidos y fríos, en el libro se aplicaron un por capítulo, esto ayuda al estudiante a ubicarse en el tema, ya que al cambiar de capítulo el color también cambia.

Los vínculos se colocaron en color celeste para retomar la connotación que normalmente se le coloca a un link.

#### Estilo

<u>da</u>

Definir un estilo o una línea gráfica es esencial para la unidad visual de la pieza gráfica.

El diseño es totalmente minimalista, esto ayuda a no saturar la página en el momento en el que el estudiante revise el contenido. Siendo el proyecto un documento electrónico la legibilidad es esencial por lo que el estilo limpio ayuda a que las páginas no pesen visualmente y no sean dificultosas de leer.

#### Los engranajes

Lo que conduce y mueve al mundo no son las máquinas son las ideas.

El código icónico utilizado son los engranajes. Un engranaje no se mueve por sí solo, debe existir otro engranaje para que ambos generen un movimiento. Así es la teoría y la práctica, deben ser un conjunto de engranajes que trabajan de manera conjunta. Transmitir la idea de la teoría y la práctica son un conjunto es importante para que el estudiante tome conciencia de la importancia del trabajo que estos dos elementos deben realizar.

El movimiento circular que estos generan connota dinamismo y perfección por ser circular.

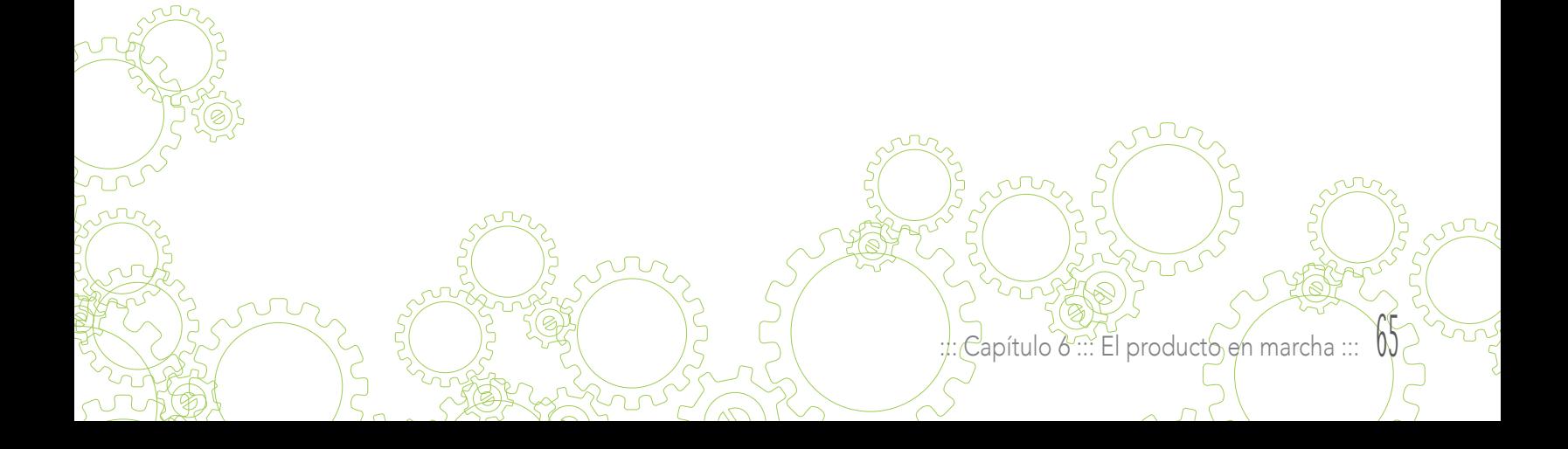

### 6.2 Primer nivel de visualización

En este primer nivel se generó una amplia gama de bocetos de las partes principales del proyecto. Es importante generar la mayor cantidad de bocetos para no quedarse con la primera idea. Se desarrolló de forma manual.

Retículas

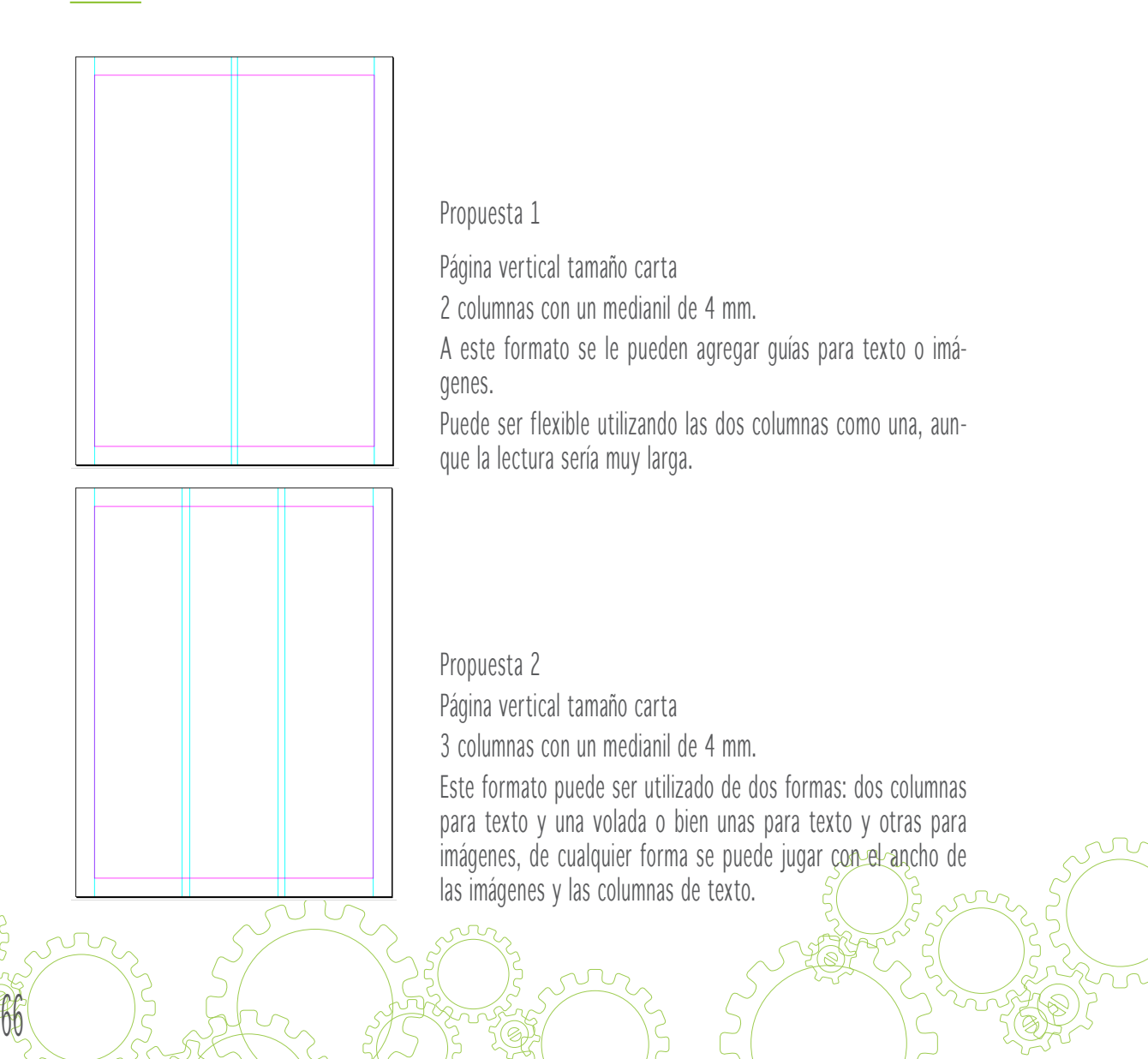

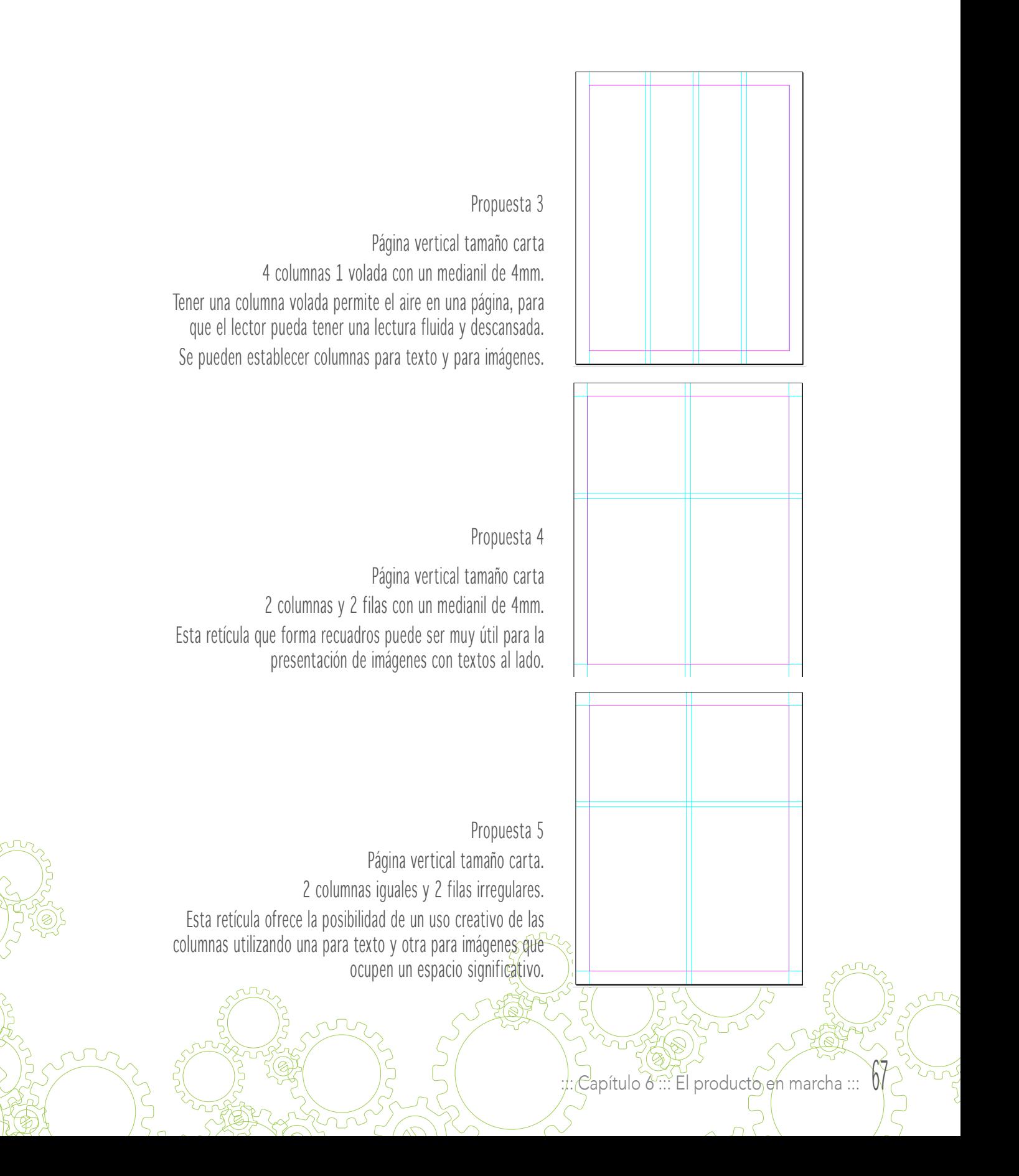

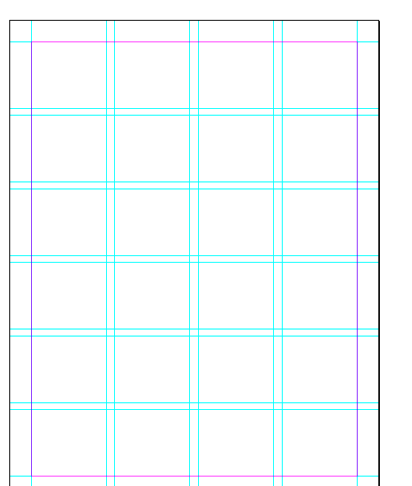

#### Propuesta 6

Página vertical tamaño carta Retícula modular de 4\*6 con un medianil de 4mm. Las retículas modulares permiten una gran flexibilidad en la diagramación, permite generar más opciones. El texto e imágenes se alinean a un módulo o una serie de módulos.

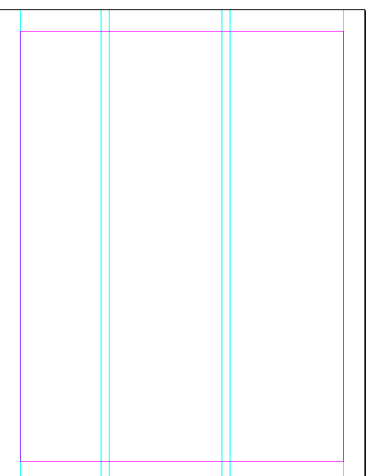

99

Propuesta 7

Página vertical tamaño carta

2 columnas con dimensiones iguales y una columna externa o volada.

En las columnas se pueden colocar textos o imágenes y en la externa datos interesantes, importantes o explicaciones.

Cambio de formato

Luego de una serie de pruebas en un formato tamaño carta vertical, se hace un cambio a uno cuadrado de 8\*8" el cual puede ser más adecuado para un documento electrónico.

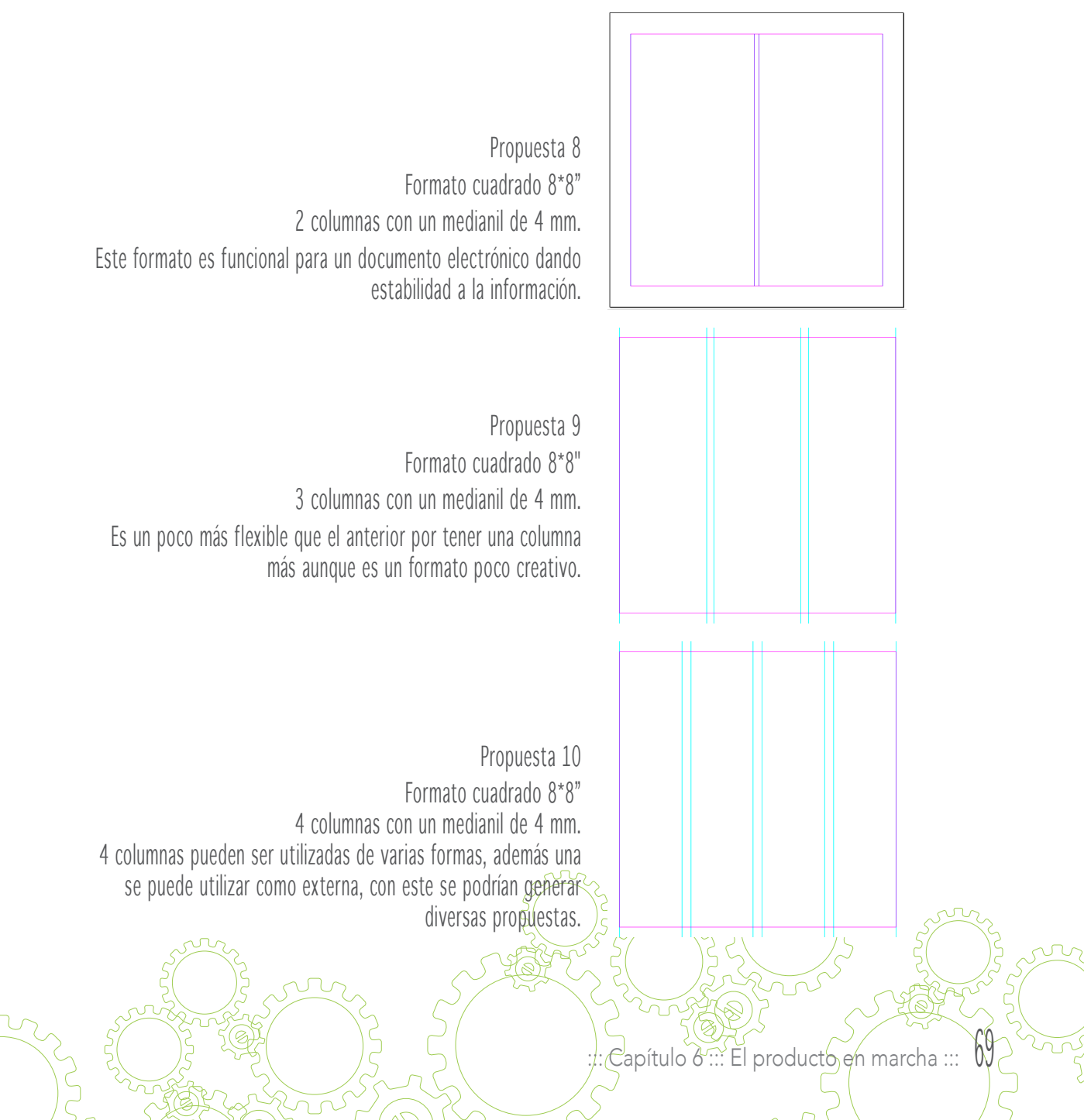

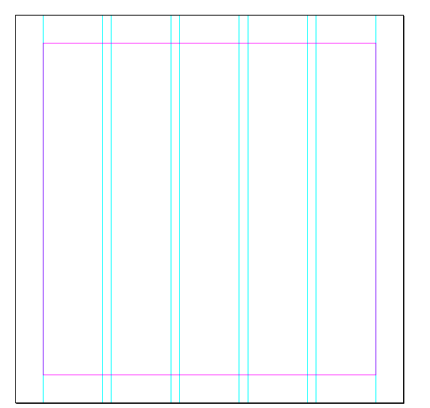

Propuesta 11

Formato cuadrado 8\*8" retícula de 5 columnas con un medianil de 4mm Se puede variar la colocación del texto en páginas pares e impares para presentar una retícula simétrica una página es el reflejo de la otra. Puede ser flexible para la presentación de imágenes y texto.

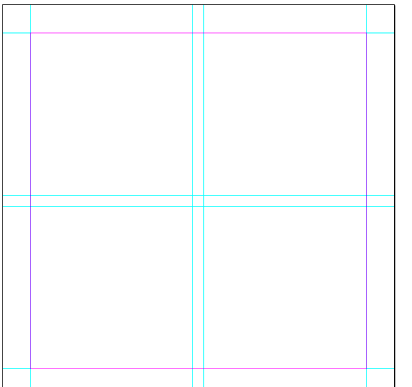

Propuesta 12

Formato cuadrado 8\*8"

retícula modular de 2\*2 módulos

Cada módulo puede tener una función, algunos para imágenes y otros para texto, o bien dos para texto y dos para imágenes puede variar según sea necesario.

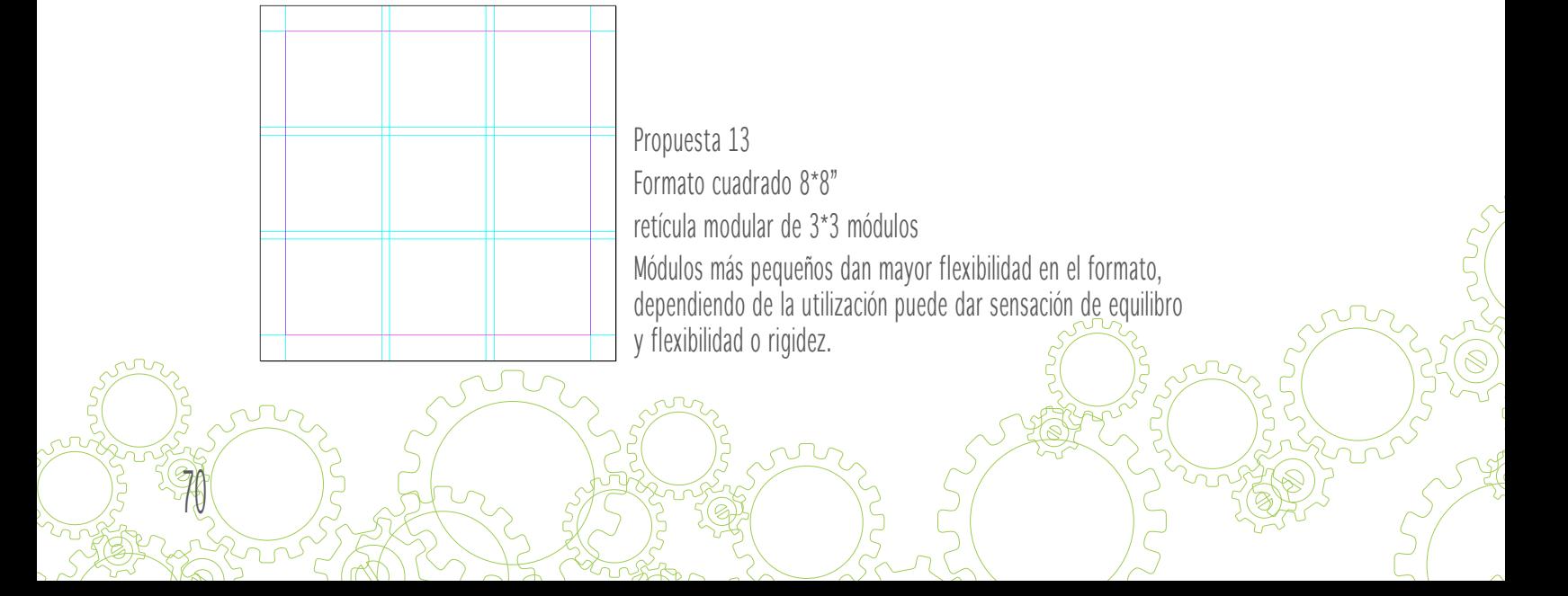

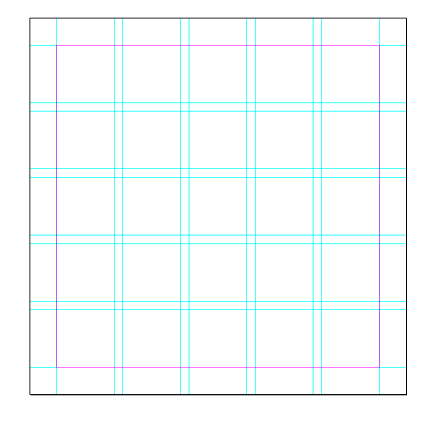

Propuesta 13 Formato cuadrado 8\*8" Retícula modular 5\*5 Permite flexibilidad al posicionar los elementos: columnas de texto, imágenes de diferentes tamaños, textos verticales, textos explicativos.

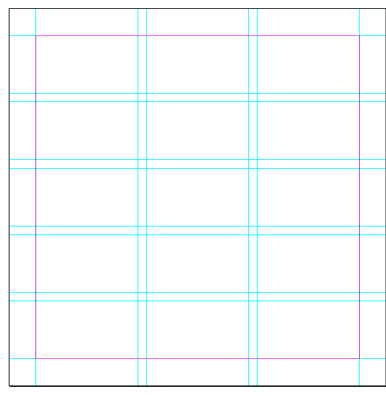

Propuesta 14 Formato cuadrado 8\*8" Retícula modular 3\*5 Estos módulos son rectangulares, al igual que el anterior

es flexible aunque no tanto como el anterior por ser rectángulos, de igual forma se puede jugar con texto e imágenes de distintos tamaños.

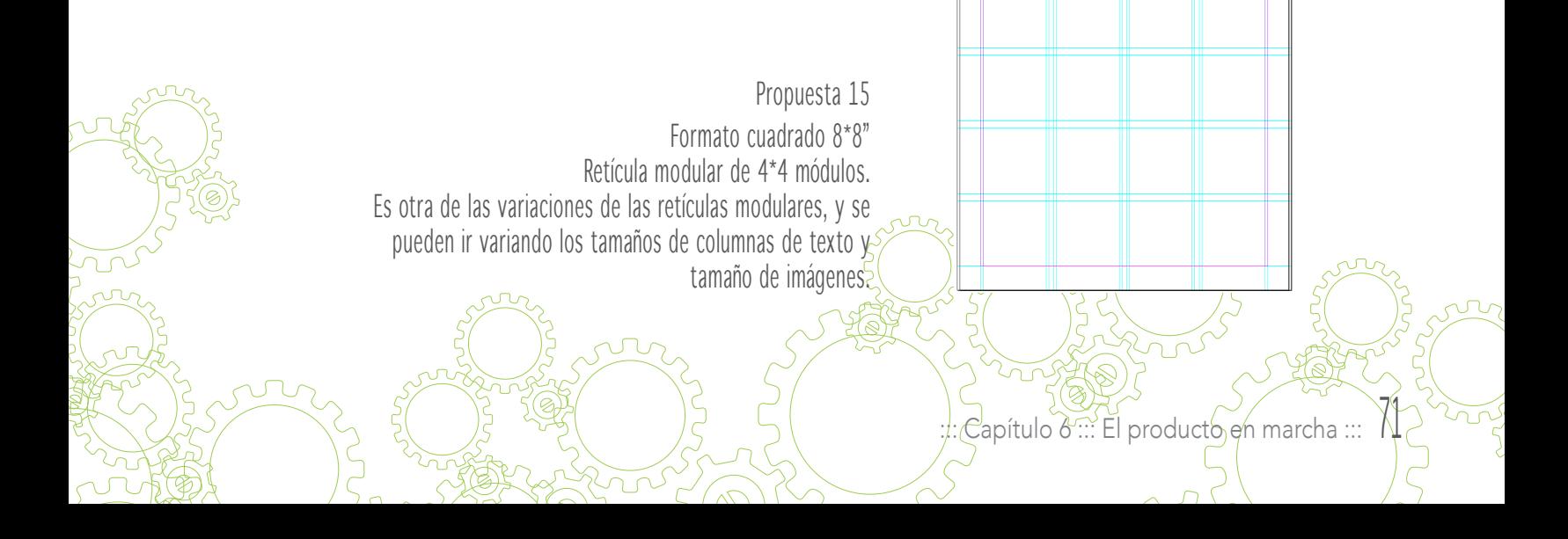

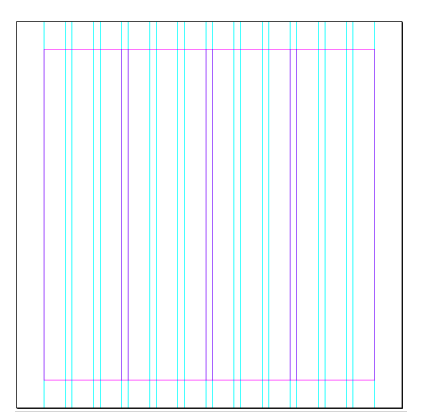

#### Propuesta 16

Formato cuadrado 8\*8"

Retícula de 12 columnas y 4 supercolumnas

Cada supercolumna consta de 3 columnas, por lo que se puede ubicar en una serie las imágenes y en la serie de supercolumnas el texto.

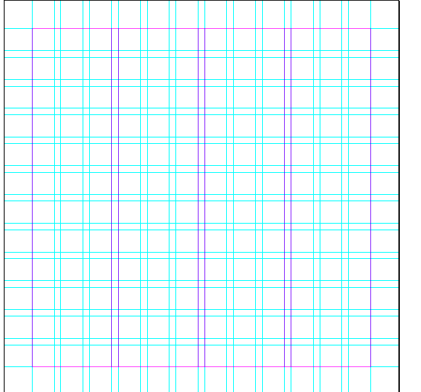

<u>78</u>

#### Propuesta 17

Formato cuadrado 8\*8"

Retícula modular de 12\*12 módulos y 4 supercolumnas.

Esta retícula se creo con la intención de permitir una diagramación totalmente flexible, tanto en la colocación de imágenes como en la de textos.
# Autoevaluación retícula

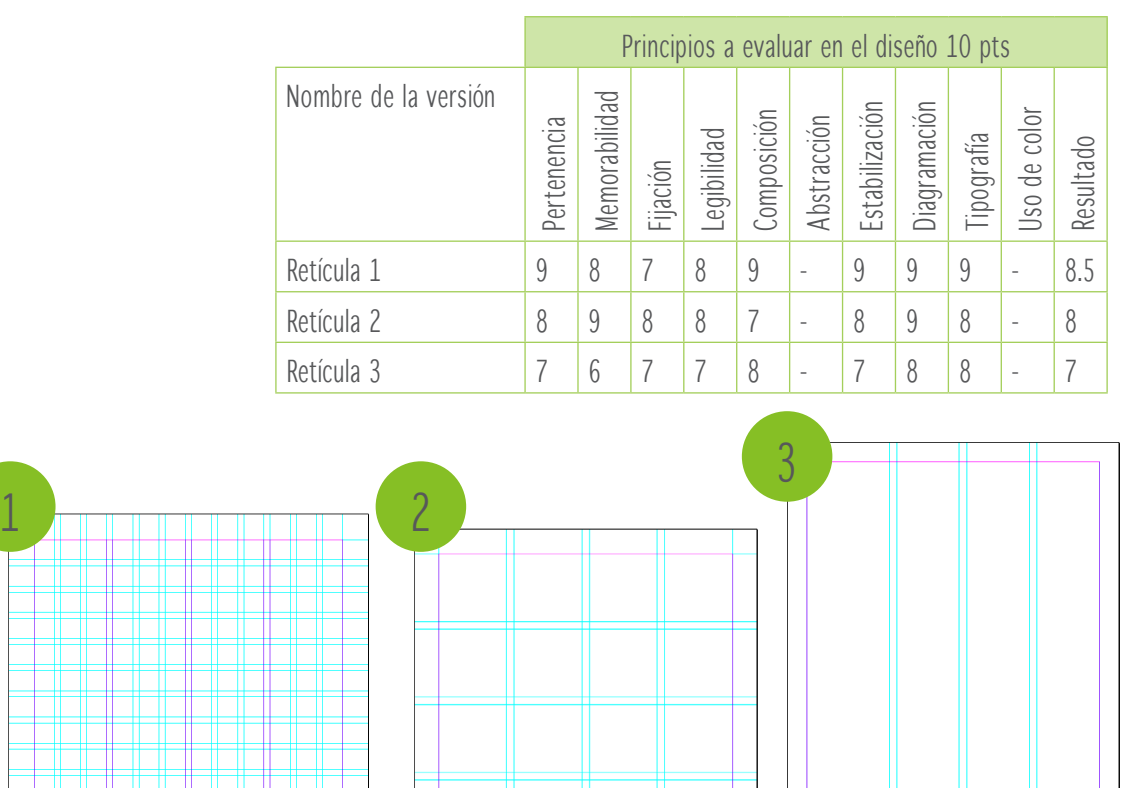

Finalmente de las tres retículas evaluadas, la número 1 es la más adecuada para el proyecto planteado.

Es una retícula totalmente flexible, que a la vez connota equilibro más no rigidez. En ella se pueden desplegar una gran cantidad de posibilidades de diagramaciones.

 $\mathcal{C}$ apítulo  $\delta$  ::: El producto en marcha :::  $\mathcal{N}$ 

#### Páginas maestras

Las páginas maestras presentan un estilo que se observará a lo largo de todo la propuesta gráfica, en la página maestra van principalmente los números de página, cintillos o pie de página. Son elementos que se repetirán en todas las páginas o en la mayoría de ellas. Todos los bocetos de páginas maestras presentan solamente el número de página.

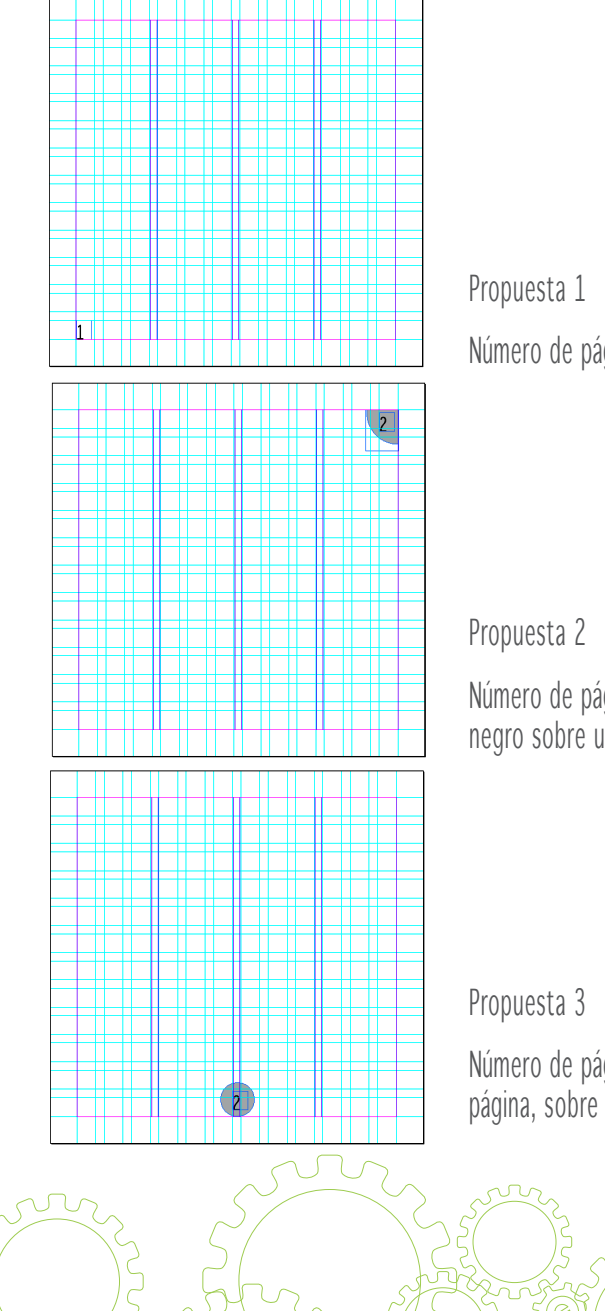

74

Número de página situado en la esquina inferior izquierda.

Número de página situado en la esquina superior derecha, color negro sobre un cuarto de círculo color gris.

Número de página situado en la parte central inferior de la página, sobre un círculo color gris.

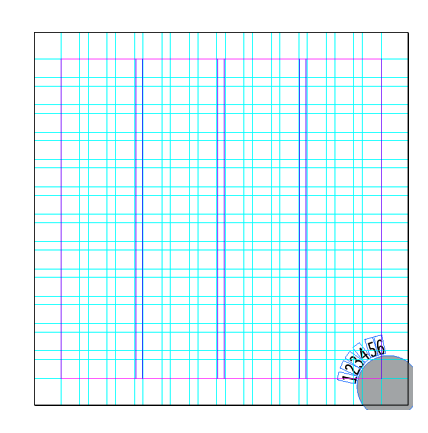

Esta propuesta presenta los número de la página en la esquina inferior derecha alrededor de un círculo, estos se presentan un detrás del otro.

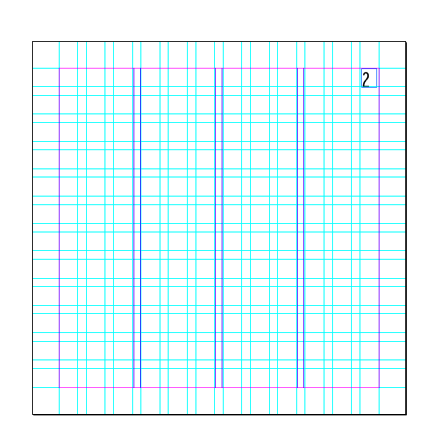

Propuesta 5

Este se presenta de una forma más simple, colocado en la esquina superior derecha.

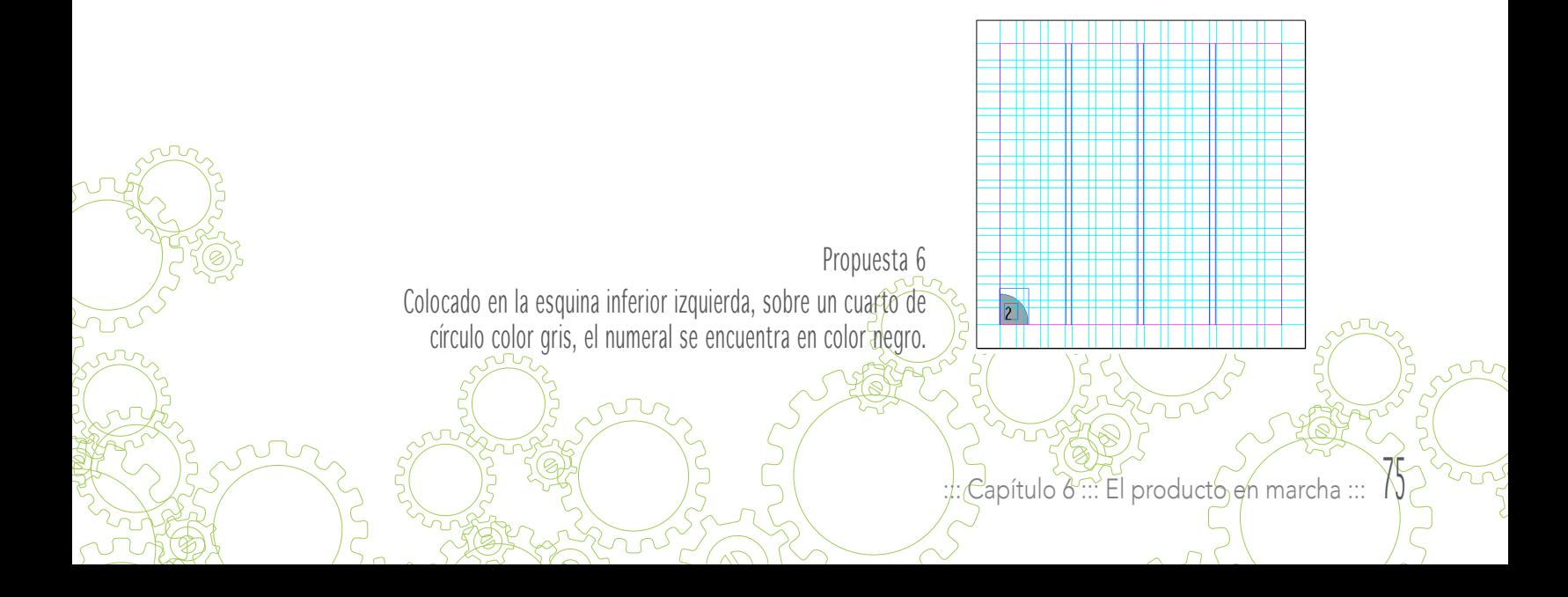

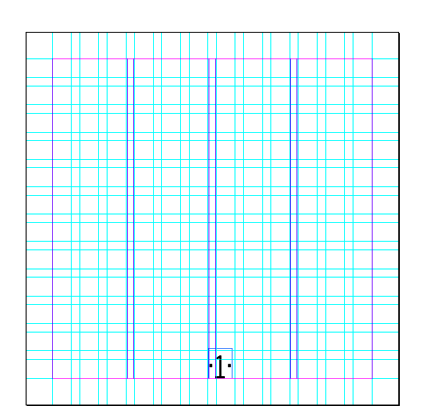

La numeración se colocó en medio de la página con unos pequeños puntos uno en cada lado del número.

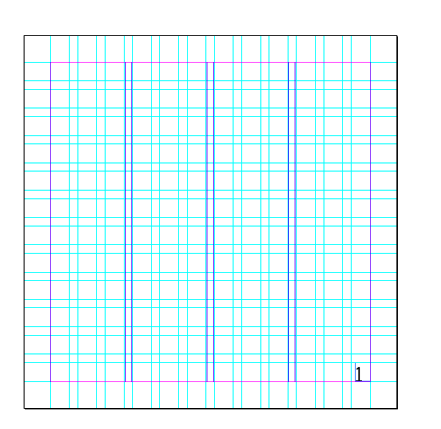

### Propuesta 8

Número de página situado en la esquina superior derecha, color negro sobre un cuarto de círculo color gris.

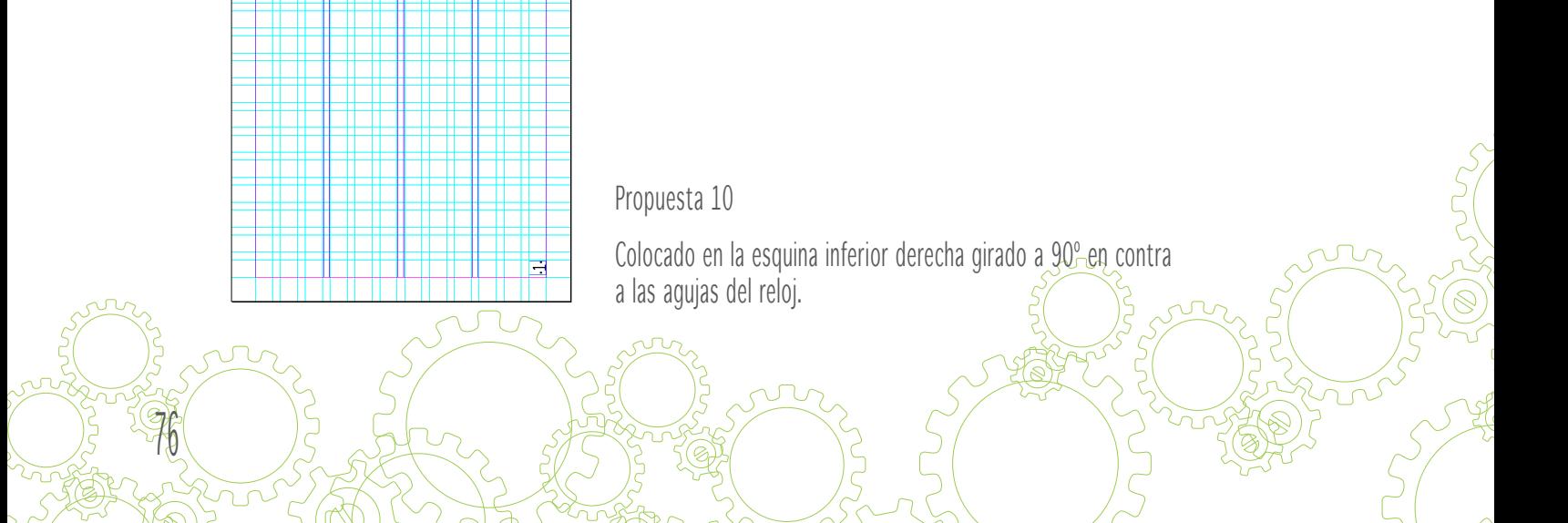

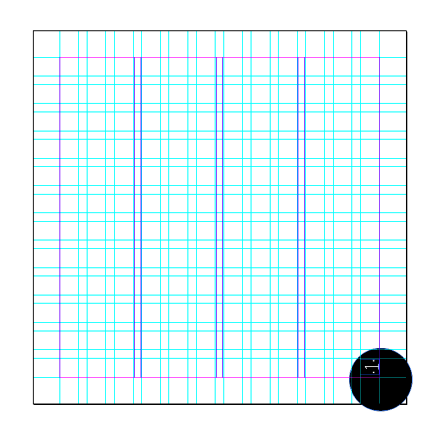

Número colocado en negativo, sobre un círculo negro completamente ubicado en la esquina inferior derecha.

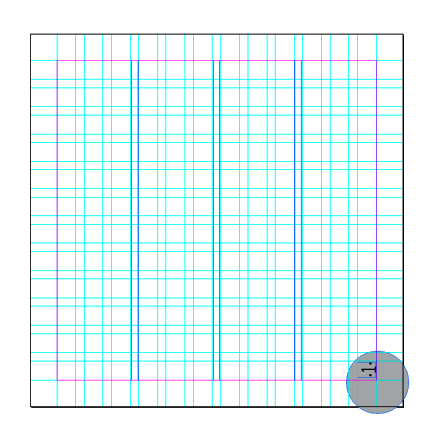

Propuesta 11

La numeración de página se presenta en color negro sobre un círculo gris al 40% girado 90º en la esquina inferior derecha.

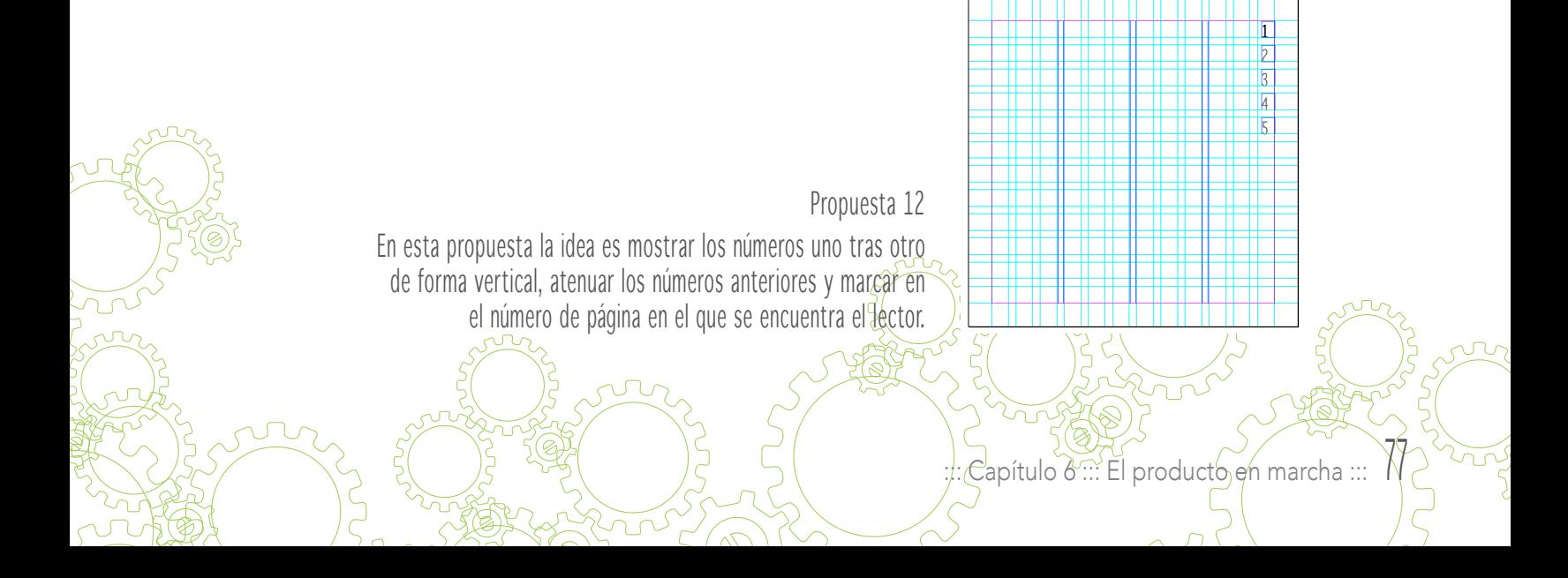

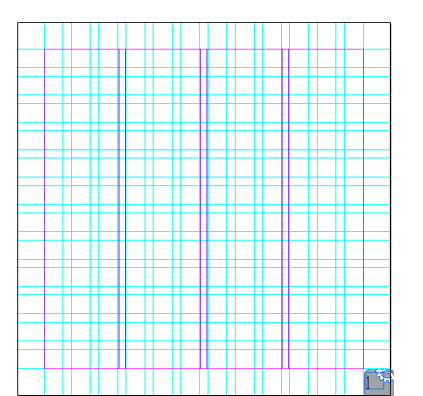

Se presenta el número de página en color negro sobre un recuadro color gris que incluye la parte de un engranaje en color blanco.

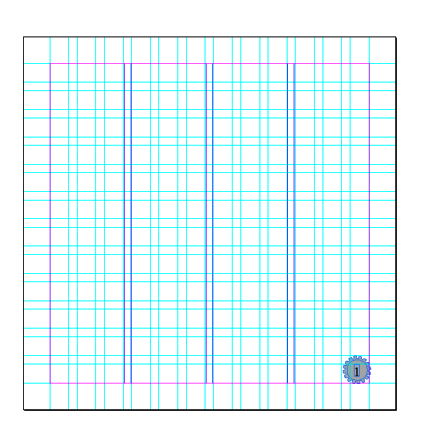

Propuesta 14

Número de página situado en la esquina inferior derecha en color negro, sobre un engranaje en color gris.

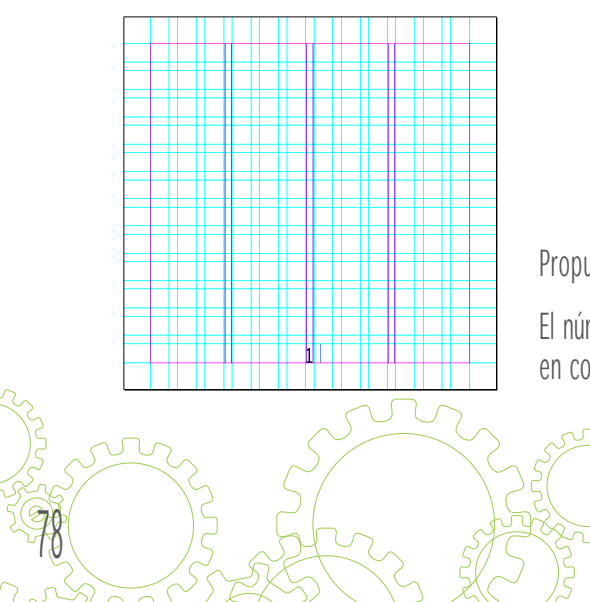

Propuesta 15

El numero se presenta en la parte inferior central <u>de la</u> pagina l en color negro y con una tipografía condensada.

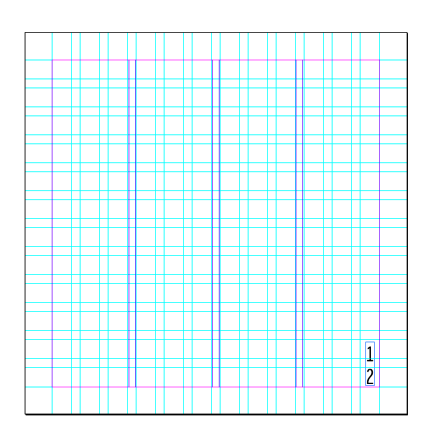

La numeración se encuentra en la esquina inferior derecha de forma vertical, es decir, un número debajo del otro.

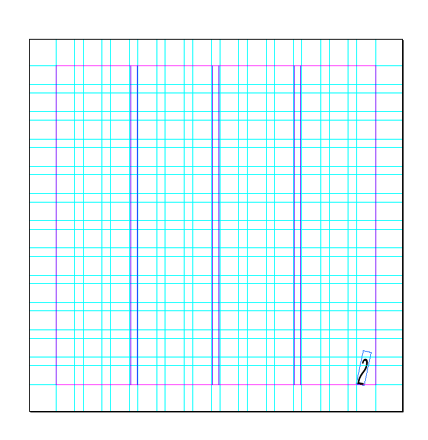

Propuesta 17

En esta propuesta el número de página se mueve en un ángulo de -16º en las páginas pares y 16º en las páginas impares dando la sensación de movimiento como el de un péndulo.

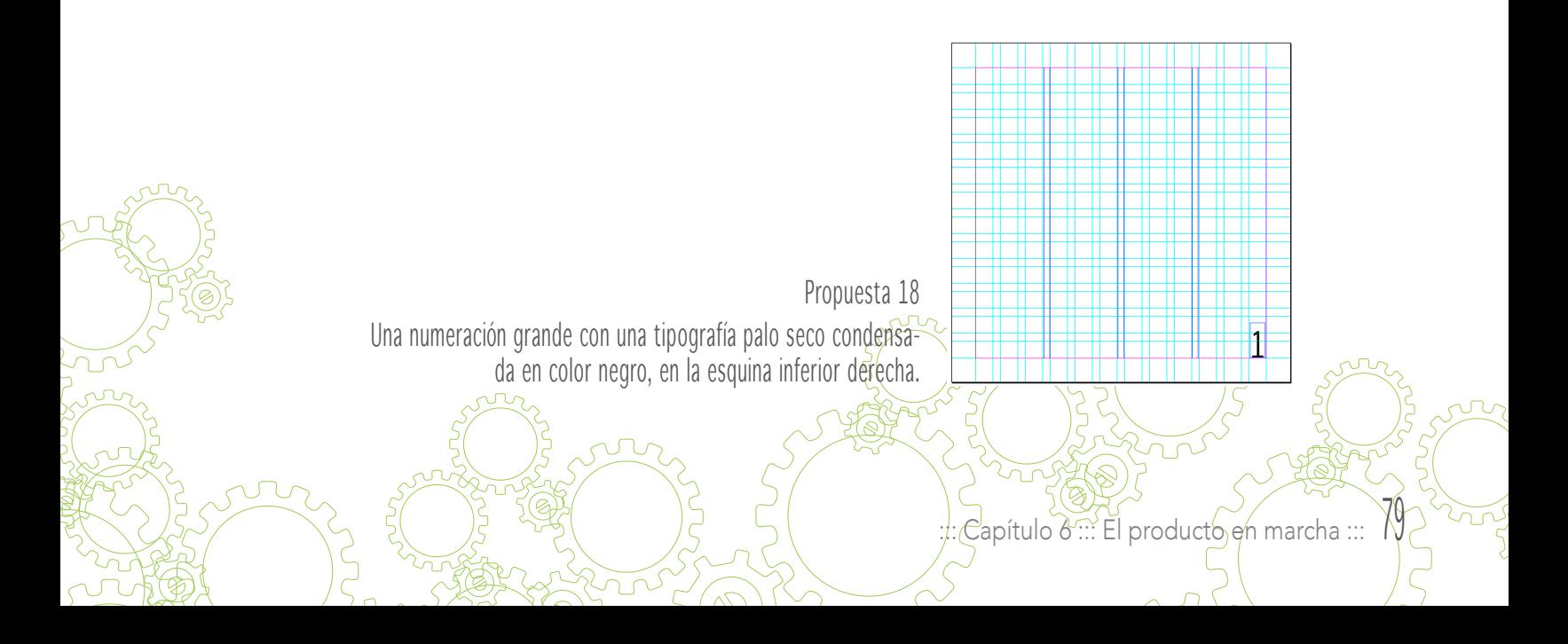

# Autoevaluación página maestra

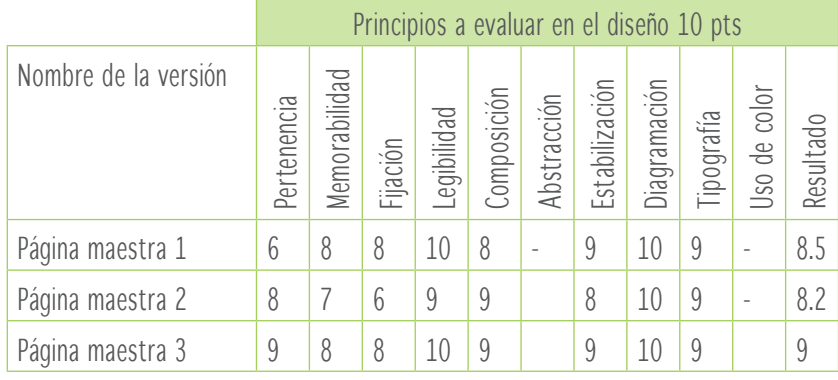

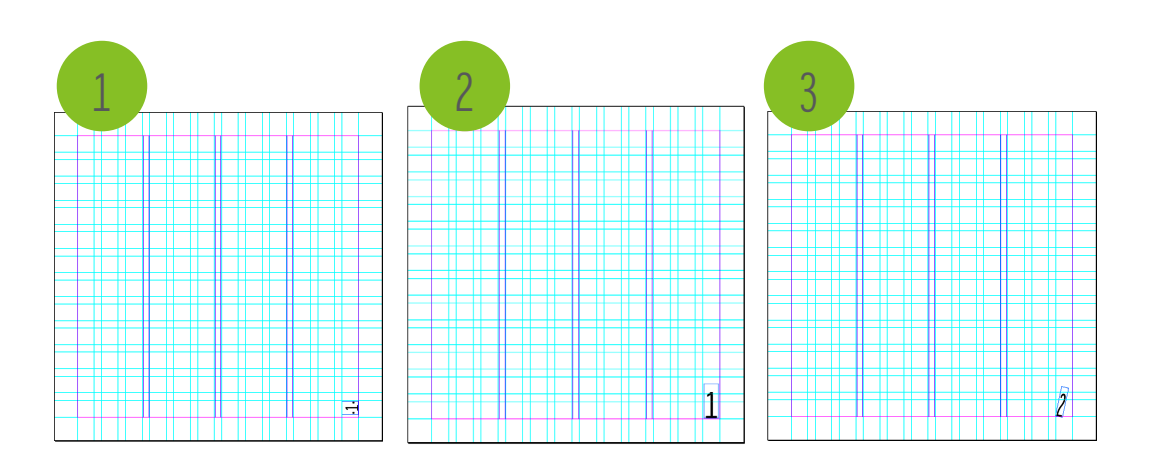

La página maestra número tres obtuvo el punteo más alto en la autoevaluación, sin embargo en la pieza final si hizo un cambio ya que este tipo de número se convertía en un distractor para el lector. Por lo que fue necesario optar por otra opción en donde el número fuera lo suficientemente legible para un documento electrónico y no tan llamativo que quitara la atención de la lectura del libro.

99

#### Índice

El índice o tabla de contenido muestra los temas o capítulos que el libro contendrá. Puede tener o no números de página. Siendo el proyecto un documento electrónico interactivo el índice tiene mayor flexibilidad porque es interactivo.

Propuesta 1

Consiste en una serie de recuadros divididos a 45º formando un triángulo en el cual se presenta un imagen del tema o capítulo al que se hace referencia.

Propuesta 2

ext **Text** Texto Texto Texto Texto

Este es un índice básico que presenta el tema o capítulo del lado izquierdo y luego las páginas del lado derecho.

Propuesta 3

 $\mathcal{C}$ apítulo  $\delta$  ::: El producto en marcha :::

El texto de este índice es presentado en la parte inferior del formato en varias columnas.

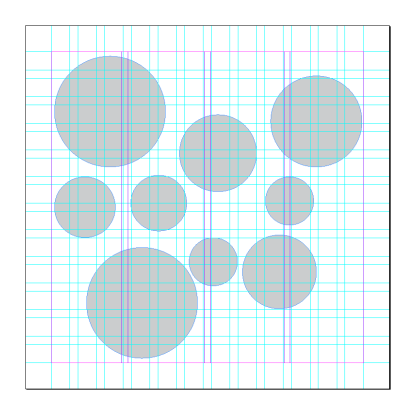

Engranajes con movimiento circular, presentando en cada uno de ellos un capítulo.

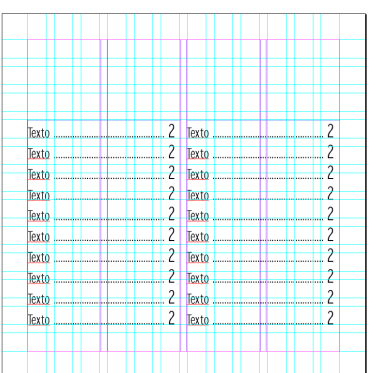

Propuesta 5

Temas presentados en dos columnas con su respectivo número de página.

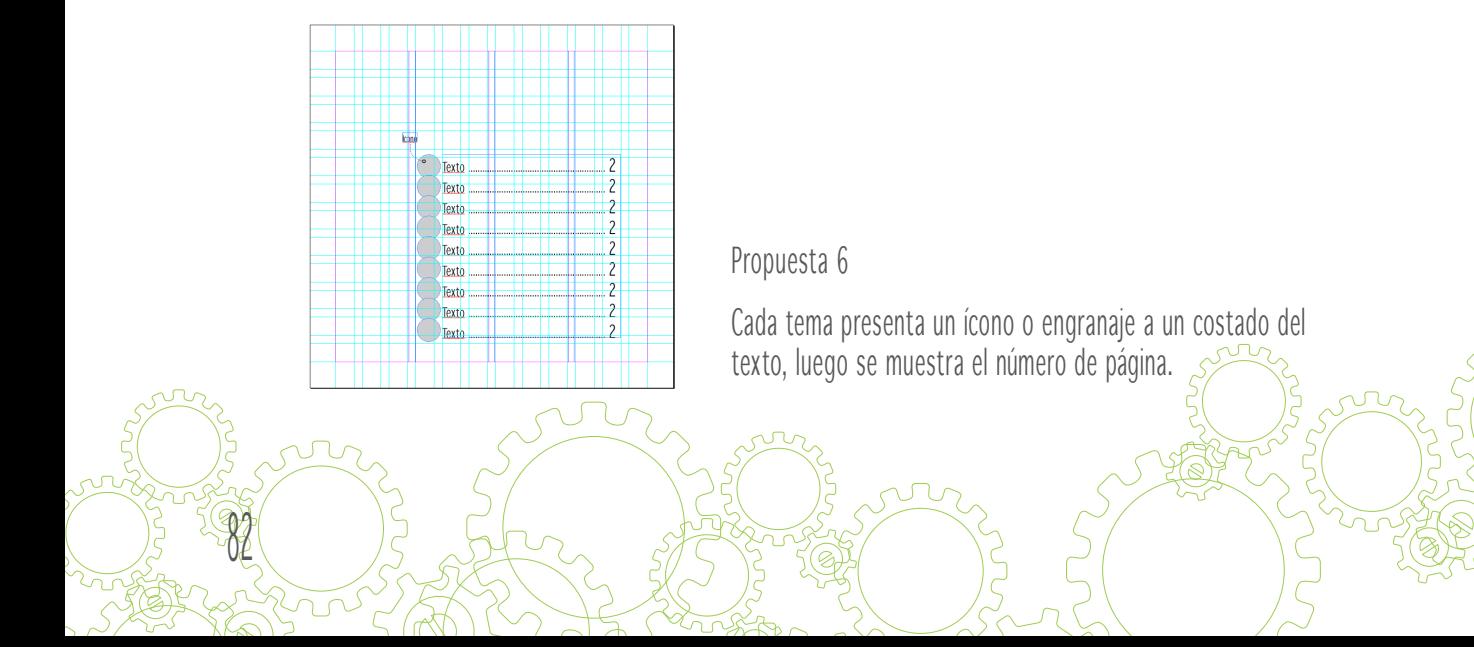

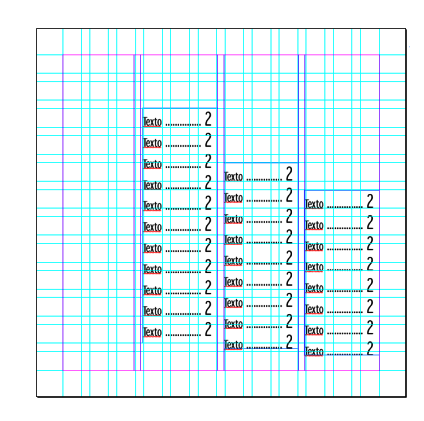

La presentación de los temas es en columnas con su respectivo número de página, son columnas del mismo ancho pero diferente alto.

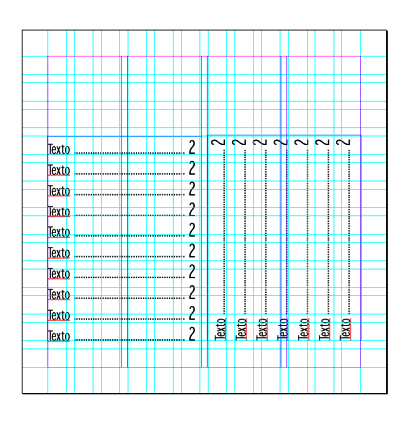

Propuesta 8

Esta propuesta también se presenta en dos columnas pero tiene la peculiaridad que una tiene el texto en forma vertical y la otra horizontal.

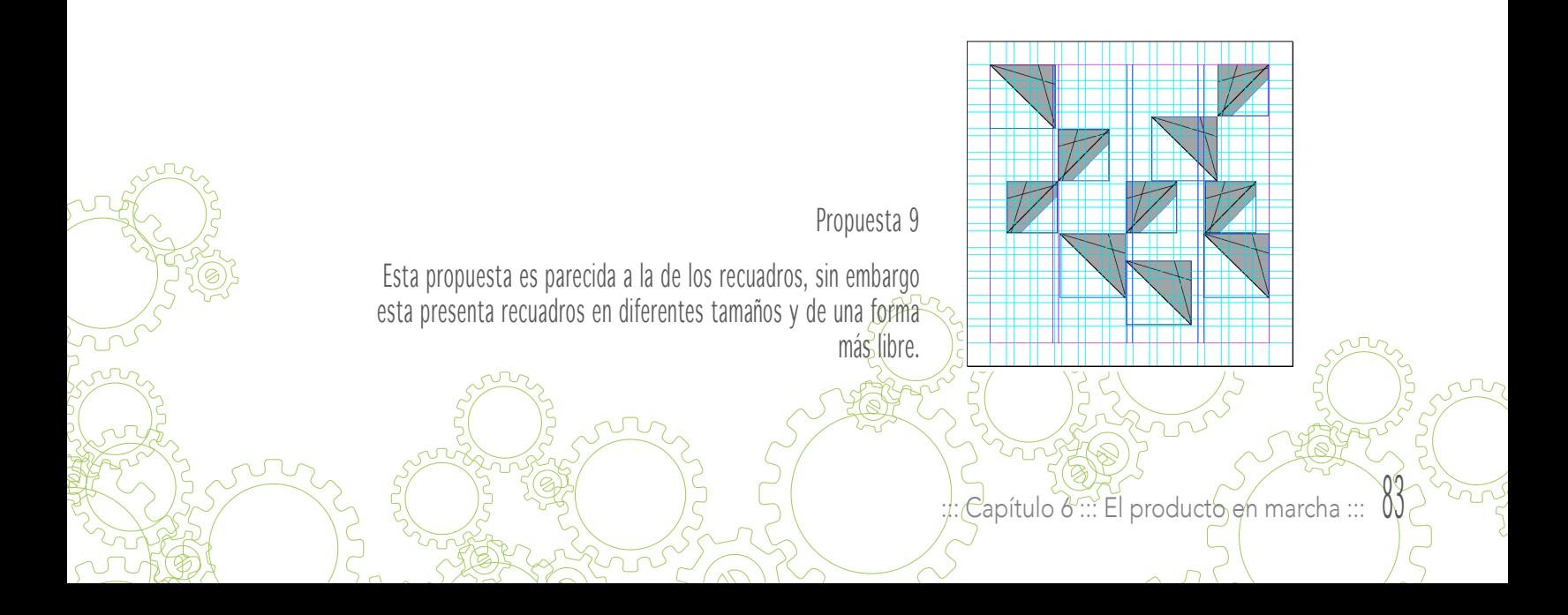

# Autoevaluación Índice

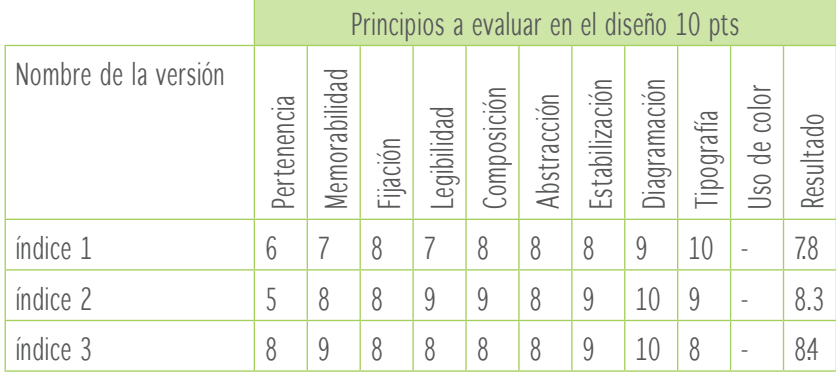

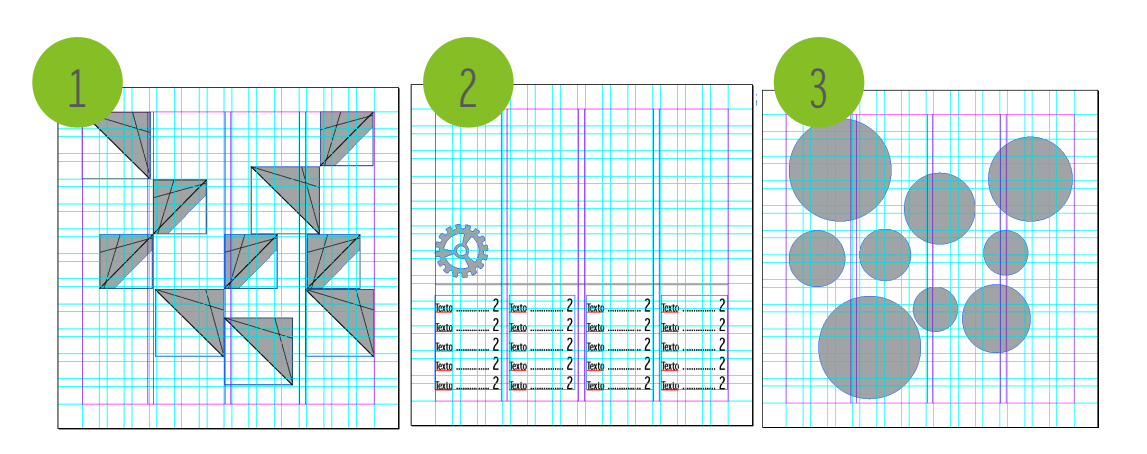

Siendo esta una pieza electrónica interactiva lo círculos presentan dinamismo, se pueden utilizar los engranajes de forma que cada uno represente un capítulo del libro, pueden tener color y no necesariamente el número de página.

04<br>1

#### Portadillas

Las portadillas se presentan al inicio de cada capítulo, ayudan al estudiante a ubicar en dónde está y cuál es el tema que esta por comenzar.

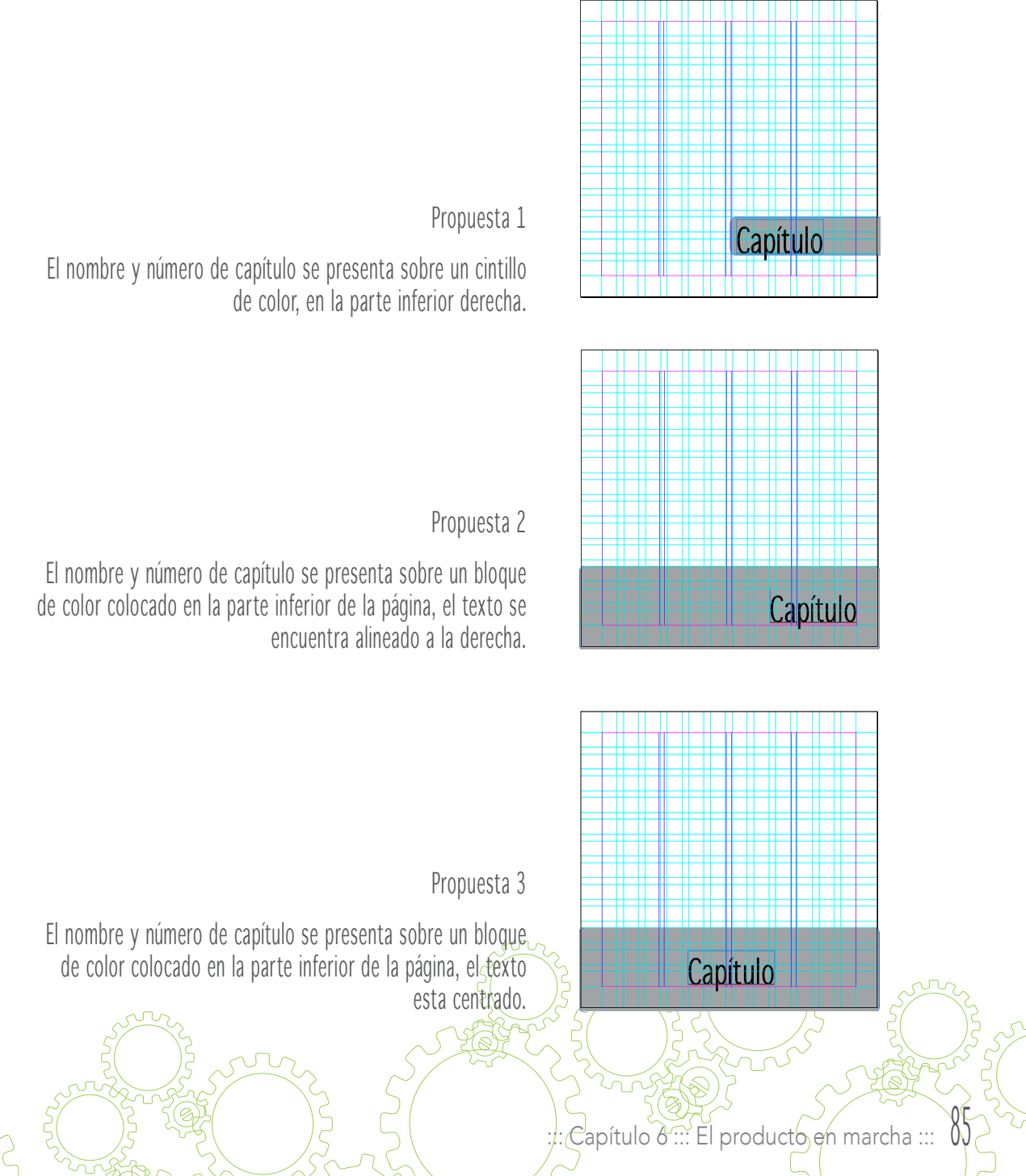

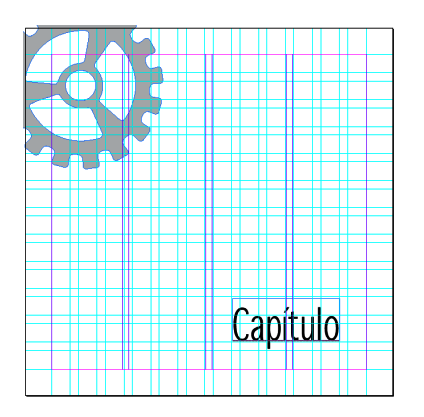

El nombre del capítulo se encuentra en la parte inferior derecha, y en la contra esquina de la página se puede observar un engranaje que gira.

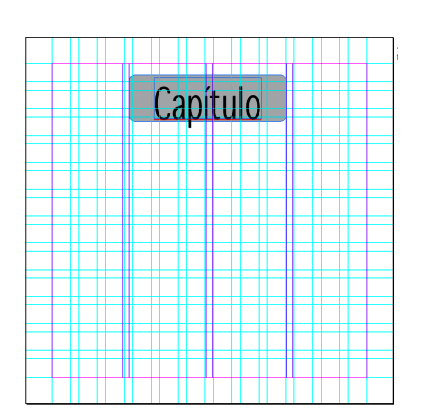

Propuesta 5

El nombre y número del capítulo se presenta en la parte superior central de la página sobre un cintillo de color.

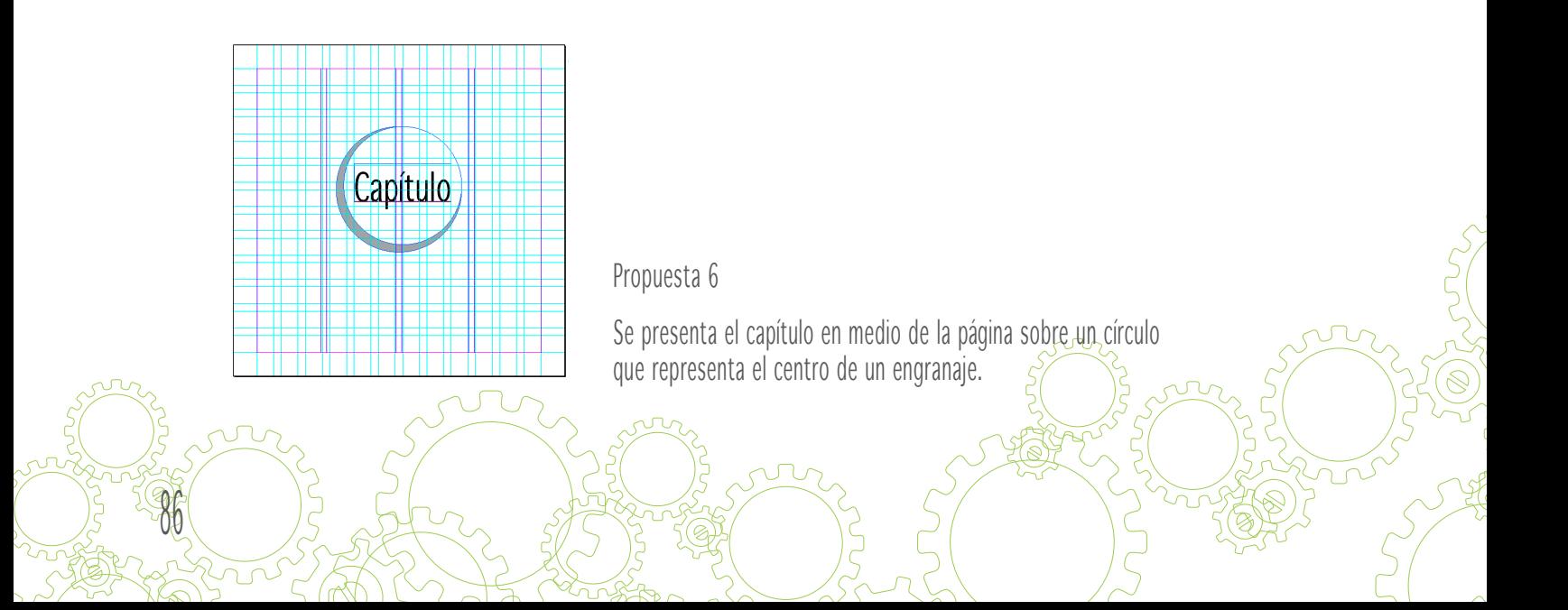

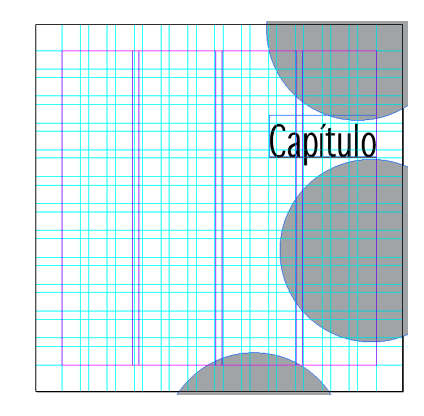

El capítulo se presenta en la parte superior derecha de la página además se presentan una serie de círculos que simulan las partes de un engranaje.

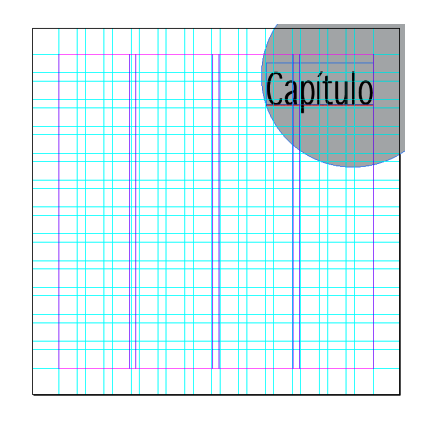

Propuesta 8

El nombre y número de capítulo se presenta sobre un círculo de color en la parte superior derecha de la página.

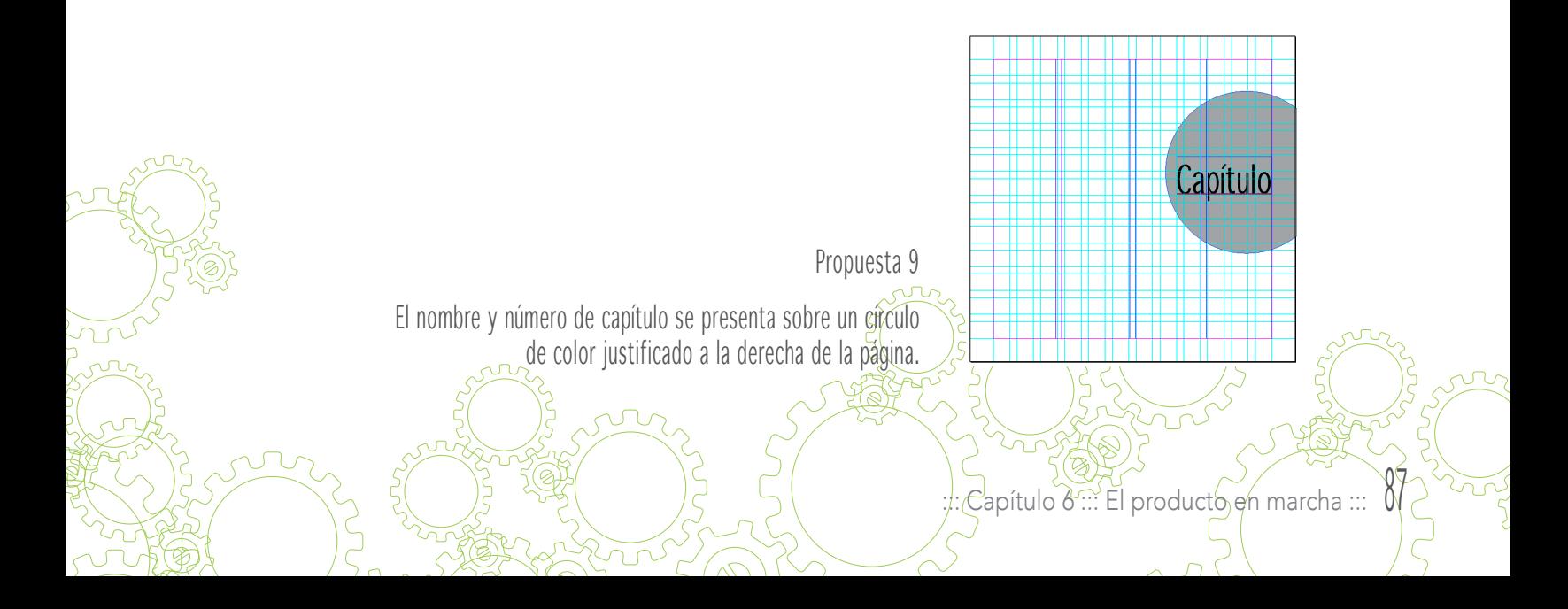

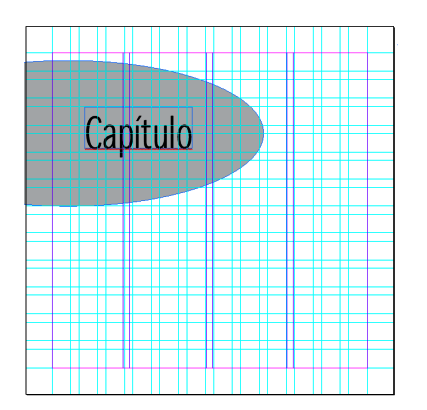

El nombre del capítulo se presenta en la parte superior izquierda de la página sobre un óvalo de color sangrado a la página.

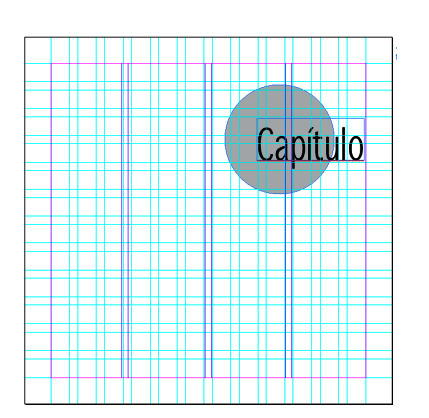

#### Propuesta 11

El nombre y número del capítulo se presenta en la parte superior derecha de la página sobre un círculo de color.

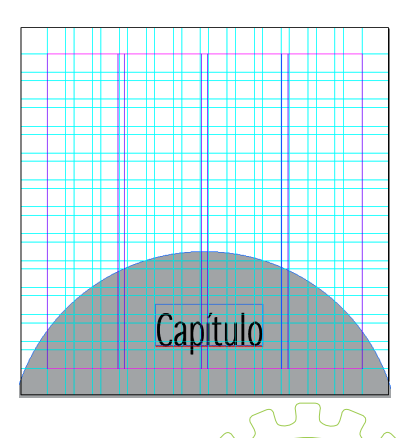

99

Propuesta 12

El nombre y número del capítulo se presenta en la parte inferior central de la página sobre la parte central de un engranaje.

# 6.3 Segundo nivel de visualización (Profesionales)

El objetivo de este nivel de visualización es presentar la propuesta gráfica a profesionales del diseño gráfico que tengan experiencia en el tema. Es una validación que busca hacer modificaciones a la pieza para que sea funcional para el grupo objetivo.

Luego de realizar cambios del primer proceso de bocetaje, esta es la propuesta que se le presenta a los profesionales del diseño.

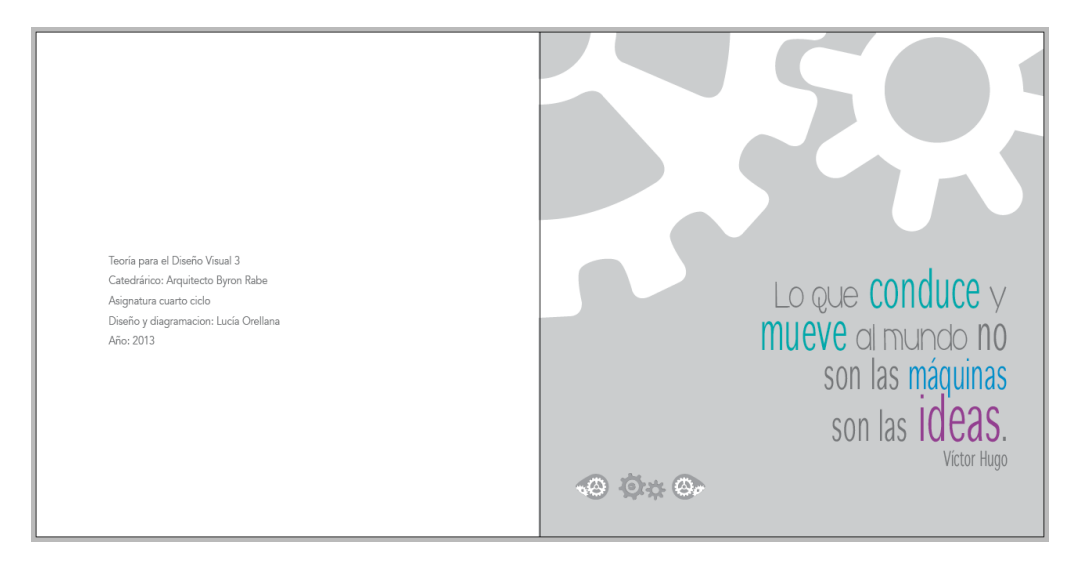

#### Página interior

 $\mathsf{Cap}\xspace$ itulo  $\delta$  ::: El producto en marcha :::

La propuesta presentada para la validación, inicialmente era formato cuadrado de 8 \* 8" con una retícula de 12 \* 12 módulos y 4 supercolumnas. Esta estructura previamente creada no sufrió cambios. Y se presentaban las páginas enfrentadas, sin embargo, una de las observaciones de Larisa Mendoza fue: el swf se despliega en dos páginas, en el monitor de 15" de la laptop que uso se ve pequeña. Haciendo caso a esta observación bastante acertada se procedió a realizar el cambio de páginas enfrentadas a páginas solas.

### Portada

90

La portada presentaba un color plano de fondo (amarillo), los engranajes superiores giraban, y el título del libro estaba situado en la parte inferior derecha en el cual se utilizaron dos tipografías distintas con colores contrastantes. Los botones en la parte inferior izquierda.

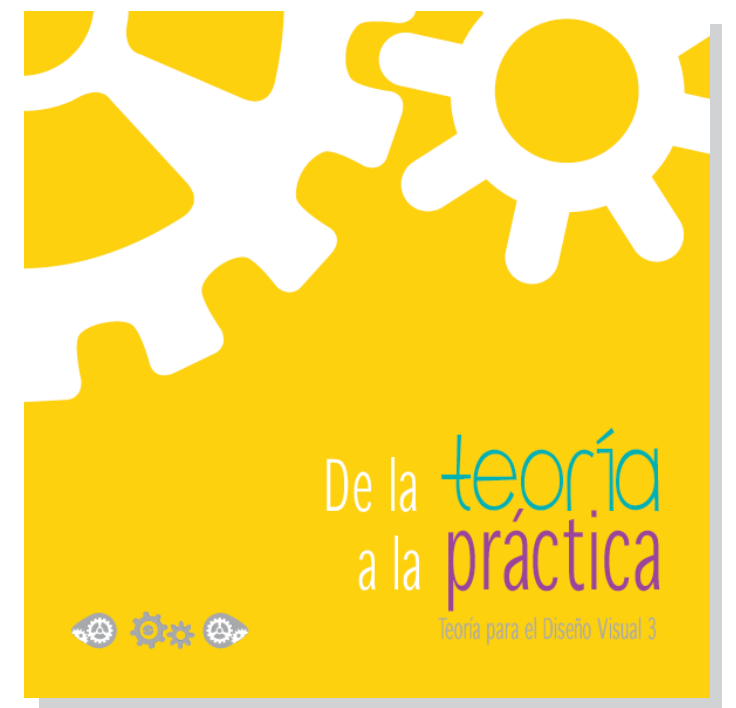

La portada final presenta un solo cambio, los profesionales estuvieron de acuerdo en tipografía, color y diagramación.

Los titulares me gustan mucho refleja movimiento empalma con el tema, me gusta la idea de poner varias tipografías en un mismo titular. Erico de León

El cambio de tonalidad de gris en Teoría para el Diseño Visual 3.

# Página de créditos

La propuesta presentada era una página en blanco con los siguientes datos: Nombre de la asignatura, catedrático, ciclo, año y diagramación.

Se presentó en un palo seco negro tinta al 60 %, con un espacio después de párrafo de 3mm.

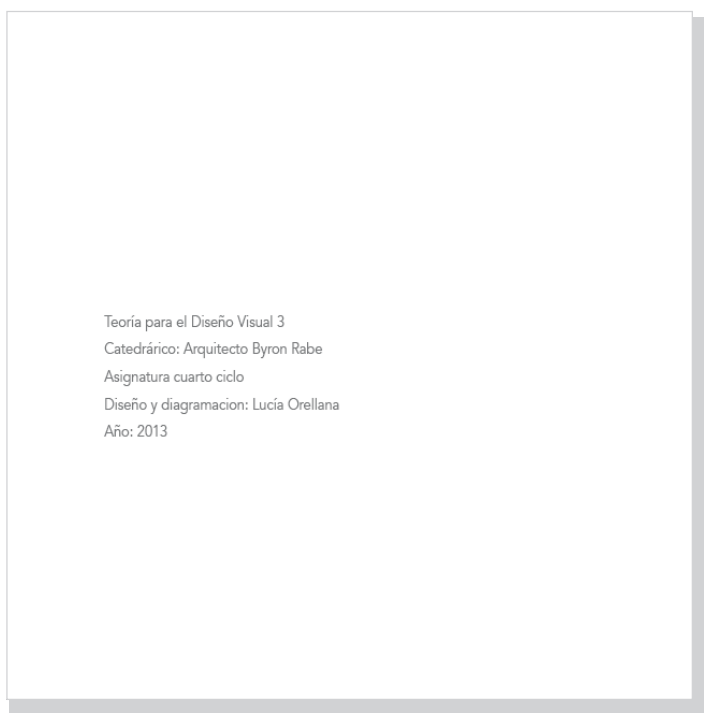

Se realizaron cambios en esta página por decisión personal, ya que el texto daba la impresión de estar "volando" en la hoja, por lo que se le agregó más información como el nombre de la universidad, la facultad y la escuela, además, unos engranajes que ayudan que la unidad del libro siga presente. También se redujo el espacio después de párrafo y se alineo a la derecha.

 $\mathsf{Cap}\xspace$ itulo  $\delta$  ::: El producto en marcha :::

## Página con frase

92

Inicialmente la página presentaba un fondo negro con una tinta al 20%, se jugó con las tipografías y algunos colores. La idea inicial era motivar a los estudiantes desde un principio, que pudieran percatarse que este no sería un típico libro de teoría.

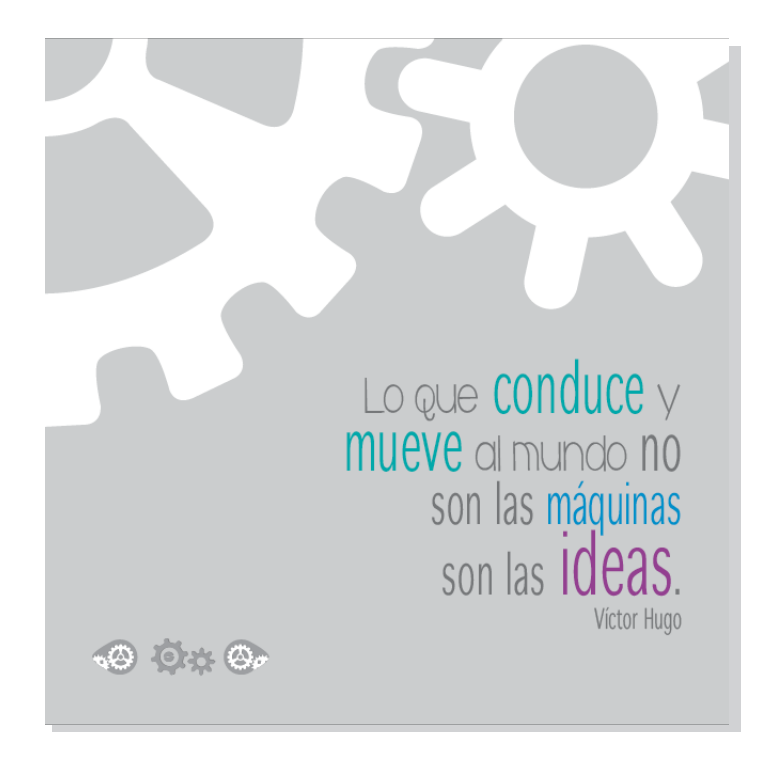

Luego de evaluar la página se llegó a la conclusión que el gris del fondo era tan sobrio que le quitaba la idea de motivación porque tendía a verse aburrido, por esta razón se le agregó color al fondo, se cambió la tipografía de las palabras resaltadas a una miscelanea handwritten para que fluyera el texto de una mejor forma, así, tanto el color como la tipografía provocan dinamismo. "Lo que conduce y mueve al mundo no son las máquinas son las ideas" Víctor Hugo.

# Índice

El índice se formó a partir de una serie de engranajes, cada uno hace referencia a un capítulo del libro, al colocar el puntero sobre cualquiera de estos, el engranaje presentaba el tema del que trata el capítulo.

Los engranajes presentan un movimiento giratorio, media vez se mueva uno se mueven todos.

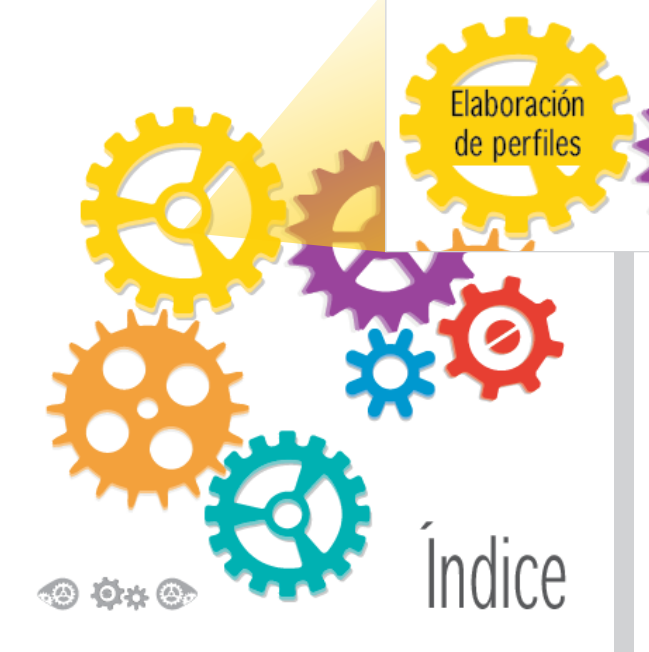

Luego de la validación se presentó el índice de una forma más ordena, además de presentar los temas ahora los engranajes muestran una flecha que indica cual es el engranaje que sigue, lo que le da un orden lógico según se presentan a lo largo del libro.

La presentación de los temas al colocarse sobre cada engranaje presenta una nueva imagen, en donde la tipografía es toda del mismo tamaño y el fondo es blanco.

 $\mathcal{C}$ apítulo  $\delta$  ::: El producto en marcha :::  $\mathcal{W}$ 

## Portadillas de capítulo

ग्नु

Cada portadilla de capítulo presenta un color diferente, así se diferencia el inicio de inicio de un tema diferente. El tema se presenta en la esquina inferior derecha de la página con una tipografía palo seco en color blanco a 75 pts.

Abajo de este título se colocó el tema mediado en color gris y en una fuente menor para visualizar la jerarquía.

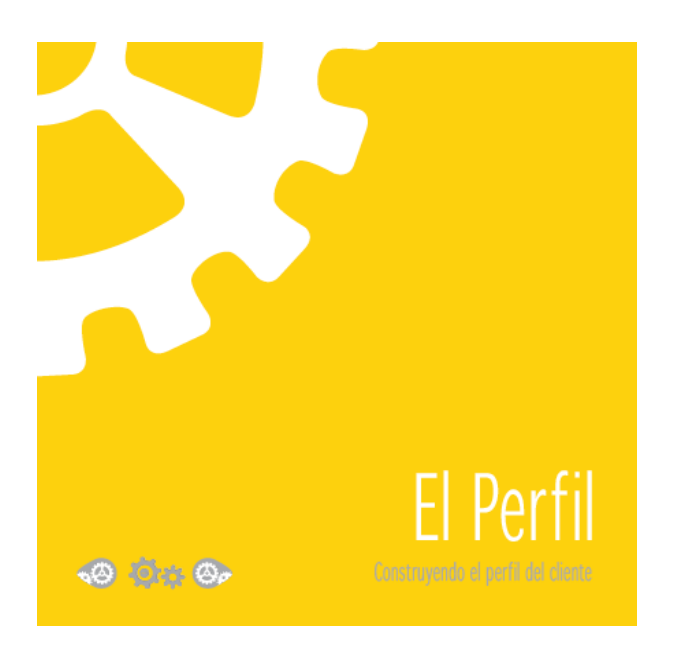

La mayoría de profesionales coincidieron que el título mediado en color gris tenía poca legibilidad en las portadillas con color oscuro, por lo que ese fue el único cambio realizado.

Enfatizaron en lo limpio del diseño, guarda una unidad de principio a fin sin llegar a lo monótono, me gusta el formato utilizado no es cansado, hay mucho aire. Erico de León

### Página interior

Esta es la página interior mostrada a los profesionales el título se presenta en la parte superior derecha con un negro al 80% abajo el título mediado.

El cuerpo de texto tiene un negro al 60% y una fuente a 12pts.

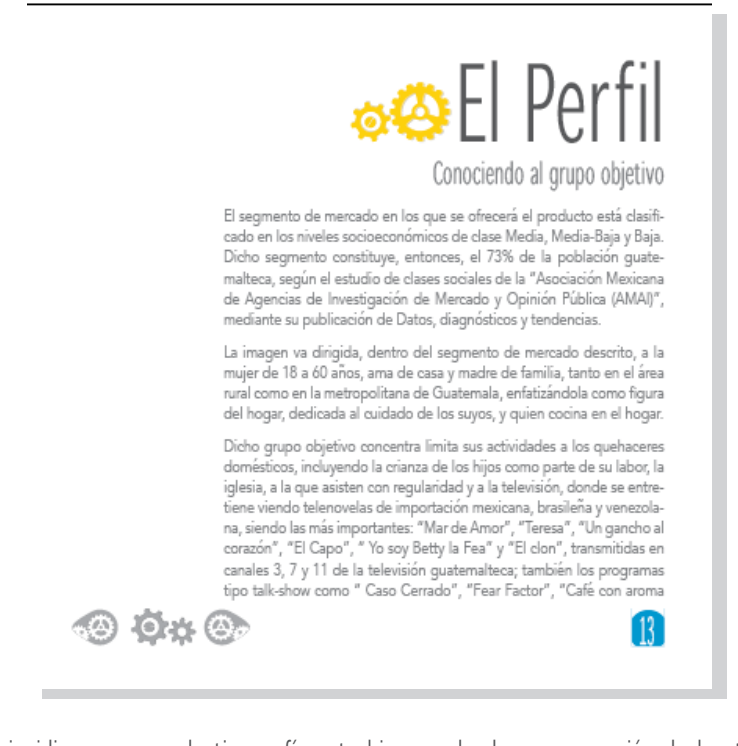

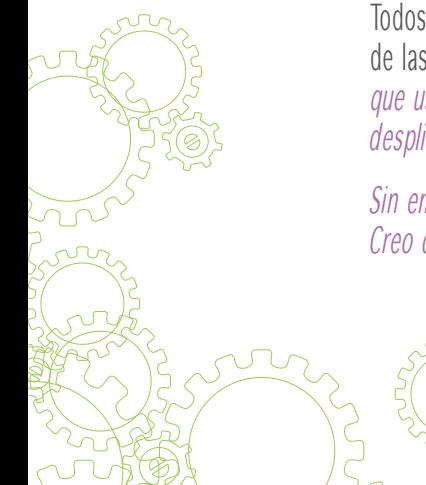

Todos los profesionales coincidieron en que la tipografía esta bien empleada con excepción de los textos de las páginas internas, No del todo, el swf se despliega en dos páginas, en el monitor de 15" de la laptop que uso se ve pequeña y el color gris que tiene aplicado no favorece la lectura… es de evaluar que el swf despliegue de hoja en hoja no en spreads. Larisa Mendoza

Sin embargo el color de la tipografía usada para el contenido es algo tenue como para leerse en pantalla. Creo que podría ser más oscura para que no canse la lectura. Melanie Mar

 $\mathsf{Cap}\xspace$ itulo  $\delta$  ::: El producto en marcha :::

Finalmente la tipografía del cuerpo de texto se cambió, por una fuente a 14pts un interlineado de 20pts y un interletraje de 20.

El espacio entre párrafos se mantuvo de 3mm, además de oscurecer el color de la tipografía de negro a 60% a negro a 80%.

Esto ayuda a mejorar la lectura del texto, de manera que no será cansada para el estudiante, pues es más legible, con más aire entre letras y entre líneas.

### Botones

Presentan una imagen que concuerda con la imagen visual del libro, no son del todo llamativos para no desviar la atención del lector, cada uno presenta un letrero al posicionar sobre de el, como: atrás, índice o adelante.

Las observaciones que los profesionales realizaron sobre los botones era principalemente, que no encontraban sentido al tener curlpage y botones, porque redundaban las funciones de ambos. Por lo que se decidió remover el efecto de curlpage y solo dejar los botones los cuales se encuentran en la misma posición durante todo el libro.

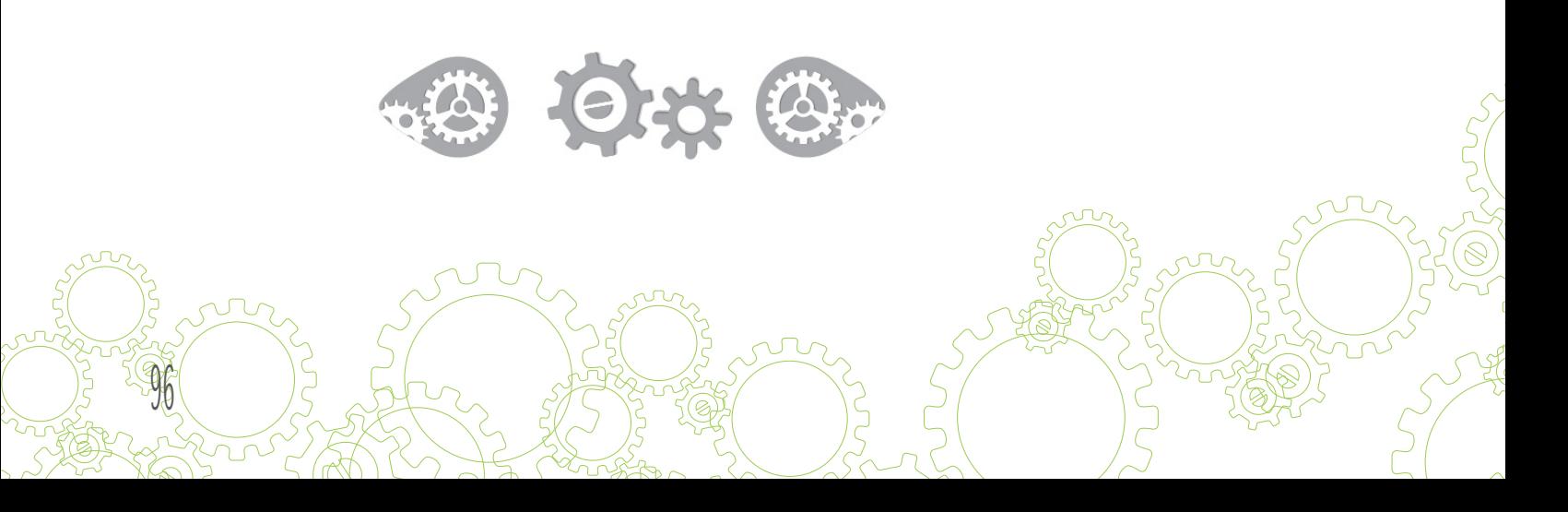

### Numeración de página

Inicialmente el número de página se colocaba en la parte inferior izquierda en las páginas pares y derecha en las páginas impares.

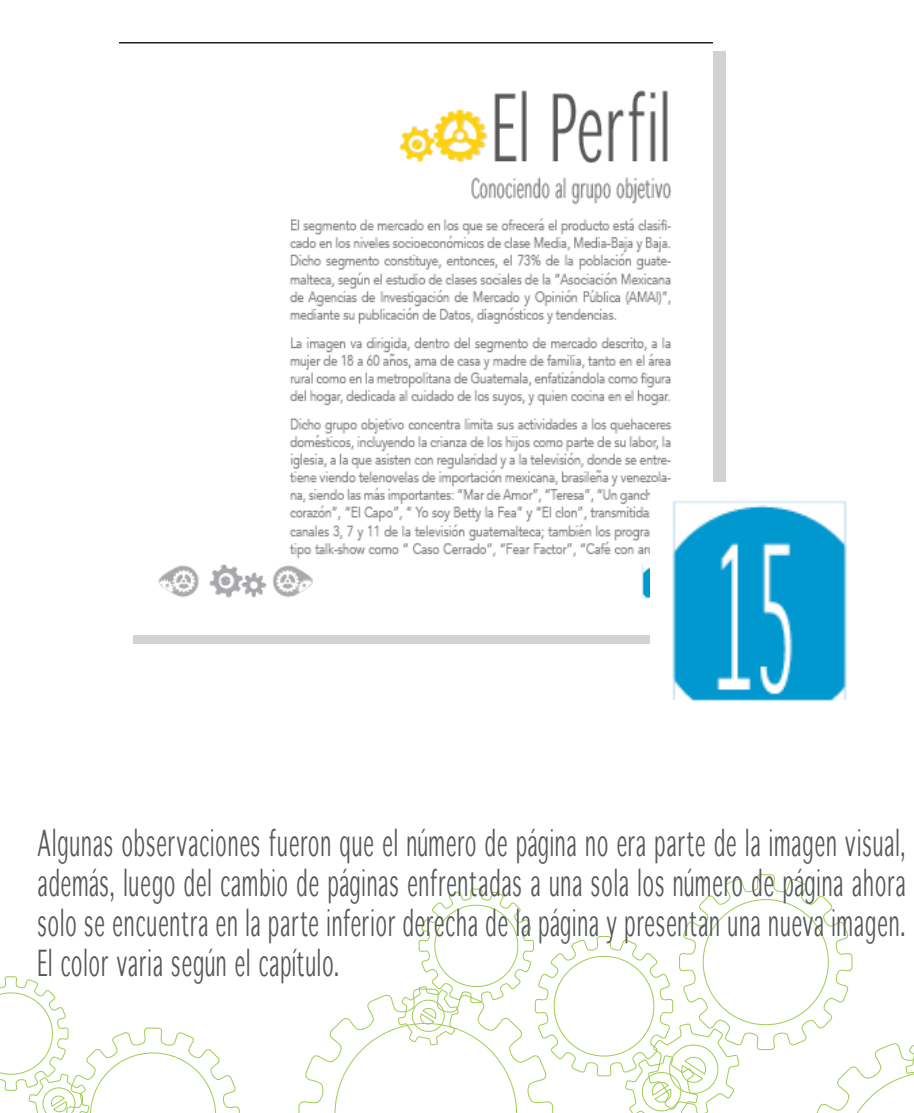

 $\mathbb{C}$ apítulo 6  $\mathbb{C}$ : El product $\mathfrak{b}_1$ en marcha  $\mathbb{C}$ :

# Instrumento validación cuestionario

Para que los profesionales pudieran evaluar la propuesta gráfica se les proporciono un cuestionario que consistía en 6 preguntas abiertas que ayudaron a mejorar la propuesta final.

Las preguntas tomaban en cuenta aspectos como la legibilidad del documento, la adecuada utilización de tipografías, unidad visual de la propuesta, la paleta de colores y la concordancia entre el concepto creativo y la pieza gráfica.

Los resultados de esta validación fueron totalmente positivos porque las críticas fueron constructivas y ayudaron a presentar una propuesta gráfica de mejor calidad, además de ser completamente útil para el grupo objetivo.

La validación se realizó con 4 profesionales del medio:

98

Erico de León, encargado de pre-prensa con 25 años de experiencia en el medio.

Larisa Mendoza catedrática de la Escuela de Diseño Gráfico con experiencia en el medio editorial.

Melanie Martínez, diseñadora gráfica con 13 años de experiencia en el medio editorial.

Jessica Gordillo, diseñadora gráfica con 5 años de experiencia en el medio editorial.

# 6.4 Tercer nivel de visualización (Grupo objetivo)

El objetivo de este nivel de visualización es presentar la propuesta gráfica al grupo objetivo al cual esta dirigido. Es importante observar como interactúa el grupo con el la propuesta.

En la validación se dio una breve descripción del proyecto a los estudiantes, dando a conocer los objetivos del mismo seguido de la presentación de la propuesta gráfica.

La propuesta que se le presentó al grupo ya tenía los cambios sugeridos por los profesionales de diseño. En esta validación lo importante era observar la reacción del estudiante respecto al libro electrónico.

El instrumento de validación utilizado fue un cuestionario con una serie de preguntas abiertas:

- 1. *¡*Oué opina del material en general?
- 2. ¿De qué tratan los capítulos que vio?
- 3. ¿Le sería útil a usted como estudiante esta propuesta?
- 4. ¿Porqué?
- 5. ¿Qué es lo que más recuerda de la pieza?
- 6. ¿Le parecen los colores adecuados para estudiantes de diseño gráfico?¿Por qué?

 $\mathsf{Cap}\xspace$ itulo  $\delta$  ::: El producto en marcha :::

- 7. ¿Hay algo que considere que se debe eliminar o mejorar?¿Por qué?
- 8. *¡*Le parece adecuada la línea gráfica utilizada?

#### Comentarios

Los resultados de la misma fueron los siguientes:

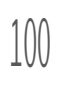

**CALL** 

# 6.5 Propuesta final fundamentación

La pieza final consiste en un libro electrónico interactivo que contiene la información de la asignatura de Teoría para el Diseño Visual 3. Luego de las validaciones presentadas anteriormente ser realizaron los cambios pertinentes según los profesionales del diseño gráfico y el grupo objetivo a quienes está dirigido este libro.

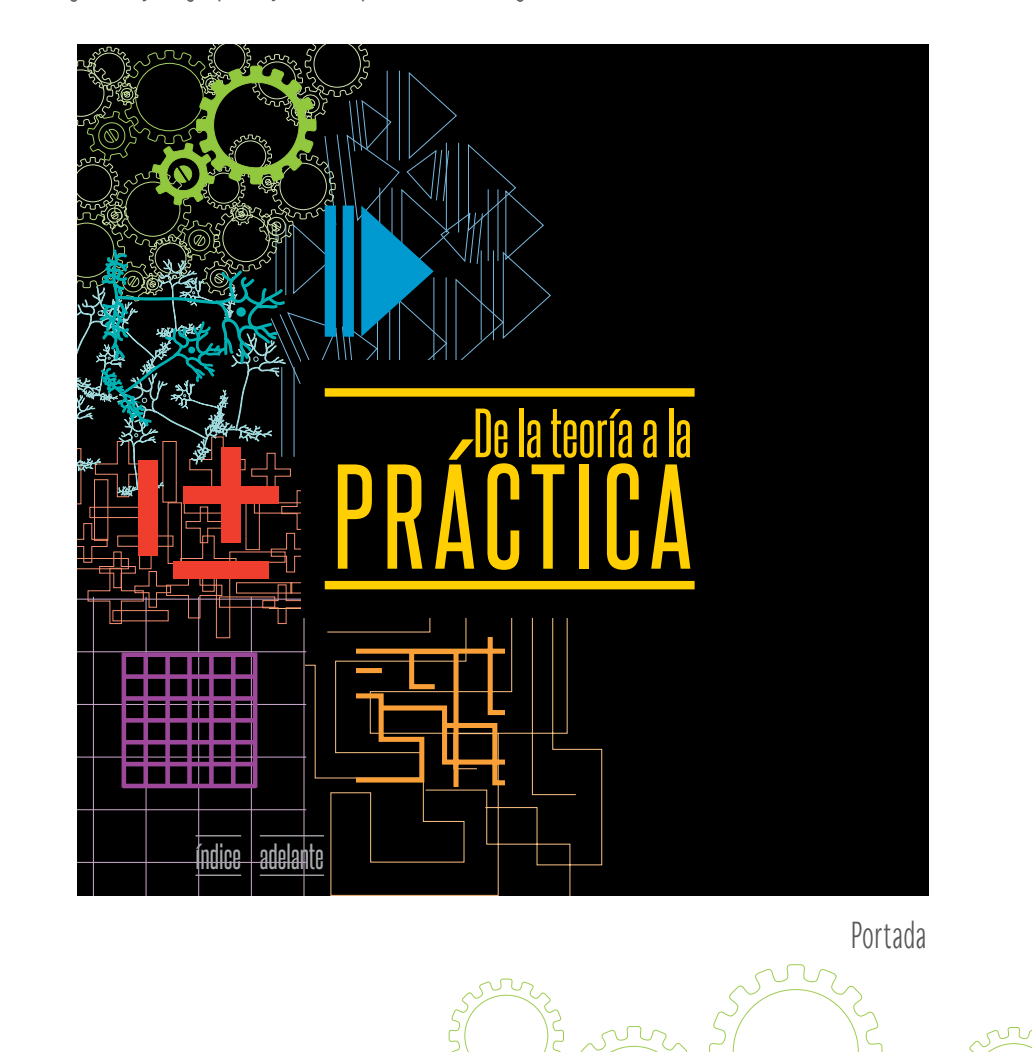

 $\mathcal{C}$ apítulo  $\delta$  ::: El producto en marcha :::

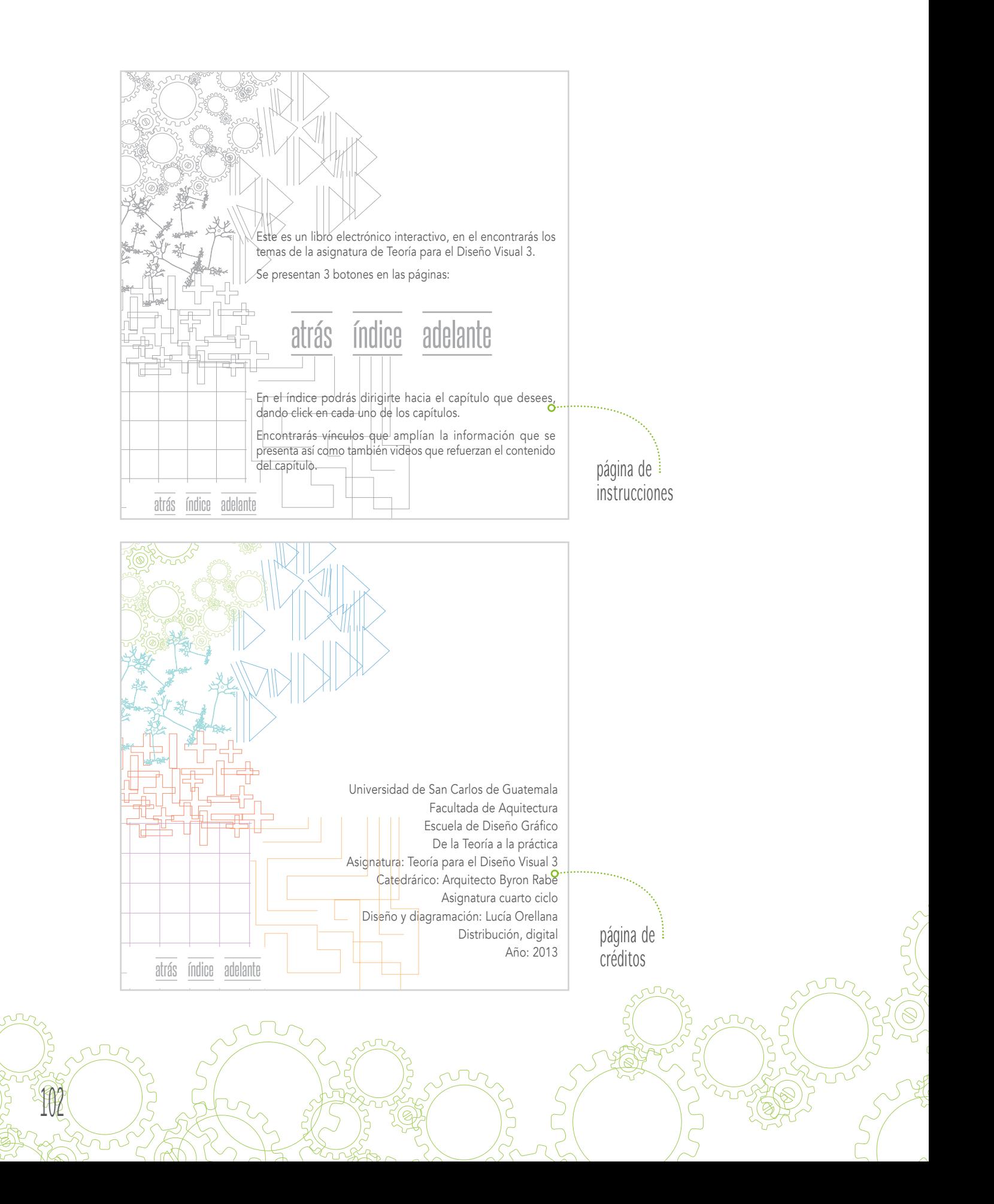

A partir de la segunda validación la propuesta de esta página se cambió. Se colocó un fondo blanco, la tipografía presenta movimiento al ser una handwritten, además se contrasta el color del fondo con la tipografía color negro.

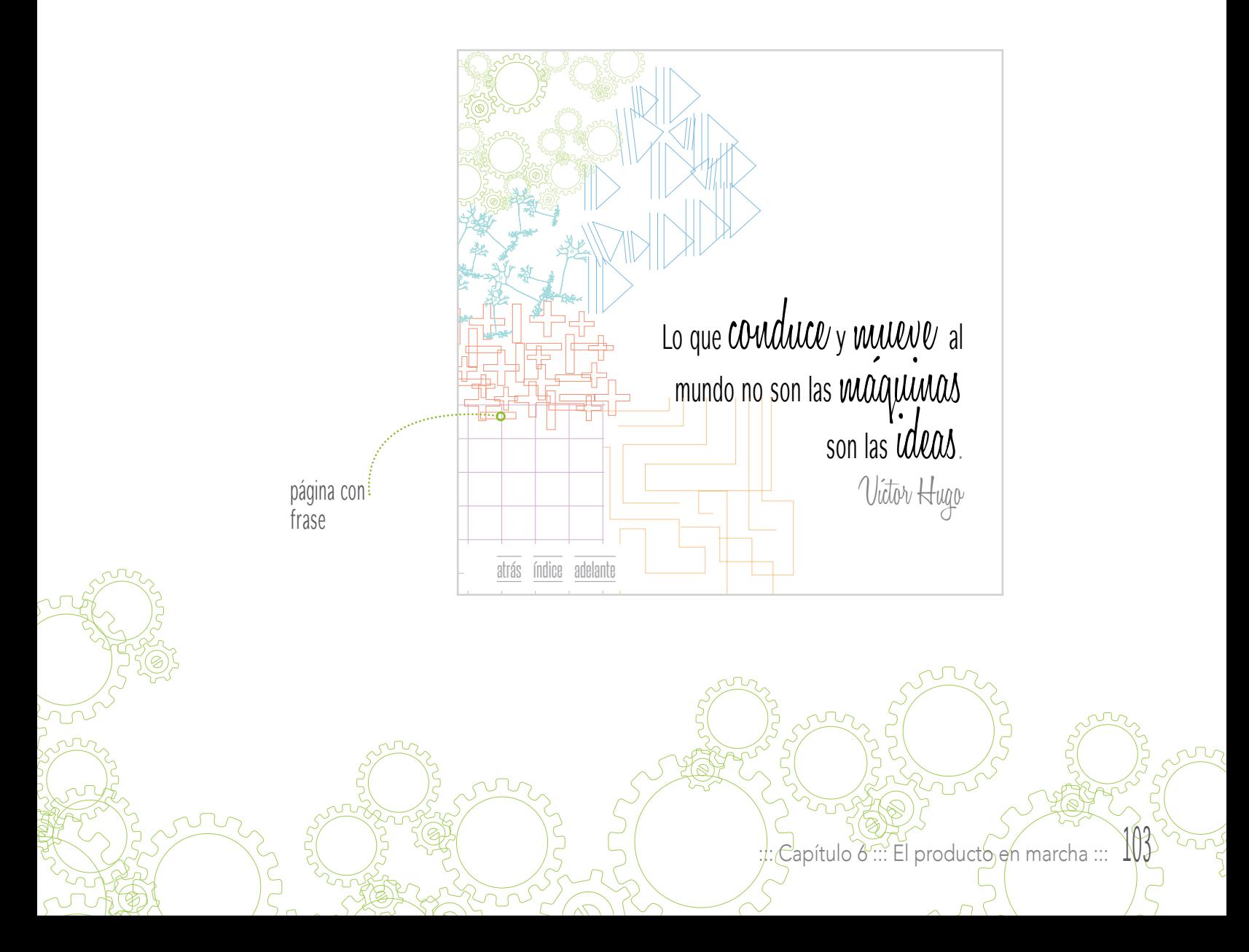

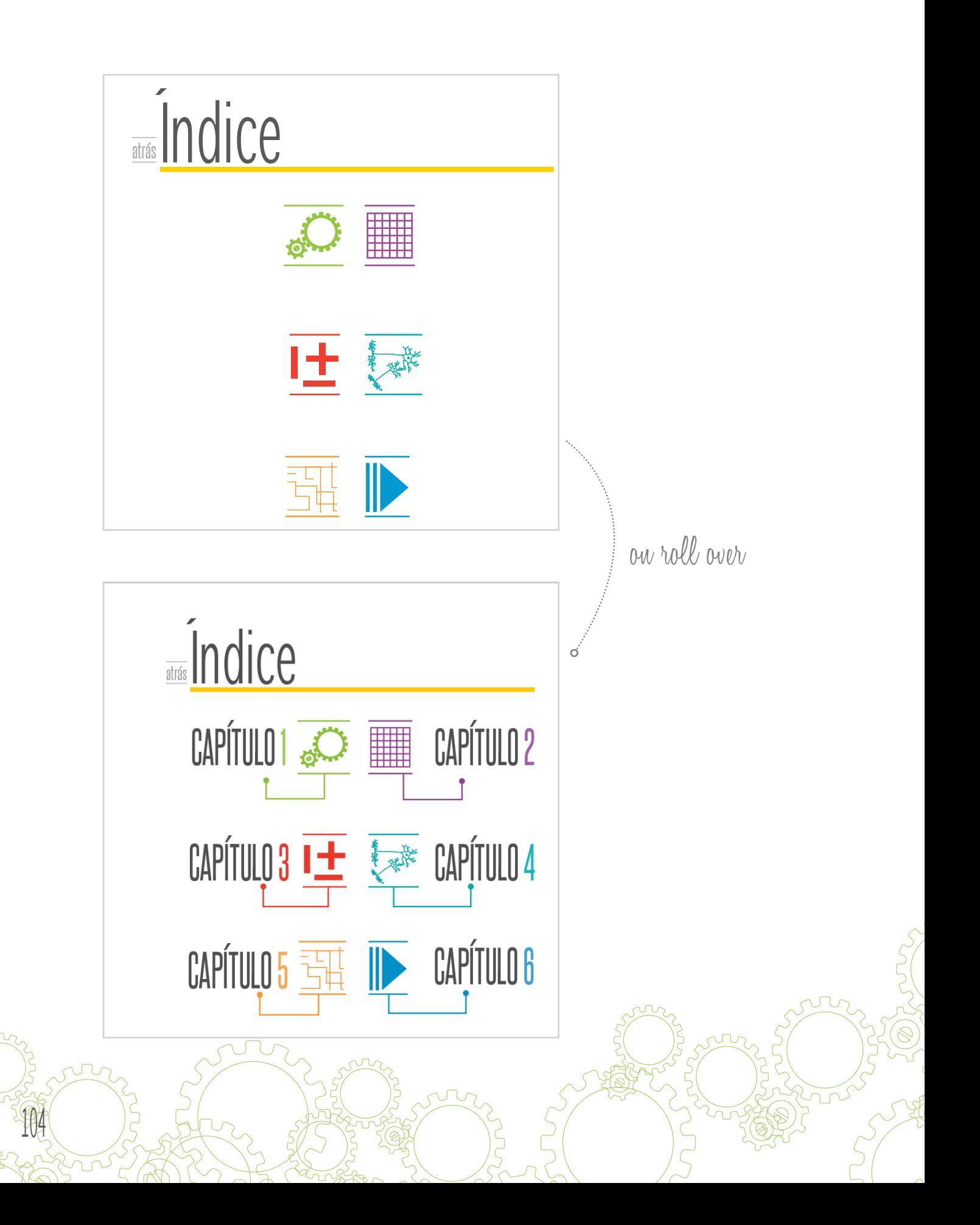

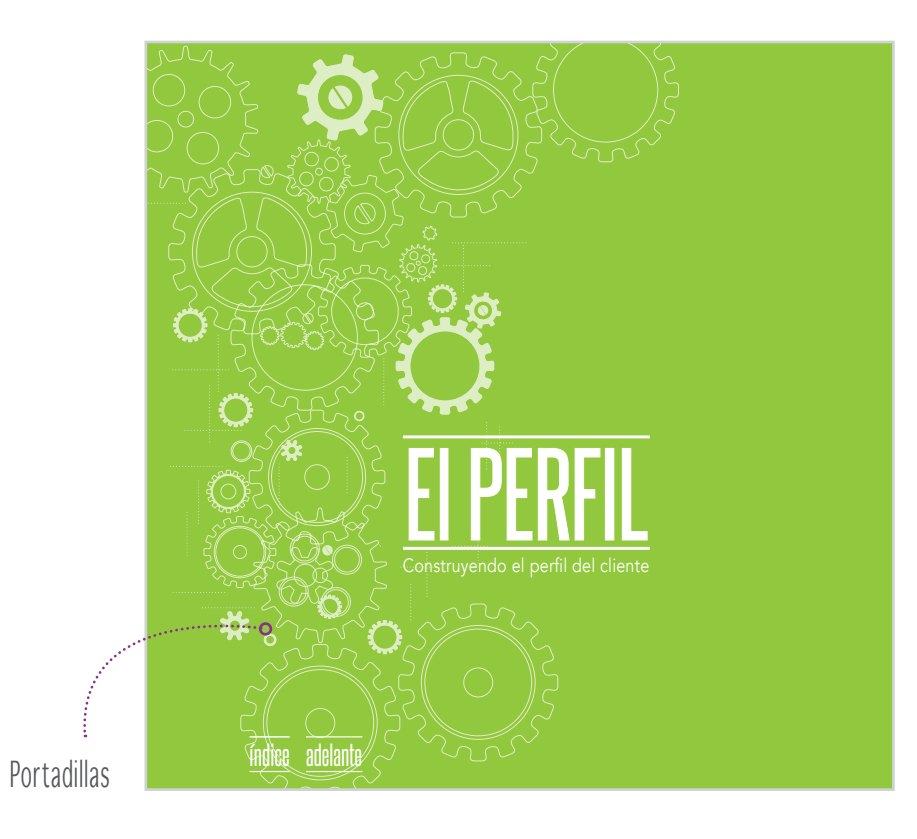

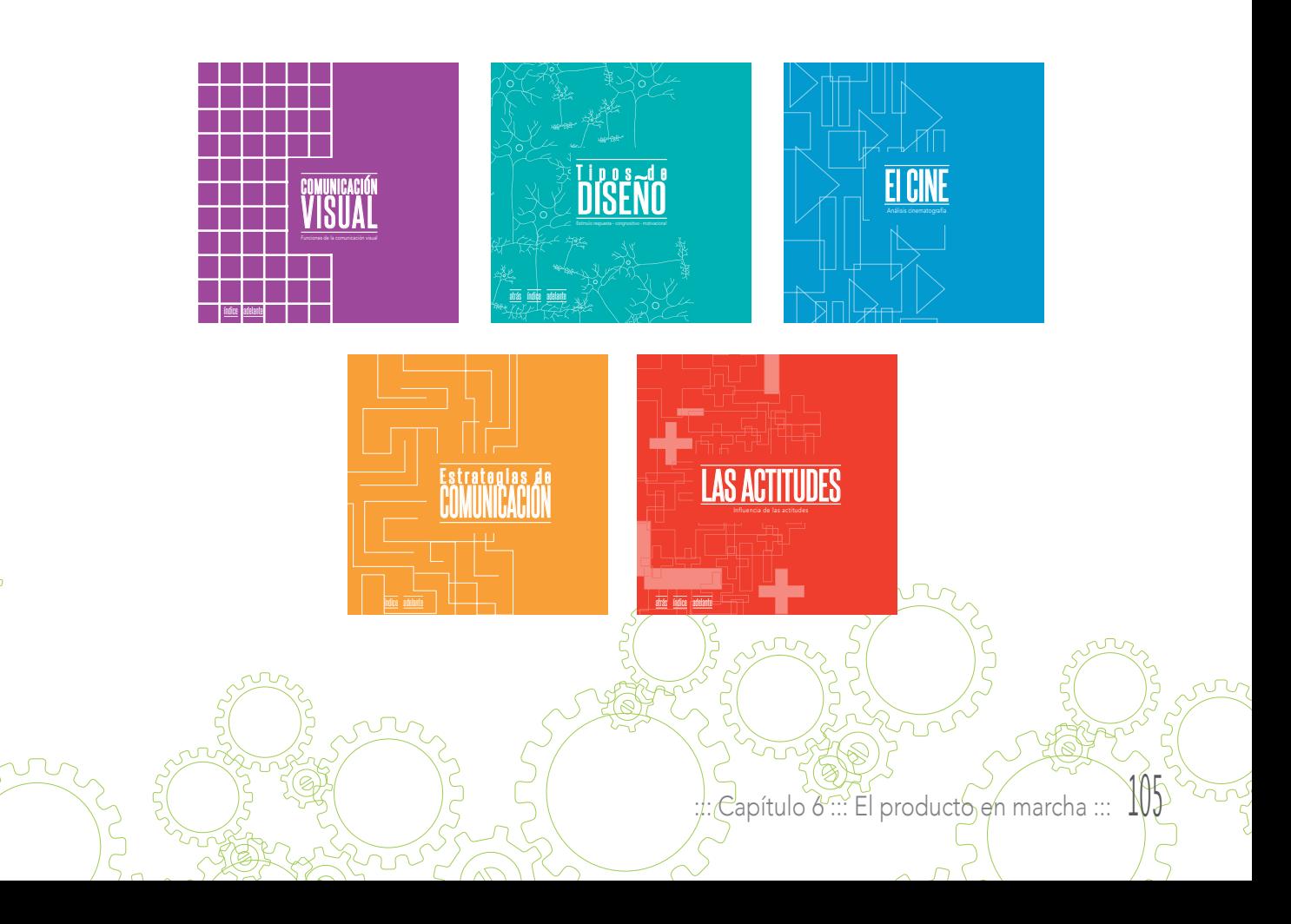

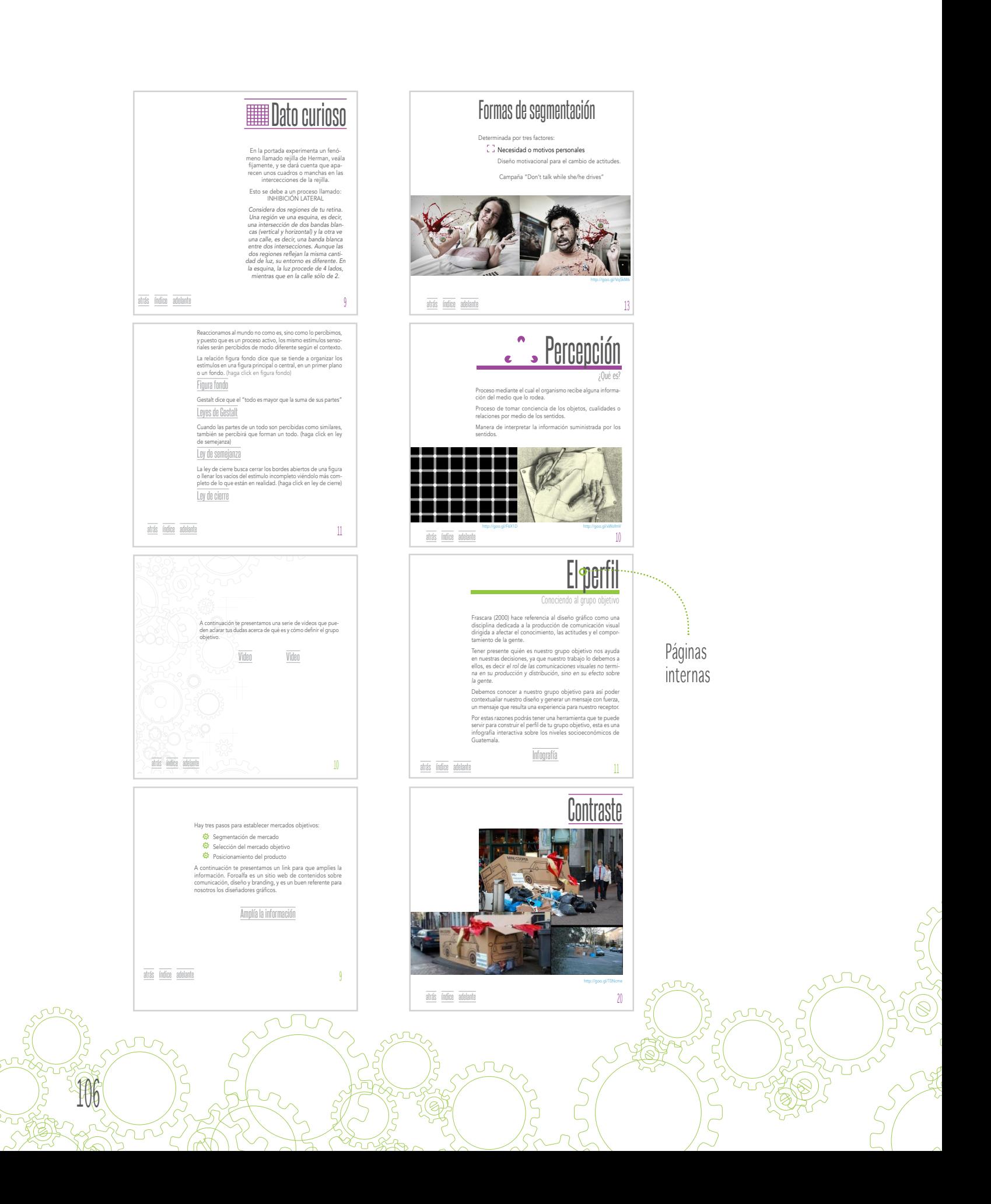

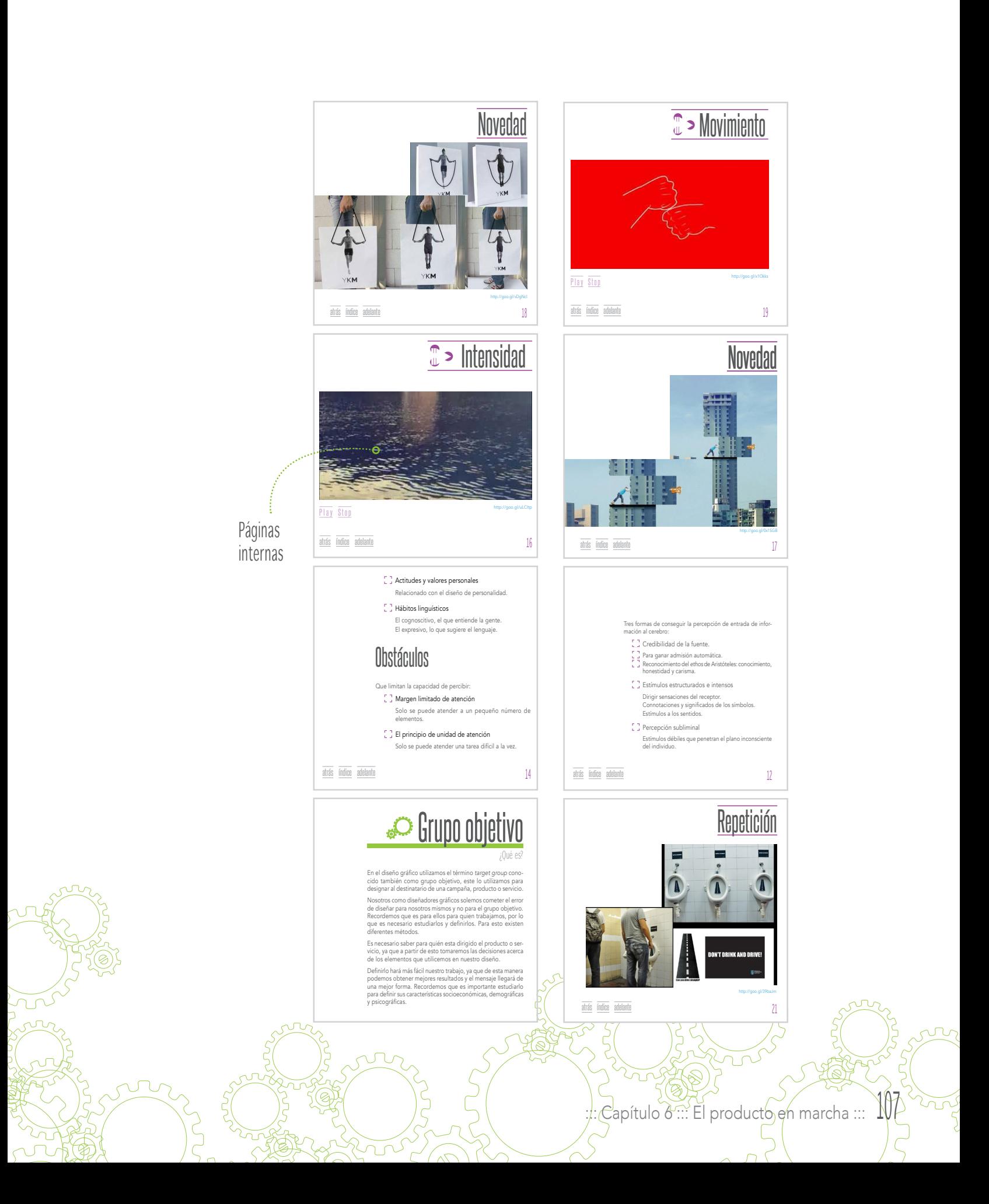

# 6.6 Fundamentación

### Código cromático El color es un elemento didáctico.

106

La paleta de colores utilizada consta de 7 colores además del blanco y diferentes variaciones del negro. Son colores llamativos que connotan movimiento y dinamismo.

Esta paleta de colores refleja dinamismo, son llamativos, hay colores cálidos y fríos, en el libro se aplicó uno por capítulo, esto ayuda al estudiante a ubicarse en el tema, ya que al cambiar de capítulo el color también cambia.

A parte de la portadilla del capítulo el número de página también cambia de color. Los colores se utilizaron en modo RGB por ser un archivo digital.

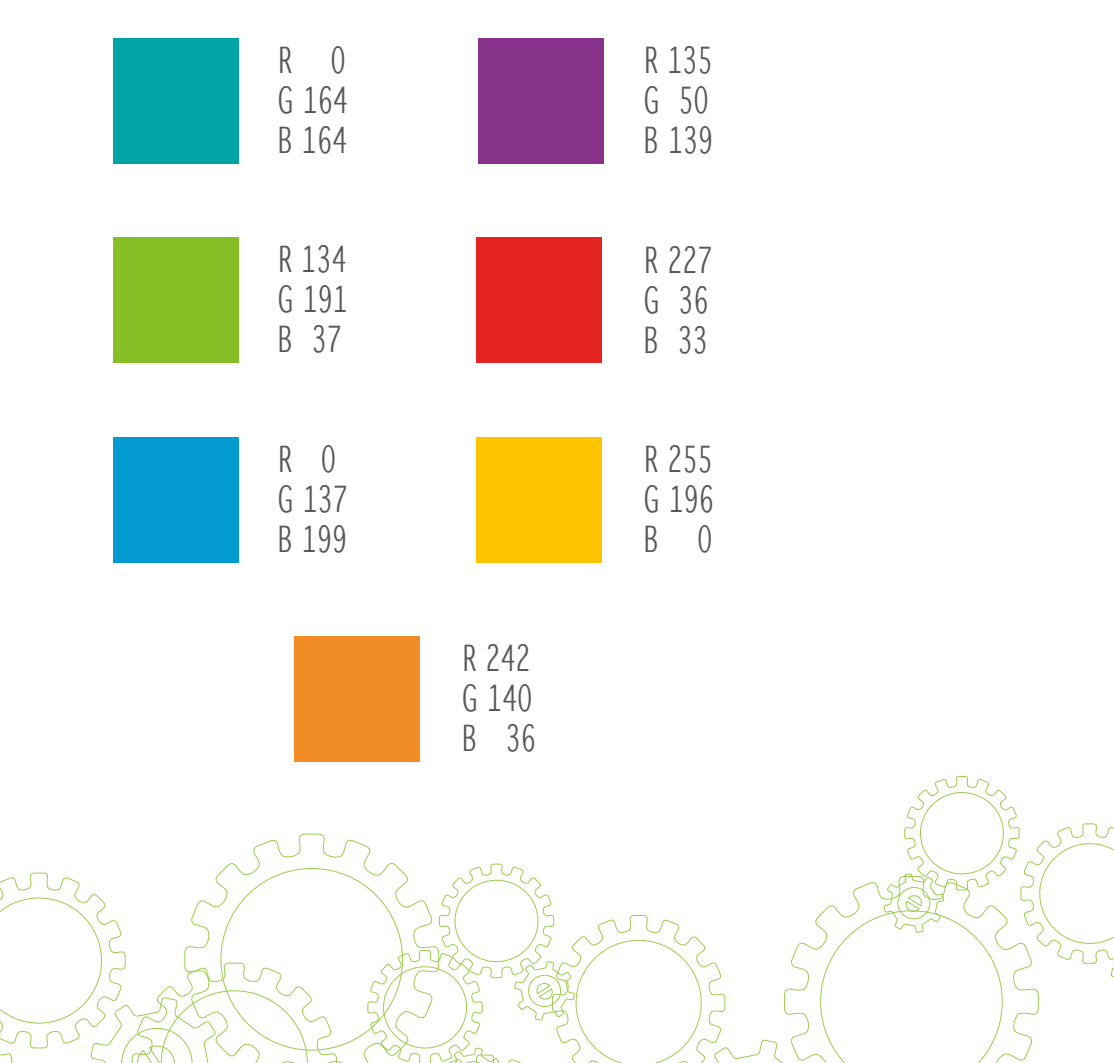
Código icónico La teoría aplicada le sirve al estudiante en su aprendizaje.

Tres fueron los códigos icónicos utilizados: fotografías, videos y vectores.

Cuando se habla de teoría como el perfil del grupo objetivo, las figuras retóricas o los niveles socioeconómicos de Guatemala es necesario que el estudiante pueda ver todo esto aplicado. Por lo que por una parte se optó por fotografía, en las cuales se ejemplifican la mayoría de los temas. Dichos temas tratados en esta asignatura se emplean casi siempre en campañas publicitarias o anuncios de productos, es por esto cada tema cuenta con ejemplos reales que se muestran por medio de imágenes.

Cada imagen fue descargada de internet y presenta su referencia en la parte inferior derecha de la misma, esta a su vez es un vínculo que conduce al estudiante hasta la página web de donde se descargo.

También se encuentran videos en su mayoría de anuncios publicitarios, en ellos se puede observar la aplicación del tema desarrollado.

Finalmente los íconos principales los cuales se presentan a lo largo del libro, son 6, uno representativo de cada capítulo.

El capítulo 1 presenta una serie de engranajes los cuales hacen referencia al proceso de selección del grupo objetivo. Es necesario que completar cada etapa del proceso para que el perfil del grupo objetivo se defina de la mejor forma.

El capítulo 2 presenta una rejilla de líneas verticales y horizontales, con la que presenciamos el proceso inhibición lateral.

El capítulo 3 muestra una serie de signos los que indican 3 tipos de actitudes a grandes rasgos: positiva, negativa y neutra.

El capítulo 4 presenta una red de neuronas. Acá se trata el tema de tipos de diseño, para que un diseño sea funcional debe emitif ciesta información, esta será captada por el cerebro y así actuará nuestro receptor, según el estímulo que provoque.

 $\mathsf{Cap}\xspace(\mathsf{tulo}\xspace\delta\mathbb{H}\xspace:\mathsf{E}\xspace[\mathsf{product}\xspace\delta\mathsf{e}\xspace\beta\mathsf{e}\xspace\mathsf{f}\xspace\mathsf{n}\xspace\mathsf{arclra}\xspace\mathsf{f}\xspace\mathsf{f}\xspace\mathsf{f}\xspace\mathsf{f}\xspace\mathsf{f}\xspace\mathsf{f}\xspace\mathsf{f}\xspace\mathsf{f}\xspace\mathsf{f}\xspace\mathsf{f}\xspace\mathsf{f}\xspace\mathsf{f}\xspace\mathsf{f}\xspace\mathsf{f}\xspace\mathsf{f}\xspace\mathsf{f}\xspace\mathsf$ 

El capítulo 5 muestra un laberinto, es necesario entender que para una estrategia nos ayuda a encontrar la solución a un problema.

El capítulo 6 tiene como íconos: play, pausa y stop. Íconos revolucionarios en los 60, reconocidos actualmente en la era digital.

#### Código tipográfico La tipografía es un elemento esencial en un documento.

La tipografía es una fuente esencial de comunicación, por lo que es necesario tomar en cuenta el forma en que se presentará el archivo.

Es necesario recordar que la tipografía es un elemento sumamente importante en un documento tanto impreso como digital, por medio de esta se transmiten ideas y conocimientos por lo que su legibilidad es vital.

En un documento electrónico la tipografía debe ser completamente legible no debe ser este un elemento que genere ruido entre el libro y el lector.

En la pieza gráfica se utilizaron dos tipografías principales para los textos:

#### Avenir

110

Es una tipografía totalmente legible en documentos electrónicos, es una de las más recomendadas por los expertos. Es una palo seco o san serif que facilita la lectura especialmente en documentos digitales.

## ABCDEFGHIJKLM

#### NOPQRSTUVWXYZ

#### WinterthurCondensed

Esta tipografía se utilizó solamente para los títulos y las portadas de capítulo, es de la familia palo seco condensada es visible en texto grandes, además da armonía y modernidad al documento.

#### ABCDEFGHIJKLM NOPQRSTUVWXYZ

Formato PDF interactivo

El formato utilizado es formato PDF interactivo.

Es necesario tener Adobe Reader para leer el documento, además es necesaria la conección a internet.

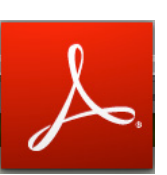

Es un formato cuadrado que puede ser visto en cualquier pantalla.

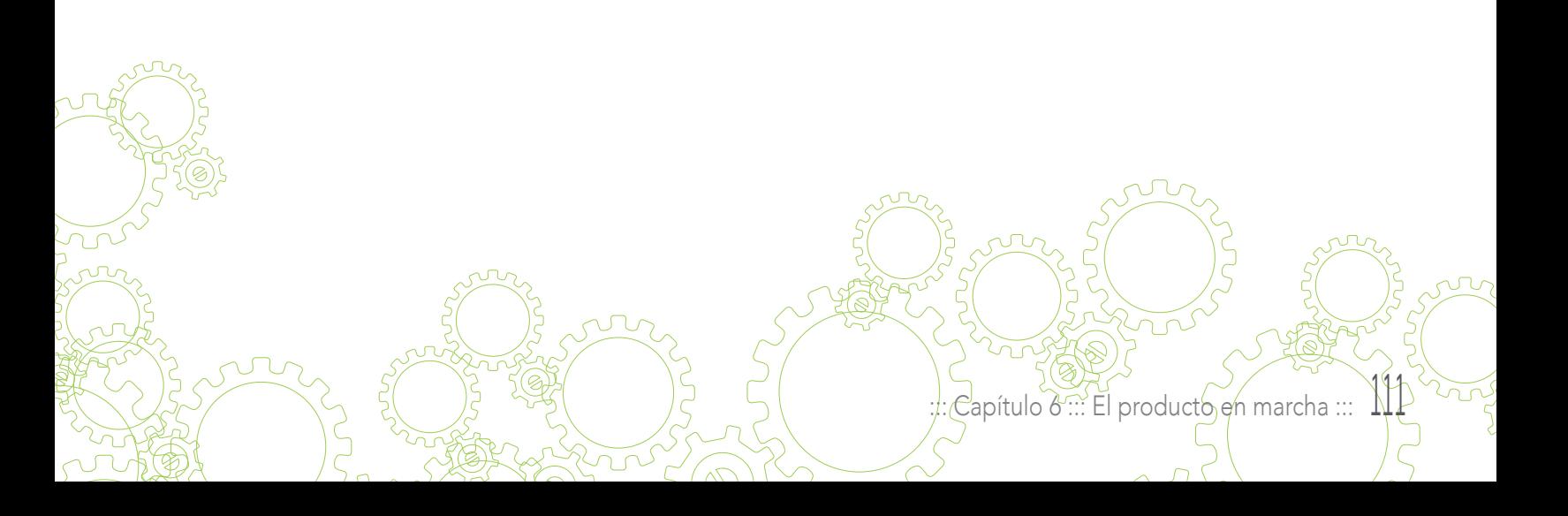

#### Empaque

Se diseñó un empaque para el CD que contiene el libro electrónico interactivo para los estudiantes de la asignatura de Teoría para el Diseño Visual 3. Sin embargo el archivo puede ser subido al campus virtual.

El troquel del CD es un diseño simple pero no convencional, es una serie de cuadrados que contienen al CD al doblarse, forman la portada del libro.

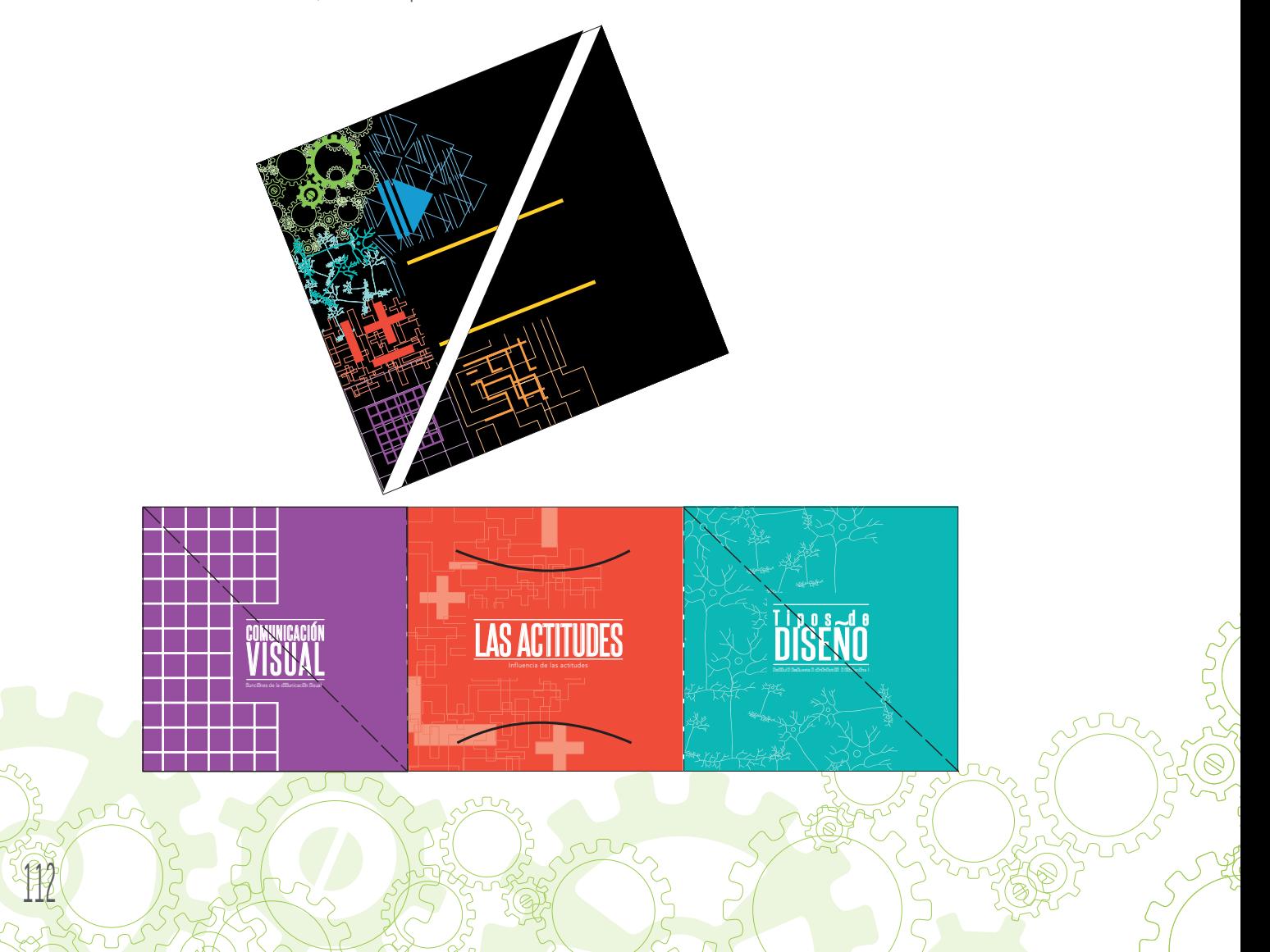

## 6.7 Presupuesto

El proyecto se desarrolló durante un período de 3 meses (agosto, septiembre y octubre) de lunes a viernes de 7:00 am a 4:00 pm.

El desarrollo de este proyecto incluye los siguientes items:

Análisis y diagnóstico del problema

Desarrollo del perfil del grupo objetivo

Definición creativa

Análisis de posibles piezas gráficas Conceptualización Previsualización de códigos

Producción gráfica

Un libro electrónico interactivo con los temas de la asignatura.

Diagramación

Fundamentación de la pieza gráfica

Validación (con expertos y GO)

Diseño de CD

Diseño de troquel para CD

Recomendaciones para el cliente

Gastos de operación

El costo por hora del diseñador gráfico es de Q 150.00

El costo TOTAL del proyecto es de Q 72,000.00

::: Capítulo 1::: Conociendo el problema, encontrando 4a solución. :::

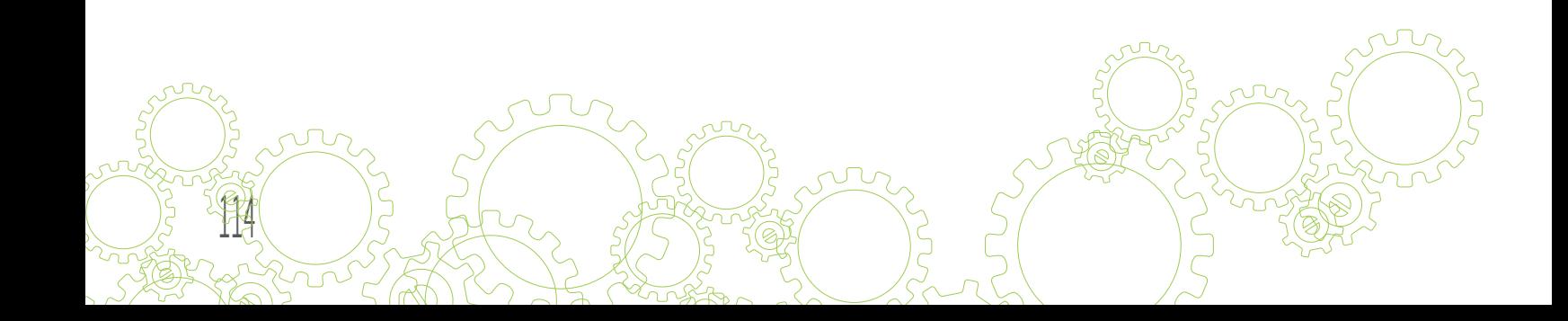

Capítulo 7 LECCIONES APRENDIDAS

 $\overline{\bigcirc}$ 

 $\overline{O}$ 

 $\begin{bmatrix} 1 \\ 1 \end{bmatrix}$ 

 $(\ )$ 

Lo que se aprendió

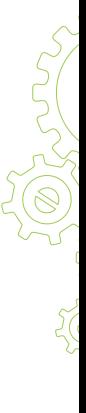

## 7.1 Lecciones aprendidas

#### La era digital

En la actualidad un documento electrónico es funcional para un grupo joven. Las ventajas que este tiene van desde el color y la interactividad hasta la forma de su publicación y su fácil accesibilidad, siendo este un documento que servirá como herramienta para el estudiante en una asignatura teórica.

#### El color un elemento didáctico

En un libro educativo el color tiene una función importante, este se convierte en un hilo conductor que ayuda al estudiante a ubicar, en este caso, el tema o capítulo. El libro electrónico interactivo posibilita la utilización de una gran gama de colores, como lo es en el libro "de la Teoría a la práctica" en el cual se utilizó un paleta de 7 colores dinámicos y llamativos, cada uno identifica un tema del libro, lo que ayuda al estudiante a ubicarse dentro del contenido.

#### Ejemplificar los temas

En el diseño gráfico la teoría y la práctica debe de ir de la mano, por lo que es importante presentar a los estudiantes ejemplos, en los cuales pueden ubicar la teoría aplicada en la práctica, además es una forma de fijar el conocimiento en el estudiante.

#### Aire en la página

Dejar espacios en blanco, utilizar una columna volada o bien un amplio interlineado ayuda en un documento electrónico a tener un mejor recorrido visual, además el estudiante no se siente abrumado con una página tan llena, sino más bien siente esa libertad de poder leer y aprender mediante interactividad.

Capítulo 7 ::: Lo que se aprendió. :::

#### Bocetaje

Es importante generar diferentes tipos de ideas, de esta forma se presenta una idea innovadora, una idea diferente, una solución al problema que presenta una diseño profesional.

#### Un tipografía legible, un cliente contento

Recordar que en un documento electrónico la tipografía es elemental para el éxito del mismo, porque es necesario elegir una tipografía que funcione de tal forma que sea en primer punto totalmente legible para el grupo objetivo, que no canse la vista del lector esto será fundamental para el buen desarrollo del libro.

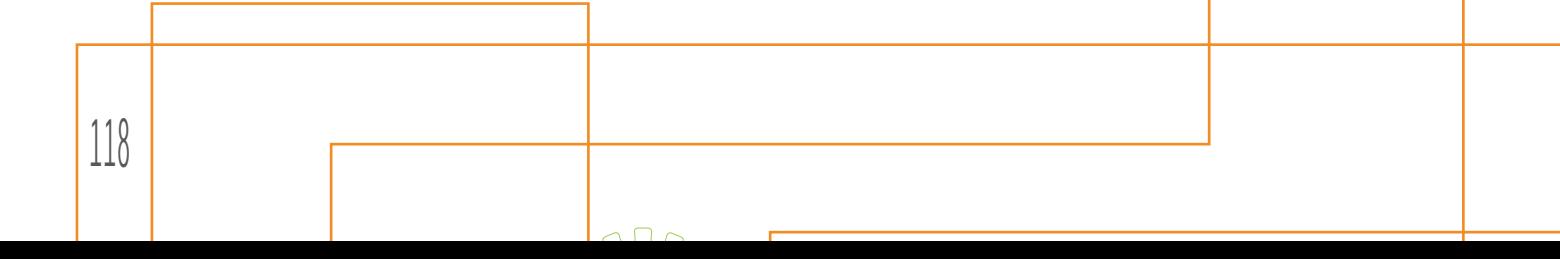

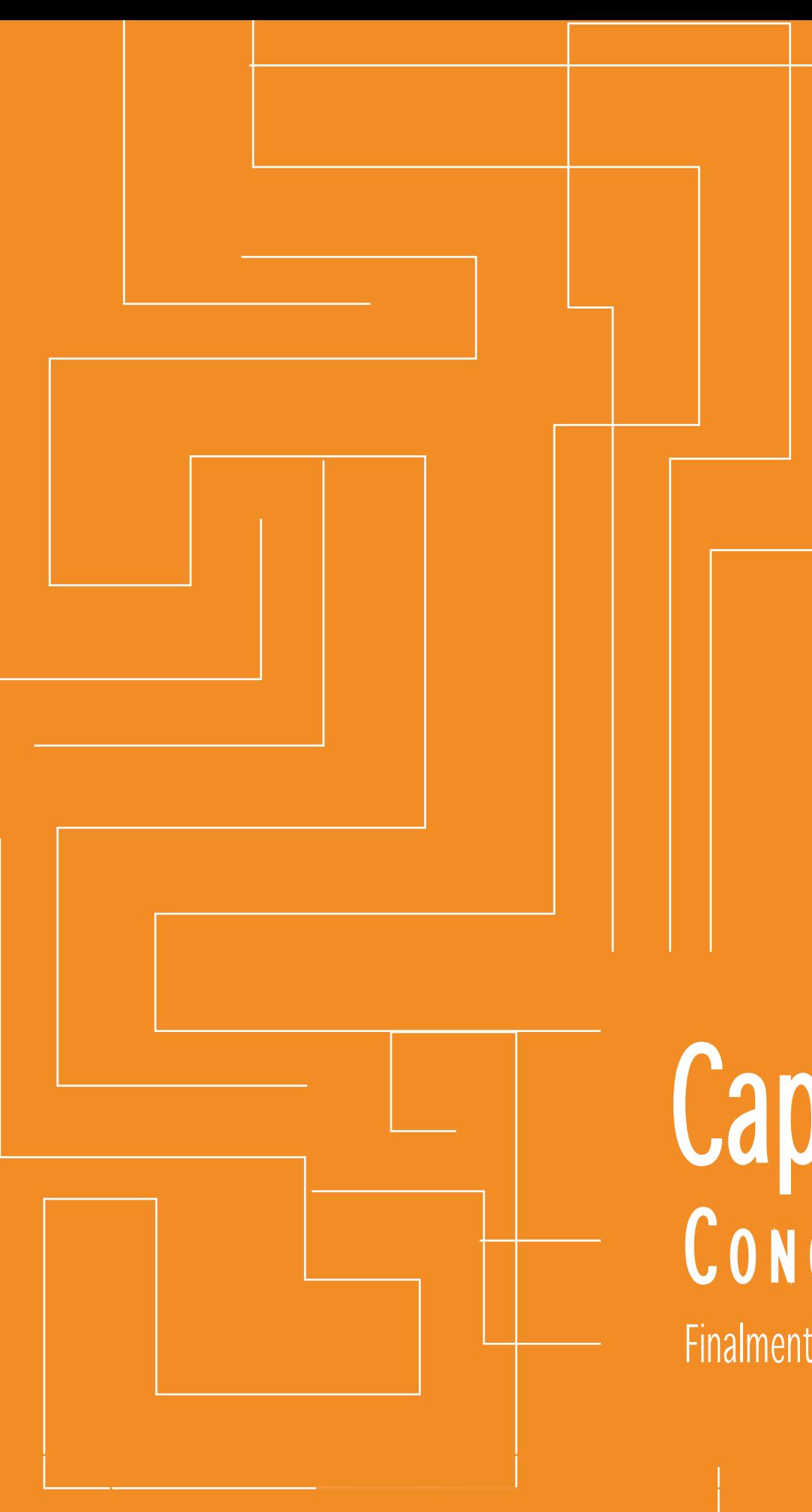

## Capítulo 8 Finalmente se logró el objetivo

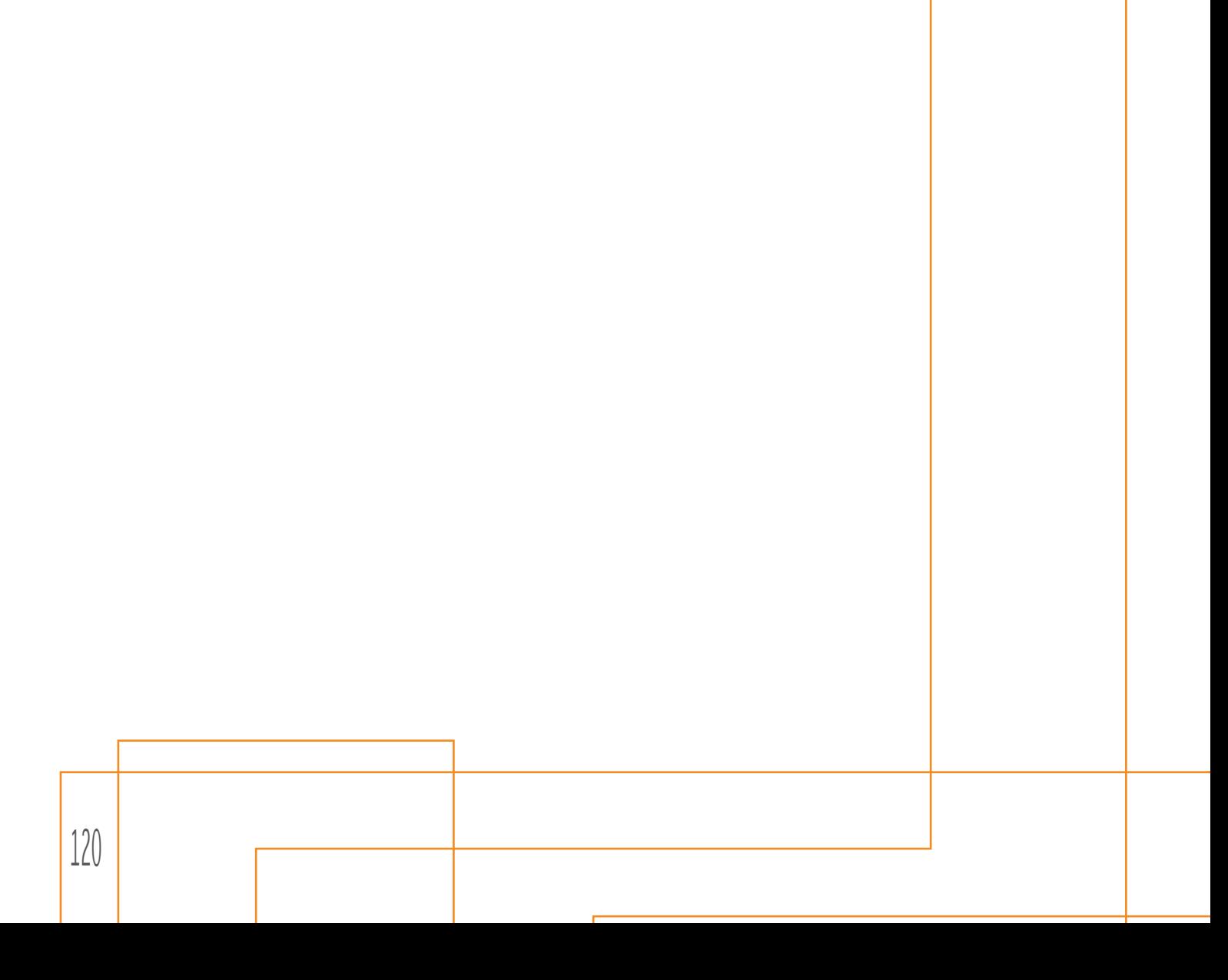

## 8 .1 Conclusiones se lograron los objetivos

El libro electrónico interactivo que contiene la información de los temas de la asignatura de Teoría para el Diseño Visual 3 es una herramienta útil para el estudiante de 4to semestre de la licenciatura en Diseño Gráfico para afianzar sus conocimientos.

Mediante un libro electrónico interactivo se estructuró la información de la asignatura, primero con la recolección de toda la información, luego la división por capítulos según la temática, así mismo se asignó un ícono a cada capítulo; de tal forma que el estudiante pudiera tener acceso a ella, ayudándolo a entender los contenidos de una clase teórica por medio de vínculos, videos y artículos sobre los temas de cada capítulo.

La interactividad y los elementos de diseño ayudaron a los estudiantes a descartar la idea "tediosa" de una clase teórica ya que el acceso a otros elementos además del texto ayudaron a reforzar la idea de movimiento a la teoría, generó dinamismo en el contenido presentado. El elemento de la interactividad se ve reflejada en los vínculos, fotografía y videos que se presentan a lo largo del libro, esto refuerza en el estudiante el aprendizaje mediante ejemplos reales.

Ayudar al estudiante a reforzar aprendizaje no es una tarea fácil, sin embargo siendo este un grupo joven que están en contacto con la tecnología la mayoría del día, que sienten interés por el internet, sus redes y su amplitud, un documento electrónico facilita la interacción de cada uno de ellos con el contenido del curso, es accesible para cada uno de ellos, es dinámico e interactivo, además son personas que buscan el conocimiento, tiene sed del mismo.

 $\scriptstyle\rm ::$ : Capítulo 8  $\scriptstyle\rm ::$  Finalmente se logró el objetivo.  $\scriptstyle\rm ::$   $\ket{121}$ 

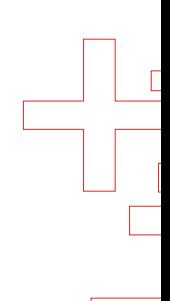

# Capítulo 9

Del diseñador al cliente

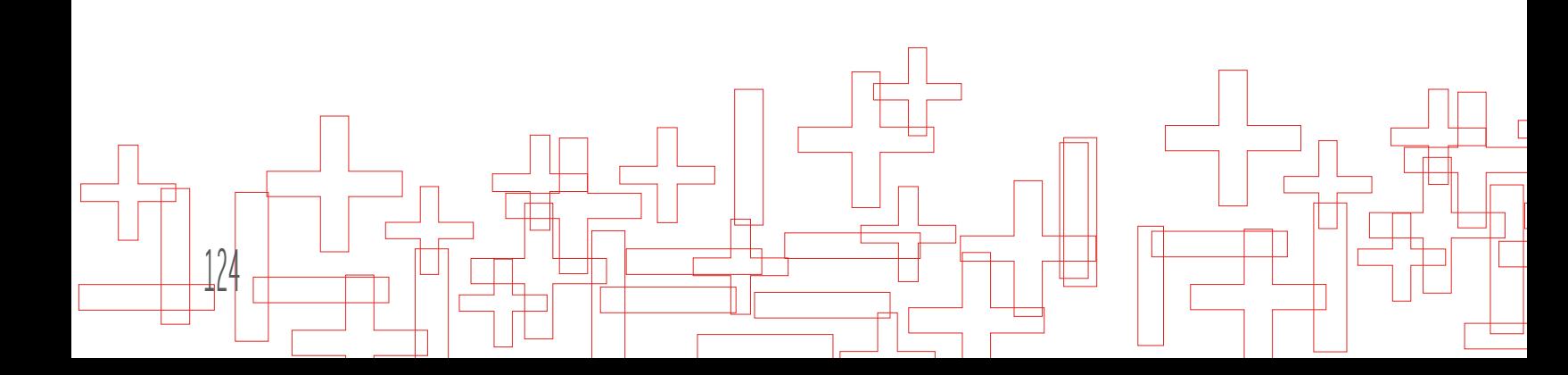

## 9.1 Recomendaciones Del diseñador al cliente

- 1. Es necesaria la actualización anual de cada uno de los temas presentados en este libro electrónico interactivo, incluyendo tanto el contenido teórico como también los vínculos y videos presentado en el mismo, de esta manera el catedrático se asegura de estar proporcionando a los estudiantes material renovado. Suele suceder que las páginas de internet dejan de funcionar, por lo que es importante revisar cada uno de los vínculos para que no presenten semejante problema, o bien que los temas ya no sean acordes a las necesidades de los estudiantes.
- 2. El archivo debe ser proporcionado tal y como lo entrega el diseñador, esto para evitar problemas en el funcionamiento del libro electrónico interactivo.
- 3. Siendo este un archivo de naturaleza digital es necesario verificar los hipervínculos del índice luego de alguna modificación en la cantidad de páginas que presenta el libro al ser entregado, esto para evitar problemas en el funcionamiento de los botones contenidos en cada una de las páginas.
- 4. El proyecto presentado no está hecho para su reproducción impresa, por lo que es necesario si así lo desean, crear un nuevo archivo para poder imprimir.
- 5. Es necesario que el documento entregado al estudiante se visualice en Adobe Acrobat, de no ser así el archivo no funcionará de la forma correcta.

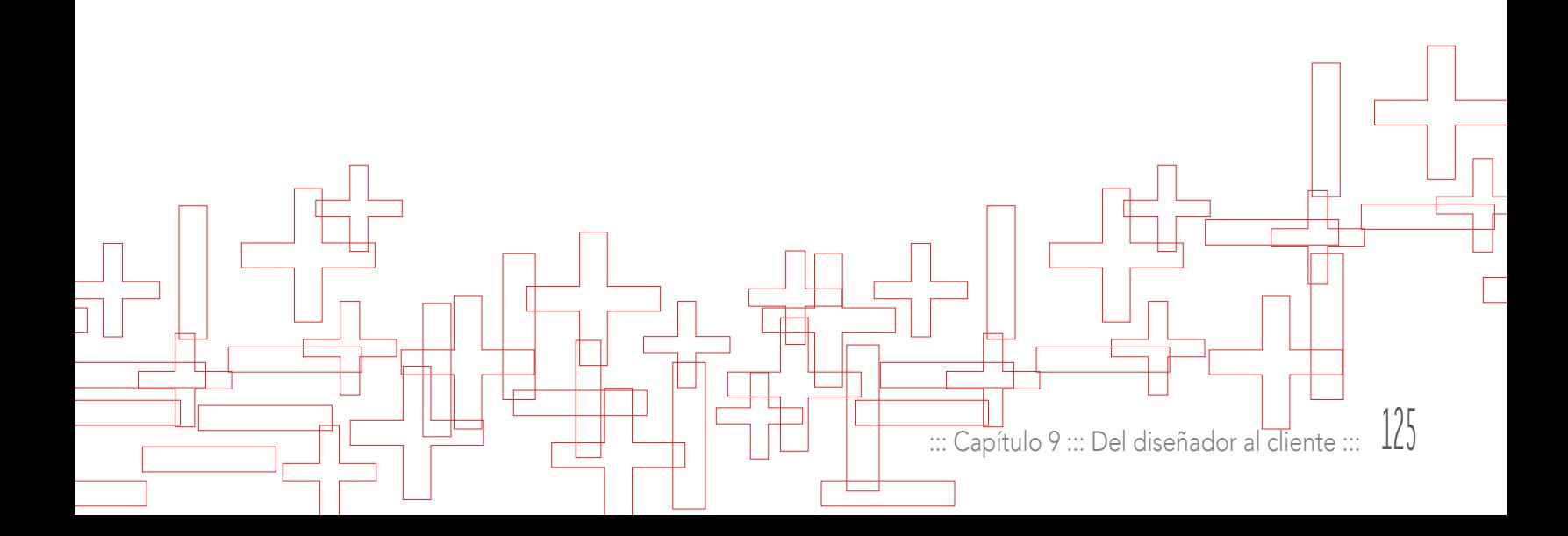

 $\overline{a}$ 

# Capítulo 10 FUENTES CONSULTADAS ¿Qué encontró y dónde?

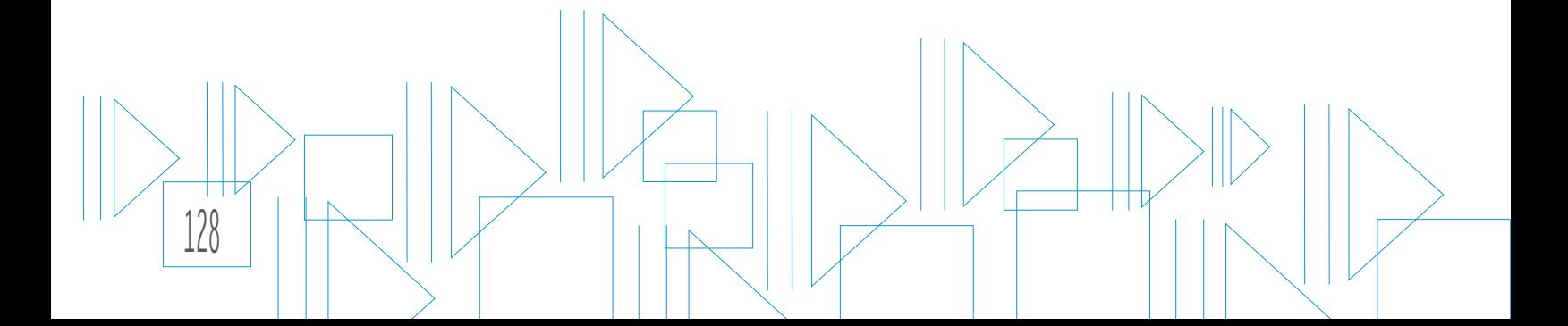

## 10.1 Fuentes consultadas

Donis, Javier (2005). Manual interactivo básico para la estructuración de rostros en la asignatura expresión gráfica 1, del programa de diseño gráfico de la Facultad de Arquitectura de la USAC. (Tesis inédita de licenciatura). USAC.

Frascara, Jorge (2000). Diseño para la gente. Ediciones infinito. Buenos Aires, Argentina.

Meseguer, Laura. TypoMag. Segunda edición. Barcelona, España. 2011.

Rodríguez, Andy (2008). Actualización de la enseñanza de color para diseñadores gráficos, en el 2006. (Tesis inédita de licenciatura) USAC.

Samayoa Edy (2003). Elaboración de un manual didáctico para la enseñanza de la reproducción de originales de alto contraste en blanco y negro, para la asignatura de Procesos de Reproducción I. (Tesis inédita de licenciatura). USAC.

Cuestionarios a profesionales: Larisa Mendoza, Erico de León, Melanie Martínez y Jessica Gordillo.

www.neuronilla.com

http://alejandrogallardo.bligoo.com/content/view/52448/Bruno-Munari-que-es-un-problema-Metodologia-para-el-diseno.html#.UgXiEhbPjyI

http://cl.nielsen.com/pubs/consumidor\_objetivo.shtml

http://www.slideshare.net/FREDYVANEGAS/la-autonoma-en-el-aprendizaje-del-estudiante-universitario

http://www.feeye.uncu.edu.ar/web/posjornadasinve/area2/Aprendizaje%20-%20eleccion%20de%20carrera/045%20-%20Perez%20-%20Inst%20de%20Jujuy.pdf

::: Capítulo 10 ::: ¿Qué encontro y dónde

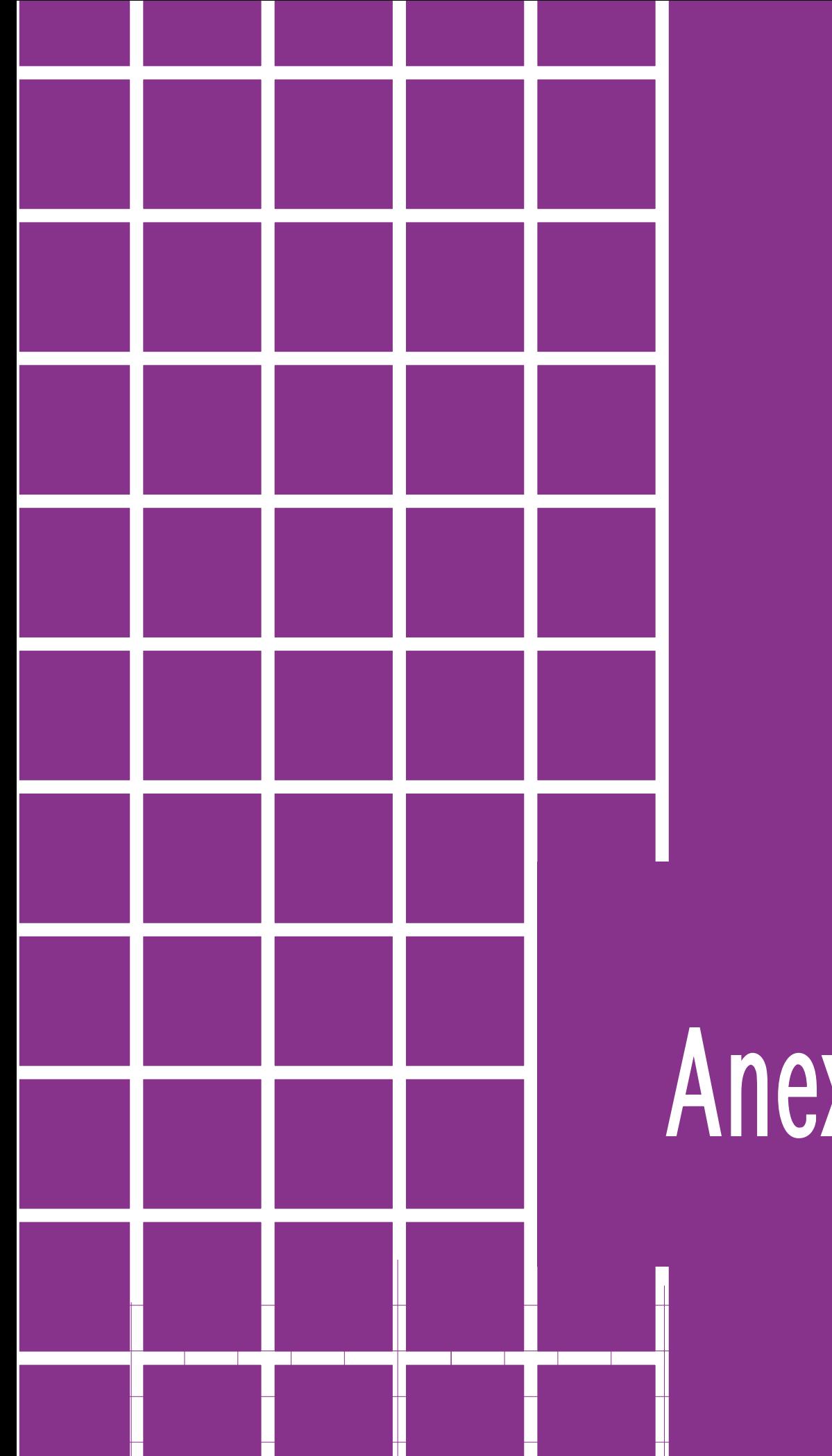

## Anexos

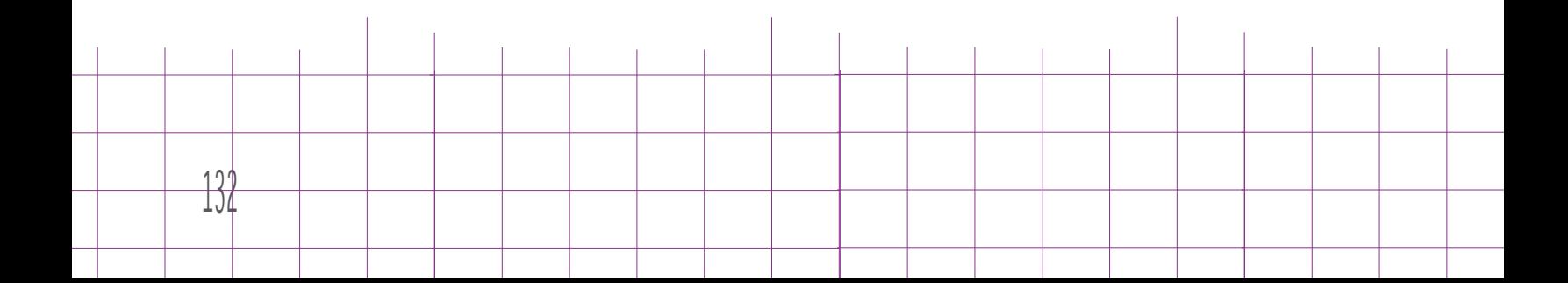

## Validación Instrumento 1

Este instrumento se utilizó para autoevaluar las piezas de la primera etapa

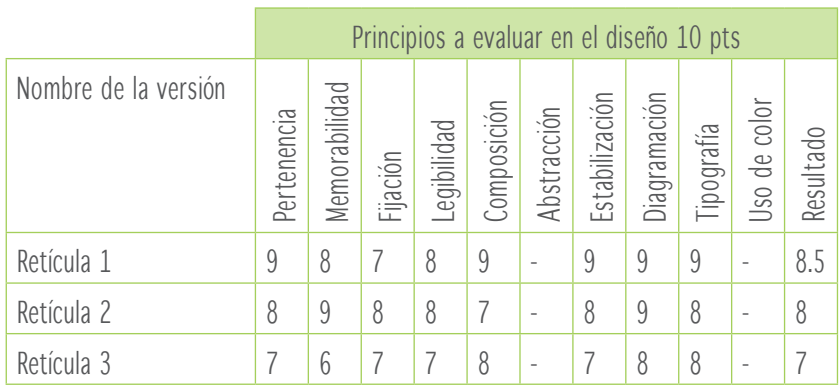

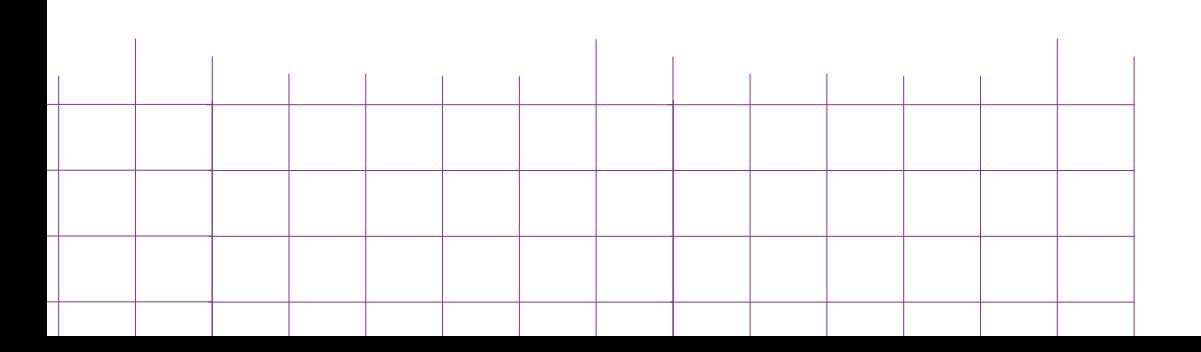

## Validación Instrumento 2

Encuesta proporcionada a los profesionales del Diseño Gráfico para que pudieran evaluar la pieza gráfica

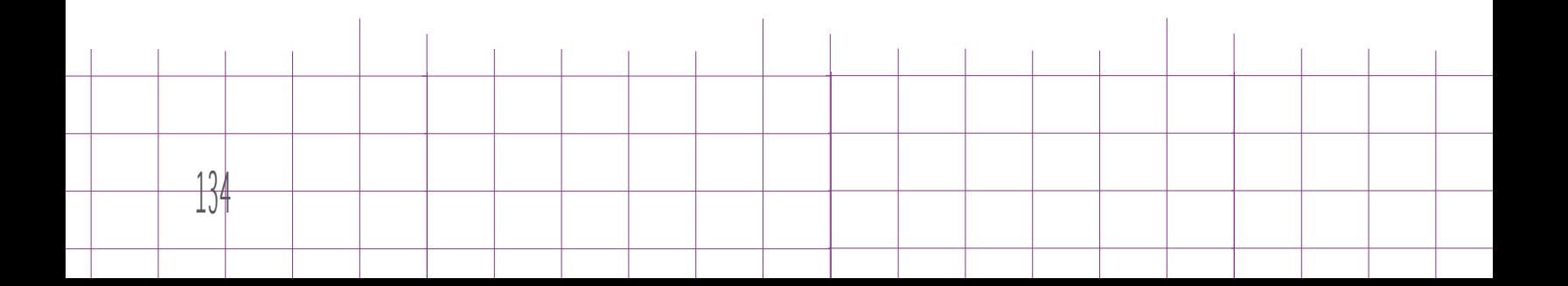

## Validación Instrumento 3

Ē

Instrumento utilizado para el grupo objetivo.

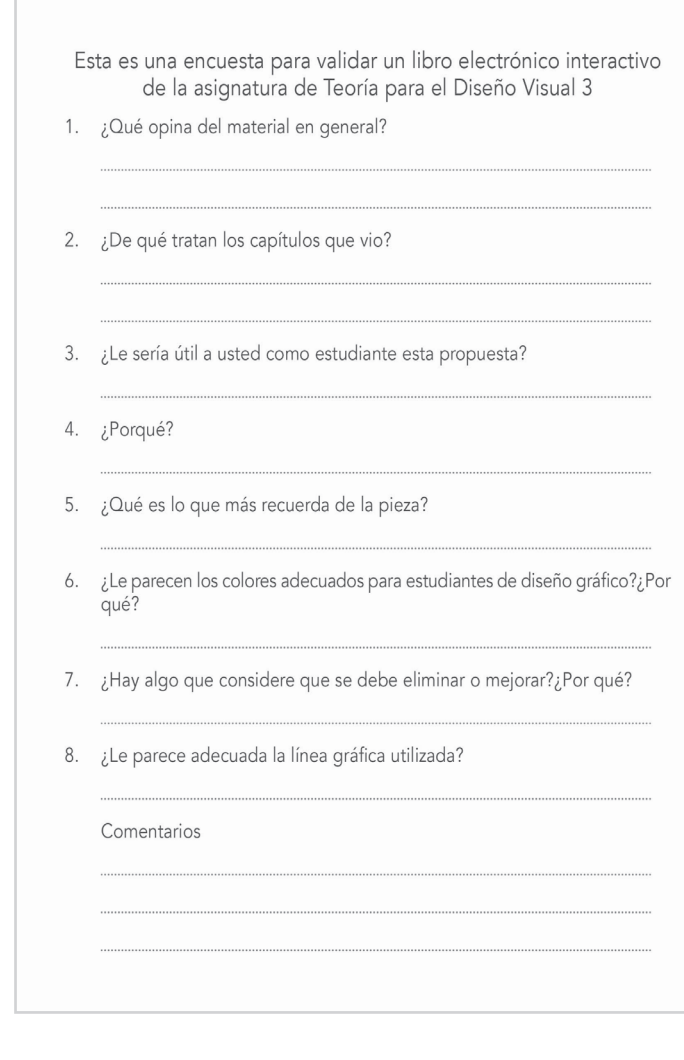

::: Capítulo 5 ::: Marco teórico ::: 135

## Validación Grupo objetivo

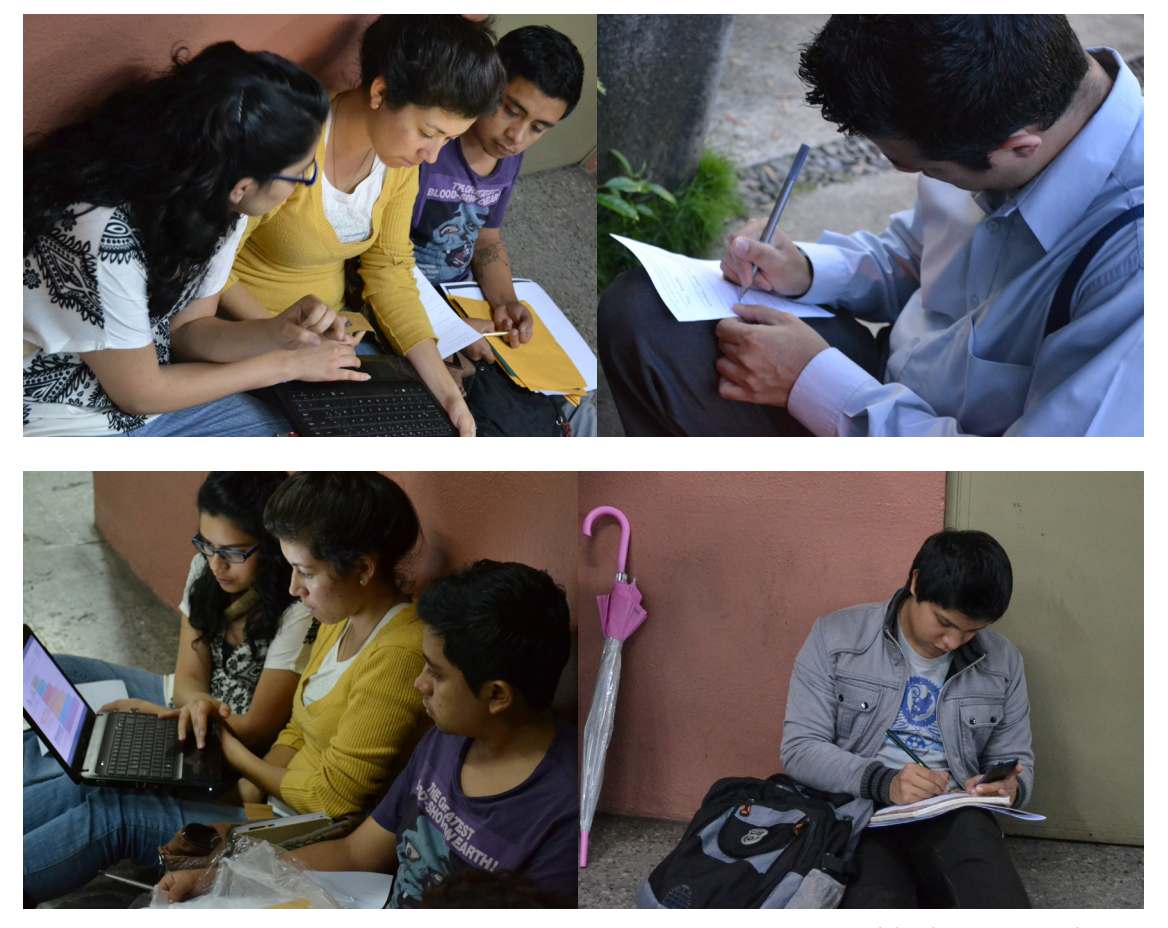

Validación con grupo objetivo

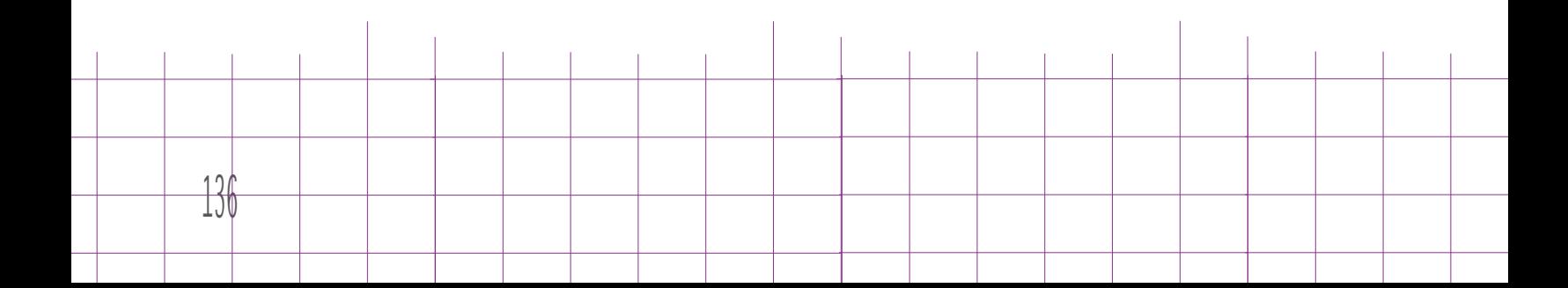

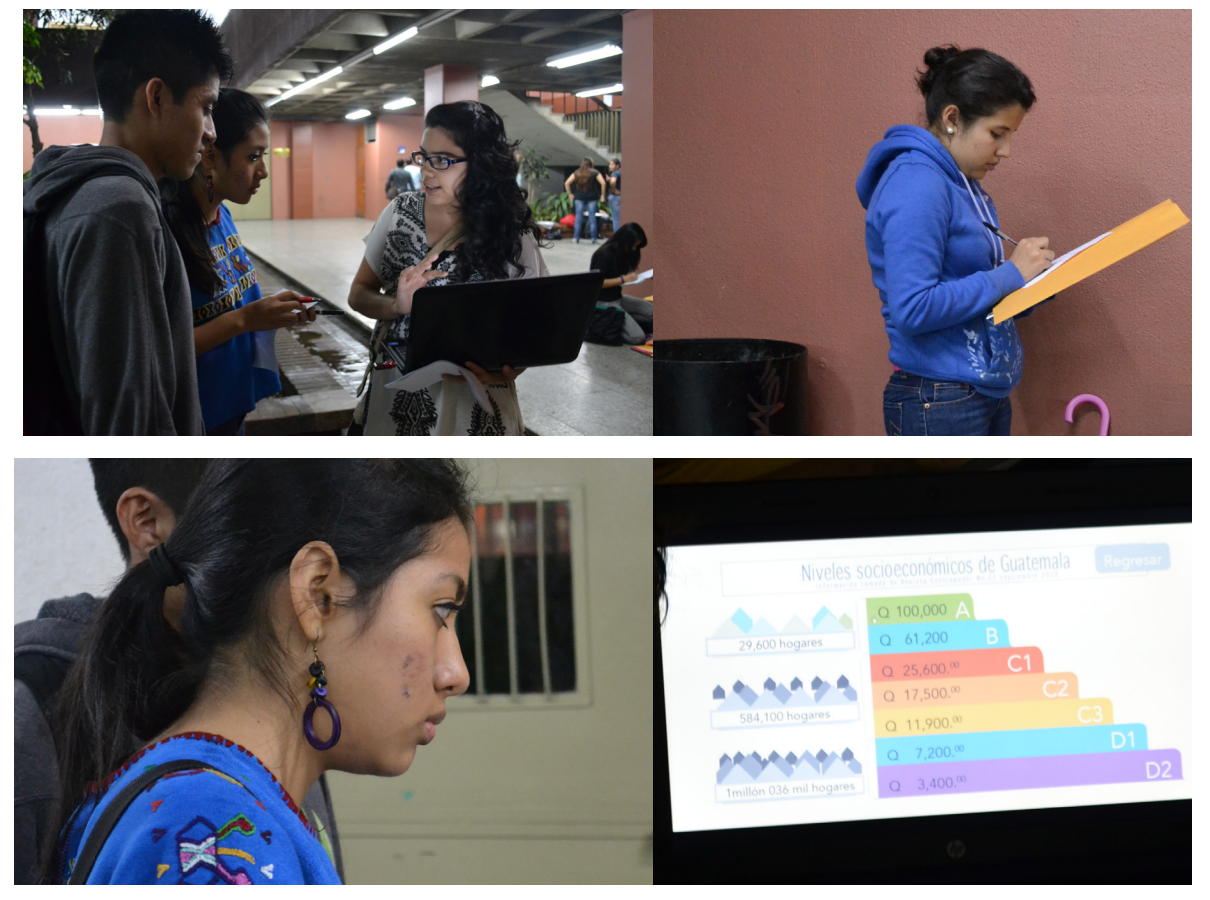

Validación con grupo objetivo

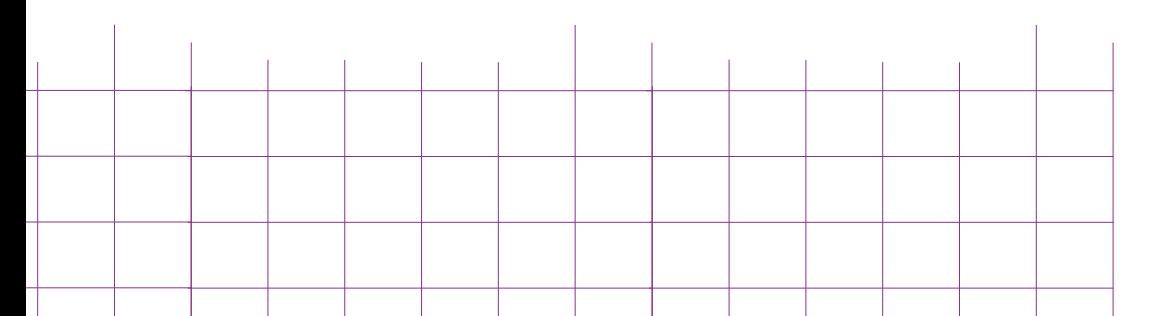

¿De qué tratan los capítulos presentados?

El 100% de los encuestas respondió de forma acertada según lo observado en la presentación de la propuesta.

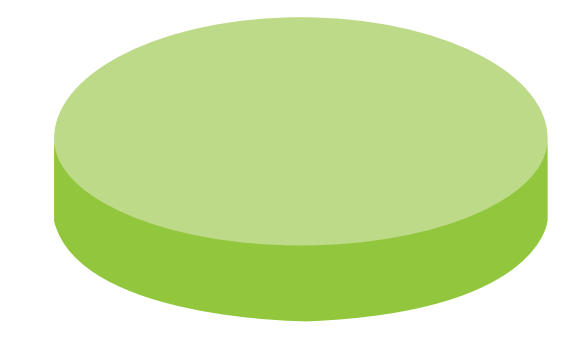

¿Le sería útil a usted como estudiante esta propuesta? ¿Porque?

El 100% de los estudiantes dijo que el material sería útil, porque la información estará al alcance de los estudiantes, además de que recopila la información en un solo documento.

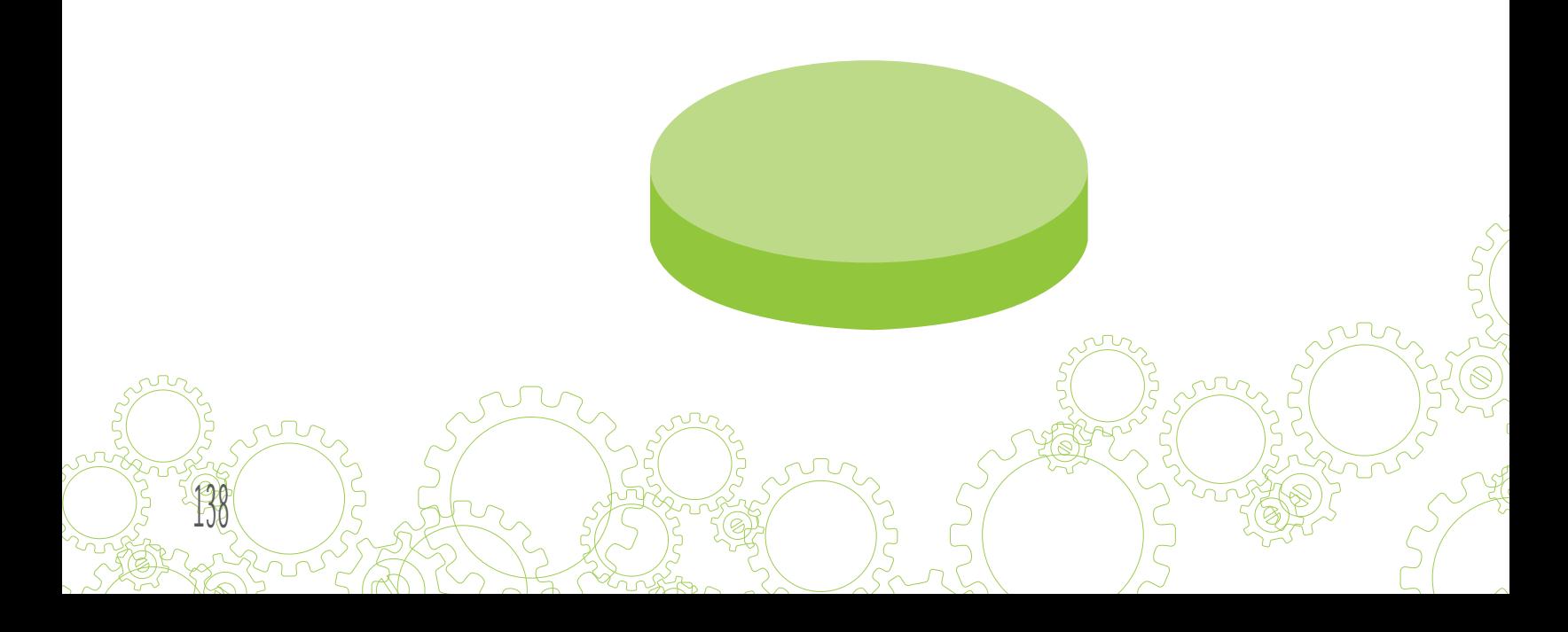

¿Qué es lo que más recuerda de la pieza?

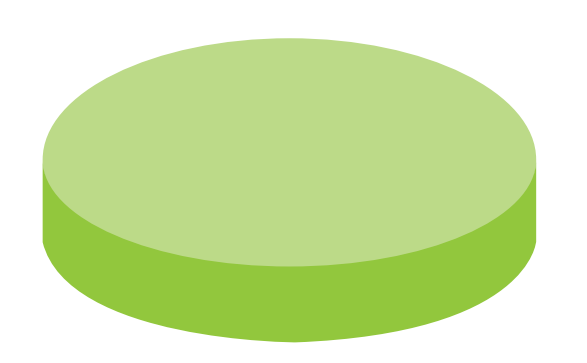

El 100% de los estudiantes habló sobre la interactividad que presentaba la propuesta, los engranajes, y el diseño minimalista.

¿Le parecen los colores adecuados para estudiantes de diseño gráfico?

El 95% de los estudiantes estuvieron de acuerdo con la paleta de colores presentada, porque eran sólidos y llamativos, ideales para el grupo objetivo.

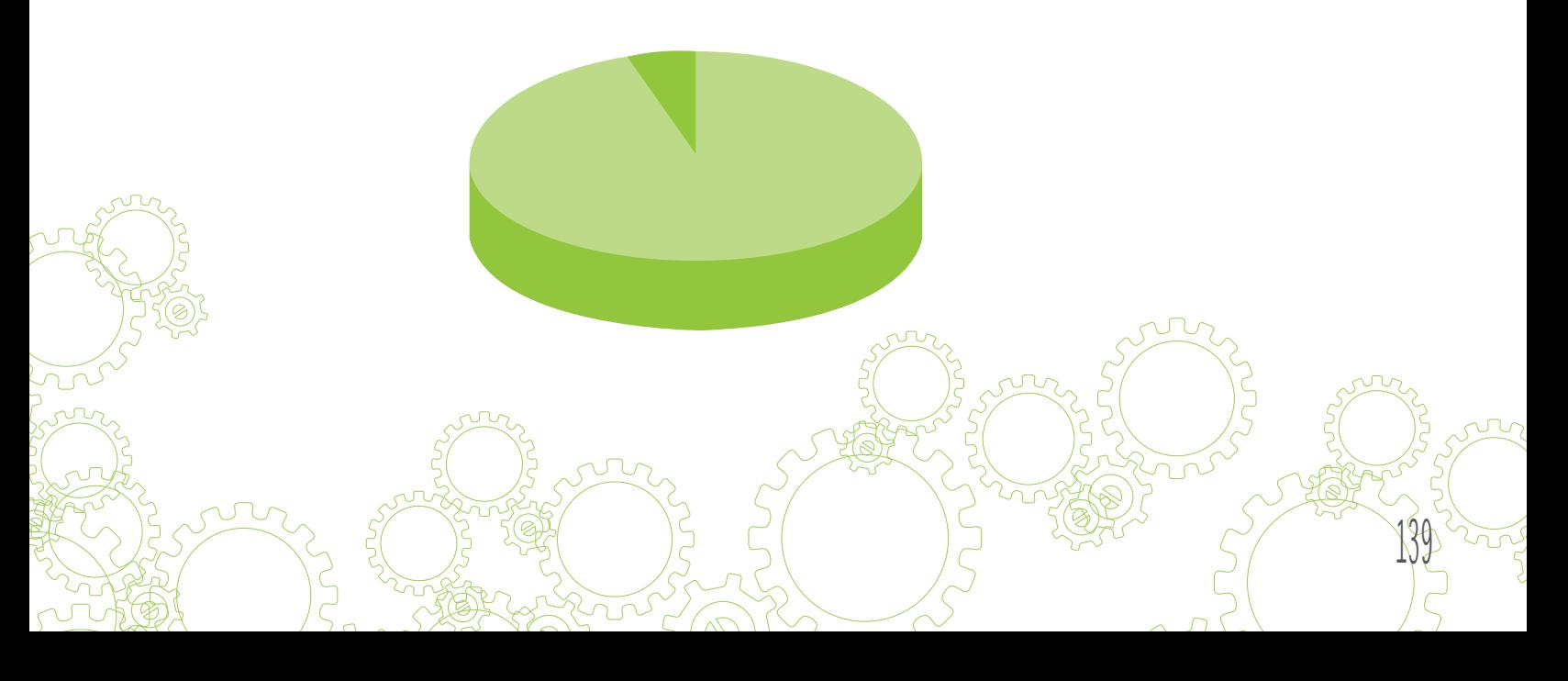

¿Hay algo que considere se deba eliminar o mejorar?

El 95% de los estudiantes opinó que el material era muy completo, útil, accesible e innovador.

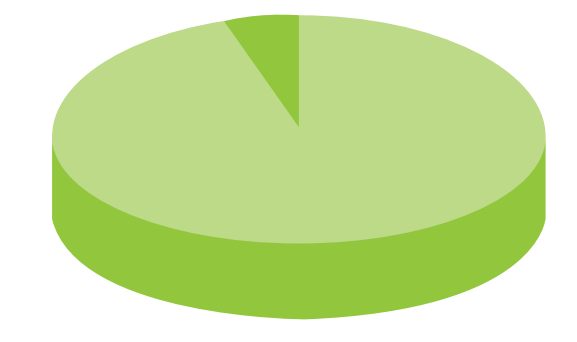

En general los comentarios de los estudiantes fueron positivos

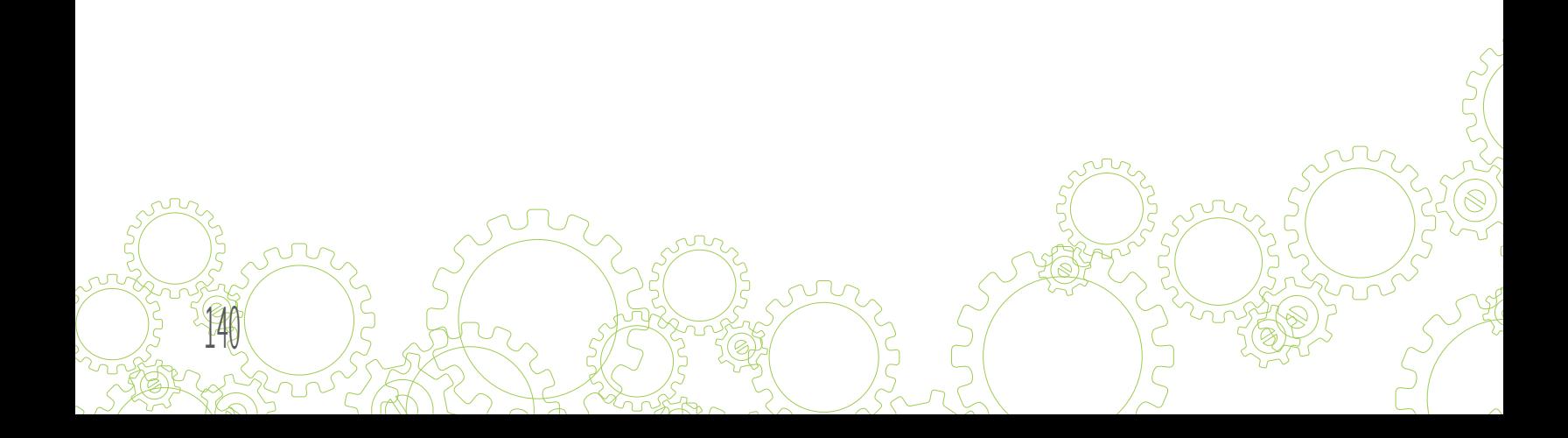

La validación se realizó con un grupo de 20 personas por medio de una encuesta.

Se le presentó al estudiante la pieza final, por medio de la cual pudo observar el funcionamiento del libro, los botones, vínculos etc.

Las respuestas en su mayoría fueron positivas y los cambios fueron mínimos.

"Es una alternativa muy acertada, porque de esa manera la teoría se vuelve menos tediosa"

"Me parece de mucha utilidad, y el diseño me parece adecuado"

"Una idea muy creativa utilizando tecnologías alternativas"

Estos fueron algunos comentarios del grupo objetivo sobre la propuesta presentada.

¿Qué opina del material en general?

El 85% de los estudiantes encuestas describieron de forma positiva el material presentado.

Los comentario giraron entorno a la creatividad, utilidad y dinamismo que la propuesta les generaba.

141

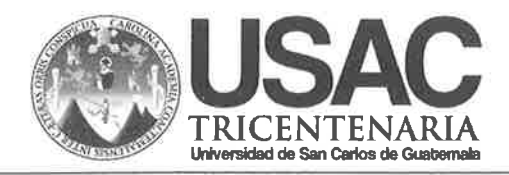

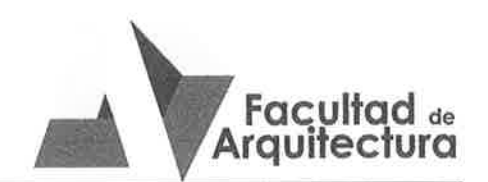

J.

Diseño de material didáctico interactivo para el curso de Teoría para el Diseño Visual 3 de la Escuela de Diseño Gráfico de la Facultad de Arquitectura de la Universidad de San Carlos de Guatemala

#### **IMPRÍMASE**

"ID Y ENSEÑAD A TODOS"

Arg. Carlos Enrique Valladares Cerezo **DECANO** 

**Marco António Morales ASESOR** 

Andrea Lucía Orellána Zamora **SÜSTENTANTE** 

Guatemala, mayo 31 de 2014.

Señor Decano **Facultad de Arquitectura** Universidad de San Carlos de Guatemala Arg. Carlos Valladares Cerezo Presente.

Señor Decano:

Atentamente, hago de su conocimiento que con base en el requerimiento de la estudiante de la Escuela de Diseño Gráfico - Facultad de Arquitectura: ANDREA LUCÍA ORELLANA ZAMORA, Carné universitario: 2009 17094, realicé la Revisión de Estilo de su proyecto de graduación titulado: DISEÑO DE MATERIAL DIDÁCTICO INTERACTIVO. PARA EL CURSO DE TEORÍA PARA EL DISEÑO VISUAL 3 DE LA ESCUELA DE DISEÑO GRÁFICO DE LA FACULTAD DE ARQUITECTURA DE LA UNIVERSIDAD DE SAN CARLOS DE GUATEMALA, previamente a conferírsele el título de Licenciada en DISEÑO GRÁFICO ÉNFASIS EDITORIAL DIDÁCTICO INTERACTIVO - ESPECIALIDAD **EDITORIAL.** 

Y, habiéndosele efectuado al trabajo referido, las adecuaciones y correcciones que se consideraron pertinentes en el campo lingüístico, considero que el proyecto de graduación que se presenta, cumple con la calidad técnica y científica requerida, por lo que recomiendo darle continuidad a los trámites correspondientes, antes de que se realice la impresión de dicho documento de investigación.

Al agradecer la atención que se sirva brindar a la presente, me suscribo respetuosamente,

ic. Marice Colegiada 10804

Lic. Maricella Saravia de Ramírez Cologiada 10,804

> Profesora Maricella Saravia de Ramírez Licenciada en la Enseñanza del Idioma Español y de la Literatura Especialidad en corrección de textos científicos universitarios